# **Course Information Management System**

# Group 2

David Chang Linda Chowdhury Oscar Fitinghoff Patrik Parberg Tomas Hansson

# **Table of Contents**

| 1 Introduction                              | 8  |
|---------------------------------------------|----|
| 1.1 About the document                      | 8  |
| 1.2 Glossary                                | 8  |
| 1.3 Summary                                 | 9  |
| 2 System Overview                           |    |
| 2.1 General Description                     | 9  |
| 2.2 Overall Architecture Description        | 10 |
| 2.3 Detailed Architecture                   | 12 |
| Database System                             |    |
| Entity-relationship model                   | 12 |
| T-matrix                                    |    |
| Database Structure                          | 13 |
| Block Diagrams                              | 14 |
| 3 Design Considerations                     | 23 |
| 3.1 Assumptions and Dependencies            |    |
| 3.2 General constraints                     | 24 |
| 4 Graphical User Interface                  | 24 |
| 4.1 Design of the System                    |    |
| 4.2 Overview of the User Interface          |    |
| 4.3 Details of the Graphical User Interface |    |
| Menues                                      | 27 |
| Start Page Menu                             |    |
| Personal Page – Logged Out                  |    |
| Personal Page – Logged In                   |    |
| Course Website – Logged Out                 |    |
| Course Website – Logged In                  |    |
| Course Administration                       |    |
| System Administration                       |    |
| Start Page                                  |    |
| Personal Page                               |    |
| Front Page (News)                           |    |
| Deadlines                                   |    |
| Results                                     |    |
| Schedule                                    |    |
| Course Website                              |    |
| Front Page (News)                           |    |
| Assignments                                 |    |
| Apply for Course                            |    |
| Apply Confirmation                          |    |
| Deadlines                                   |    |
| Course Description                          |    |
| Files                                       |    |
| Information Pages                           |    |
| Results                                     |    |
| Schedule                                    |    |
| Course Administration Pages                 |    |
| Scheduled Activities                        |    |
| Add Activity Preview                        |    |
| Add Activity Confirmation                   | 46 |

| Edit Activity                                              | . 46 |
|------------------------------------------------------------|------|
| Edit Activity Preview                                      | . 47 |
| Activity Edited Confirmation                               | . 47 |
| Confirm Removal of Activity                                | . 48 |
| Activity Removed Confirmation                              |      |
| Imported Schedule Confirmation                             |      |
| Confirm Remove Schedule                                    | . 49 |
| Remove Schedule Confirmation                               | . 49 |
| Assignments                                                | . 50 |
| Add Assignment Preview                                     | . 51 |
| Add Assignment Confirmation                                | . 51 |
| Edit Assignment                                            | . 52 |
| Edit Assignment Preview                                    | . 53 |
| Edit Assignment Confirmation                               | . 53 |
| Confirm Remove Assignment                                  | . 54 |
| Remove Assignment Confirmation                             | . 54 |
| Course Assistants                                          |      |
| Confirm Add Course Assistant                               | . 55 |
| Add Course Assistant Confirmation                          | . 56 |
| Confirm Remove Course Assistant                            | . 56 |
| Remove Course Assistant Confirmation                       | . 56 |
| Edit Course Description                                    | . 57 |
| Edit Course Description Confirmation                       |      |
| Create Course Website – Create Description                 |      |
| Create Course Website – Import Schedule                    | . 60 |
| Create Course Website – Import Schedule Confirmation       |      |
| Create Course Website – Add Information Pages              |      |
| Create Course Website – Add Information Pages Preview      |      |
| Create Course Website - Add Information Pages Confirmation | . 62 |
| Create Course Website – Add Deadlines                      | . 63 |
| Create Course Website – Add Deadlines Preview              | . 63 |
| Create Course Website – Add Deadlines Confirmation         | . 64 |
| Create Course Website Summary                              | . 65 |
| Create Course Website Confirmation                         |      |
| Deadlines                                                  |      |
| Add Deadline Preview                                       | . 67 |
| Add Deadline Confirmation                                  |      |
| Edit Deadlines                                             |      |
| Edit Deadline Preview                                      | . 68 |
| Edit Deadline Confirmation                                 |      |
| Confirm Deadline Removal                                   |      |
| Deadline Removal Confirmation                              | . 69 |
| Information Pages                                          |      |
| Add Information Page Preview                               |      |
| Add Information Page Confirmation                          |      |
| Edit Information Page                                      |      |
| Edit Existing Information Page Preview                     |      |
| Information Page Edited Confirmation                       |      |
| Confirm Removal of Information Page                        |      |
| Information Page Removed Confirmation                      |      |
| -                                                          |      |

| News                                                     | . 75 |
|----------------------------------------------------------|------|
| Add News Preview                                         | . 76 |
| Add News Confirmation                                    | . 76 |
| Edit News                                                |      |
| Edit Existing News Preview                               | 77   |
| News Edited Confirmation                                 |      |
| Confirm Removal of News                                  |      |
| News Removed Confirmation                                |      |
| Registrations                                            |      |
| Verified Registrations Confirmation                      |      |
| Confirm Removal of Student Registration                  |      |
| Student Registration Removed Confirmation                |      |
| Register Results                                         |      |
| Results Registered Confirmation                          |      |
| Files                                                    |      |
| Add File Confirmation                                    |      |
| Edit File                                                |      |
| Edit File Confirmation                                   |      |
| Confirm Remove File                                      |      |
| Remove File Confirmation                                 |      |
| System Administration Pages                              |      |
| Courses                                                  |      |
| Course Added Confirmation                                |      |
|                                                          |      |
| Existing Courses List                                    |      |
| Edit Existing Course                                     |      |
| Course Edited Confirmation                               |      |
| Users                                                    |      |
| Add User Confirmation                                    |      |
| Existing Users                                           |      |
| Edit Password                                            |      |
| Edit Password Confirmation                               |      |
| Edit User Privileges                                     |      |
| Edit User Privileges – Course Privileges – Find Course   |      |
| Edit User Privileges – Course Privileges – Select Course |      |
| Confirm Edit User Privileges                             |      |
| Edit User Privileges Confirmation                        |      |
| Confirm User Removal                                     |      |
| User Removal Confirmation                                |      |
| 5. Design Details                                        |      |
| 5.1 Class Responsibility Collaborator (CRC) Cards        |      |
| Activity                                                 | . 92 |
| ActivityController                                       | . 93 |
| Assignment                                               | . 93 |
| AssignmentController                                     | . 93 |
| BaseObject                                               | . 93 |
| BaseController                                           | . 93 |
| Cache                                                    | . 94 |
| Course                                                   |      |
| CourseController                                         | . 94 |
| Deadline                                                 | . 94 |

| DeadlineController                    |  |
|---------------------------------------|--|
| File                                  |  |
| FileController                        |  |
| Information Page                      |  |
| InformationPageController             |  |
| News                                  |  |
| NewsController                        |  |
| Result                                |  |
| ResultController                      |  |
| Session                               |  |
| Schedule                              |  |
| ScheduleController                    |  |
| User                                  |  |
| UserController                        |  |
| 5.2 Class Diagram                     |  |
| 5.3 State Charts                      |  |
| Log In                                |  |
| Add Post                              |  |
| Edit Post                             |  |
| Delete Post                           |  |
| Create Course Website Guide           |  |
| 5.4 Interaction Diagrams              |  |
| Log In                                |  |
| Create Database Post                  |  |
| Edit Database Post                    |  |
| Delete Database Post                  |  |
| View Post from Cache                  |  |
| View Post from Database               |  |
| Export Schedule into iCalendar Format |  |
| Upload File                           |  |
| Edit Uploaded File                    |  |
| Delete Uploaded File                  |  |
| Create Course Website                 |  |
| 5.5 Detailed Design                   |  |
| Database                              |  |
| Detailed database table definitions   |  |
| Classes                               |  |
| Class Activity                        |  |
| Class ActivityController              |  |
| Class Assignment                      |  |
| Class AssignmentController            |  |
| Class Cache                           |  |
| Class Course                          |  |
| Class CourseController                |  |
| Class Deadline                        |  |
| Class DeadlineController              |  |
| Class File                            |  |
| Class FileController                  |  |
| Class InformationPage                 |  |
| Class InformationPageController       |  |
|                                       |  |

| Class News                                                     | 145 |
|----------------------------------------------------------------|-----|
| Class NewsController                                           | 148 |
| Class Result                                                   | 149 |
| Class ResultController                                         | 152 |
| Class Session                                                  | 153 |
| Class Schedule                                                 |     |
| Class ScheduleController                                       |     |
| Class User                                                     |     |
| Class UserController                                           |     |
| Implementation Index of Requirements                           |     |
| 5.6 Package diagram                                            |     |
| 6. Functional Test Cases                                       |     |
| Test Case TC1: Authenticate to the System                      |     |
| Test Case TC2: View Personal Page                              |     |
| Test Case TC3: View Overview of Course News                    |     |
| Test Case TC4: Create Course Website                           |     |
| Test Case TC5: Edit Existing Course Description                |     |
| Test Case TC6: View Course Description                         |     |
| Test Case TC7: Add Course News                                 |     |
|                                                                |     |
| Test Case TC8: Edit Existing Course News                       |     |
| Test Case TC9: Remove Existing Course News                     |     |
| Test Case TC10: View Course News                               |     |
| Test Case TC11: Add Information Page                           |     |
| Test Case TC12: Edit Existing Information Page                 |     |
| Test Case TC13: Remove Existing Information Page               |     |
| Test Case TC14: View Information Page                          |     |
| Test Case TC15: Import Course Schedule                         |     |
| Test Case TC16: Remove Existing Course Schedule                |     |
| Test Case TC17: Add Scheduled Activity                         |     |
| Test Case TC18: Edit Existing Scheduled Activity               |     |
| Test Case TC19: Remove Existing Scheduled Acitivity            |     |
| Test Case TC20: View Scheduled Activity from Course Schedule   |     |
| Test Case TC21: View Scheduled Activity from Compiled Schedule |     |
| Test Case TC22: Export Schedule in iCalendar Format            |     |
| Test Case TC23: Add Deadline                                   |     |
| Test Case TC24: Edit Existing Deadline                         |     |
| Test Case TC25: Remove Existing Deadline                       |     |
| Test Case TC26: View Deadlines                                 |     |
| Test Case TC27: View Overview of Deadlines                     | 178 |
| Test Case TC28: Upload File                                    |     |
| Test Case TC29: Edit Existing File                             | 179 |
| Test Case TC30: Remove Existing File                           |     |
| Test Case TC31: Download File                                  | 179 |
| Test Case TC32: Add Course Assignment                          | 180 |
| Test Case TC33: Edit Existing Course Assignment                | 180 |
| Test Case TC34: Remove Exisiting Course Assignment             |     |
| Test Case TC35: View Course Assignments                        |     |
| Test Case TC36: Register Results                               |     |
| Test Case TC37: View Results                                   |     |
| Test Case TC38: View Registered Students                       |     |

| Test Case TC39: Confirm Application to Get Registered for Course |  |
|------------------------------------------------------------------|--|
| Test Case TC40: Apply for Course                                 |  |
| Test Case TC41: Unregister Registered Student                    |  |
| Test Case TC42: Add User Account                                 |  |
| Test Case TC44: Remove User Account                              |  |
| Test Case TC45a: Edit User Privileges                            |  |
| Test Case TC45b: Edit User Privileges                            |  |
| Test Case TC46: Add Course Assistant                             |  |
| Test Case TC47: Remove Course Assistant                          |  |
| Test Case TC48: Add Course                                       |  |
| Test Case TC49: Edit Existing Course                             |  |

# **1** Introduction

# 1.1 About the document

The purpose of this document is to describe the design of the system. While the requirements document focused on behaviour, the design document is covering the technical aspects, such as implementation. Mainly, the documentation in the document is written to make the implementation stages as clear and straightforward as possible by designing the system on paper before the actual coding.

Since the intended audience of this document is the developers who are going to implement the system, the scope includes a system overview (architecture), design considerations, description of the graphical user interface, design details and functional test cases.

The system will be named Course Information Management System (abbreviated CIMS).

To fully understand parts of this document, the reader should have taken part of the requirements document for this system.

# 1.2 Glossary

#### Apache Tomcat

A web container that provides an environment for Java code to run in cooperation with a web server.

#### Client-server architecture

An architectural model for distributed systems where the system functionality is offered as a set of services provided by a server. These are accessed by client computers that make use of the services.

#### Cookie

Information stored in the user's web browser by the server-side of the system, used to maintain certain information regarding that specific web browser.

#### Database

A computer database is a structured collection of data that is stored in a computer system so that a computer program or person using a query language can consult it to answer queries.

#### Entity-relationship model (ER model)

An Entity-relationship model is a relational schema database modeling method used to model a system and its requirements, where an entity represents a discrete object and a relationship captures how two or more entities are related to one another.

#### iCalendar

A standard for group calendaring and scheduling, which enables calendaring data to be sent via e-mail or the Web that is automatically entered into the recipient's schedule.

## JavaServer Pages (JSP)

Enables software developers to create dynamic web pages that run on the web server. The web pages can for example load and process data from a database server, as well as receive user input from end-users.

### MySQL

A widely used open source relational database management system.

# 1.3 Summary

The system uses a three-tier client-server architecture consisting of the client (web browser handling the graphical user interface towards the user), the application server (containing the business logic) and the database server (storing data for the business objects).

The system will be implemented in Java ServerPages (JSP), run on a web server set up with Apache Tomcat software and the data within the system will be stored using MySQL database software.

The overall design of the system (web page structure) is divided into the four categories Course Administration, Personal Page, System Administration and Course Website. These categories have web pages representing different tasks within the scope of respective category.

The user interface is divided into three sections. The header section at the top of the web page will contain the name of the system. Below the header section to the left, the navigation section is located. The last section will be placed to the right of the navigation section, and will display the main content for that particular web page.

In a web page there will be different controls in the form of text fields, dropboxes, buttons and links which allows the user to insert data for sending, send data to the server for saving or redirect to another web page.

To manage the business objects and their data, there will be classes to represent the business objects themselves and controller classes to manage them (add, edit or delete). The system also has classes handling sessions and caching.

# 2 System Overview

# 2.1 General Description

The system is meant to provide an easy way for lecturers without web design skills to create and update course websites, while at the same time providing a central information source for students who are enrolled in these courses.

Since we need to have the data stored on a central server we opted for a web based solution, allowing for users to access the system without the need to install a custom client application on the computer. This also allows the system to be accessed from public terminals, if the user isn't at home and doesn't possess a laptop of their own.

The design of the system was focused on making the user interface quick to use, requiring as few steps as possible to use what we expect will be the most commonly used functions, such as viewing schedules and news.

# 2.2 Overall Architecture Description

The system uses a three-tier client-server architecture, where the clients are web browsers and the servers consists of an application server and a database server.

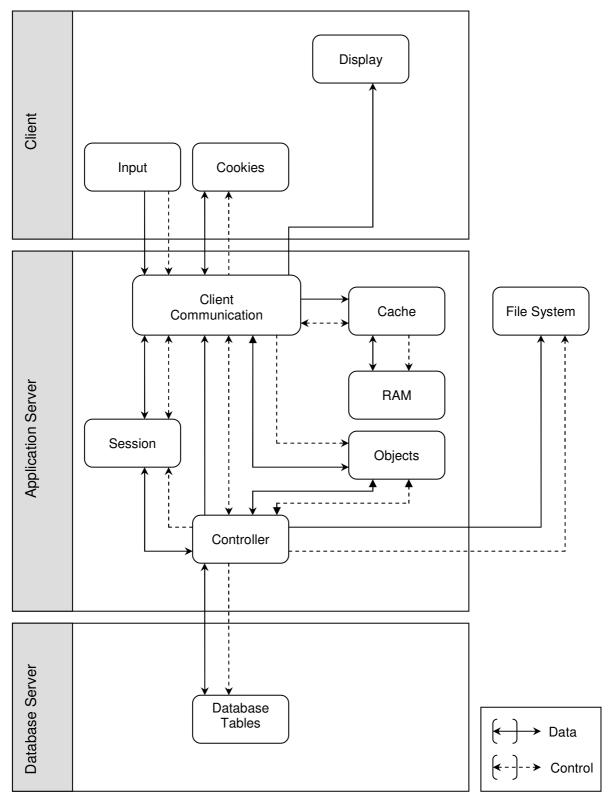

The web browsers contain no business logic and manage the user interface. The web browser also stores cookies to enable the application server to identify the user. It also enables the user to send input to the application server.

The application server handles the incoming requests by retrieving and storing data from the database server. The application server uses caching to limit the number of database queries.

The application server consists of mainly two logical layers for processing requests. The first layer (client communication) interprets the user request and calls upon the appropriate controllers. There is also a cache layer used to lessen the load on the database server by storing frequently used information in memory.

Controllers are responsible for database communication and perform the creation/updating/removal of database records corresponding to actual business objects.

The session is a controller that is used to identify different users. It is used throughout the system and is therefore illustrated in the diagram.

Objects represent business objects and contain business logic and validation. These are mainly used to represent data in the database in a domain specific way, and do little more than allow for this data to be manipulated and making sure that the objects state obey the rules of the business object it represents.

# 2.3 Detailed Architecture

# **Database System**

# Entity-relationship model

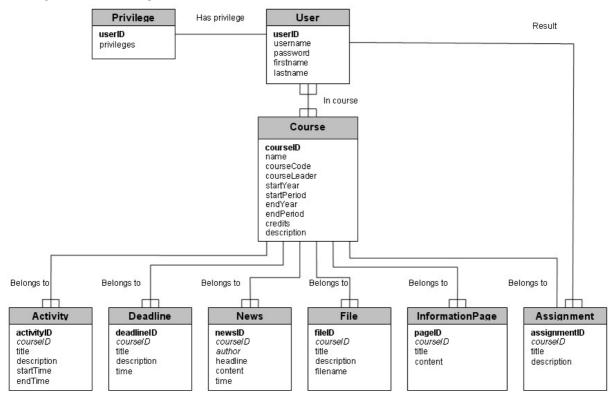

The above is an entity-relationship model (ER model) of the database structure that will be used by the system. Primary keys are distinguished by bold font, and foreign keys are distinguished by italic font.

The central part of data in the system is the *Course* table where information about the courses is stored. Much of the rest of data in the system is related to the *Course* table. A course can for example have activities, deadlines, news, files, information pages and assignments. All these must be related to exactly one course.

Users can be in none, one or several courses, and a course can have none, one or several users in it. Users are in a course when they're applying to get registered for it, fully registered or are involved with teaching in the course. The user's status in a specific course is available in as a status field in the *InCourse* relation.

Privileges which are not course specific (system administrator privileges) are stored in the *Privilege* table.

Results are stored in the *Result* table and are related to one user and one assignment. Each assignment is in turn related to one course.

Files are stored in the file system, and only their metadata is stored in the database. No filename is stored in the database since files will be renamed so that their file-ID can be used to locate the file.

A schedule consists of several activities belonging to a course. A specific user's schedule can be found by finding the courses the student is in and then fetching the activities for that course.

| Туре   | Name                    | I-Term(s)              | E-Term(s)               |
|--------|-------------------------|------------------------|-------------------------|
|        |                         |                        | username,               |
| Object | User                    | userID                 | password,               |
|        |                         |                        | firstname,<br>lastname  |
|        |                         |                        | name,                   |
|        |                         |                        | courseCode,             |
|        |                         |                        | courseLeader,           |
|        |                         |                        | startYear,              |
| Object | Course                  | courseID               | startPeriod,            |
|        |                         |                        | endYear,                |
|        |                         |                        | endPeriod,              |
|        |                         |                        | credits,<br>description |
|        |                         |                        | title, description,     |
| Object | Activity                | activityID             | startTime, endTime      |
|        | <b></b>                 |                        | title, description,     |
| Object | Deadline                | deadlinelD             | time                    |
| Object | Now                     | newsID                 | author, headline,       |
| Object | 11ew3                   |                        | content, time           |
| Object | File                    | fileID                 | title, description,     |
|        |                         |                        | filename                |
| Object | ¥                       | pagelD                 | title, content          |
| Object | Assignment              | assignmentID           | title, description      |
| Object | Privilege               | userID                 | Privileges              |
| 1:N    | ActivityBelongsTo       | courseID, activityID   |                         |
| 1:N    | DeadlineBelongsTo       | courseID, deadlineID   |                         |
| 1:N    | NewsBelongsTo           | courseID, newsID       |                         |
| 1:N    | FileBelongsTo           | courseID, fileID       |                         |
| 1:N    | nformationPageBelongsTo | courseID, pageID       |                         |
| 1:N    | AssignmentBelongsTo     | courseID, assignmentID |                         |
| N:N    | InCourse                | userID, courseID       | Status                  |
| N:N    | Result                  | userID, assignmentID   | Grade                   |

# T-matrix

Above is the T-matrix for the database illustrated in the ER model.

#### Database Structure

| Table | Attribute |
|-------|-----------|
|       |           |

| User            | ((userID), username, password, firstname, lastname)                                                            |
|-----------------|----------------------------------------------------------------------------------------------------|
| Course          | ((courseID), name, courseCode, courseLeader, startYear, startPeriod, endYear, endPeriod, credits, description) |
| Activity        | ((activityID), courseID, title, description, startTime, endTime)                                               |
| Deadline        | ((deadlinelD), courselD, title, description, time)                                                             |
| News            | ((newsID), courseID, author, headline, content, time)                                                          |
| File            | ((fileID), courseID, title, description, filename)                                                             |
| InformationPage | ((pageID), courseID, title, content)                                                                           |
| Assignment      | ((assignmentID), courseID, title, description)                                                                 |
| Privilege       | ((userID), privilege)                                                                                          |
| InCourse        | ((userID, courseID), status)                                                                                   |
| Result          | ((userID, assignmentID), grade)                                                                                |

This is the database structure after normalizing it from the T-matrix. Privileges which are not course specific are stored in a separate table to avoid wasting space since very few users (system administrators) will have any special privileges.

# **Block Diagrams**

A block diagram is a type of flowchart, which quickly gives you an overview of the major process steps in the system. The processes to add course description, add news, add assignment etc. are very similar and therefore they are represented by the block diagram "Create Database Post". The exception is to upload a file because of the interaction with the file system. The same goes for "Edit Database Post" and "Delete Database Post".

Login

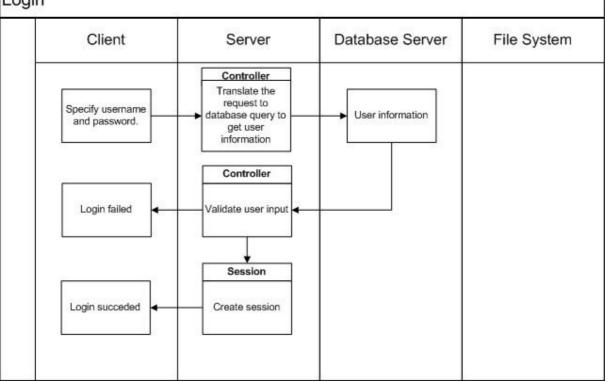

Figure 1 displays the major processes when a client requests to log in.

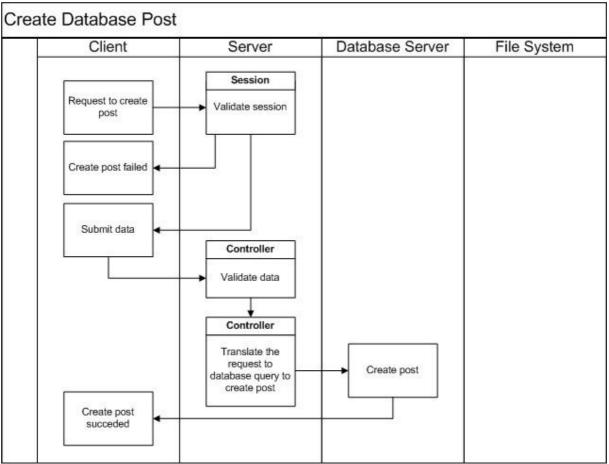

Figure 2 displays the processes to create a database post.

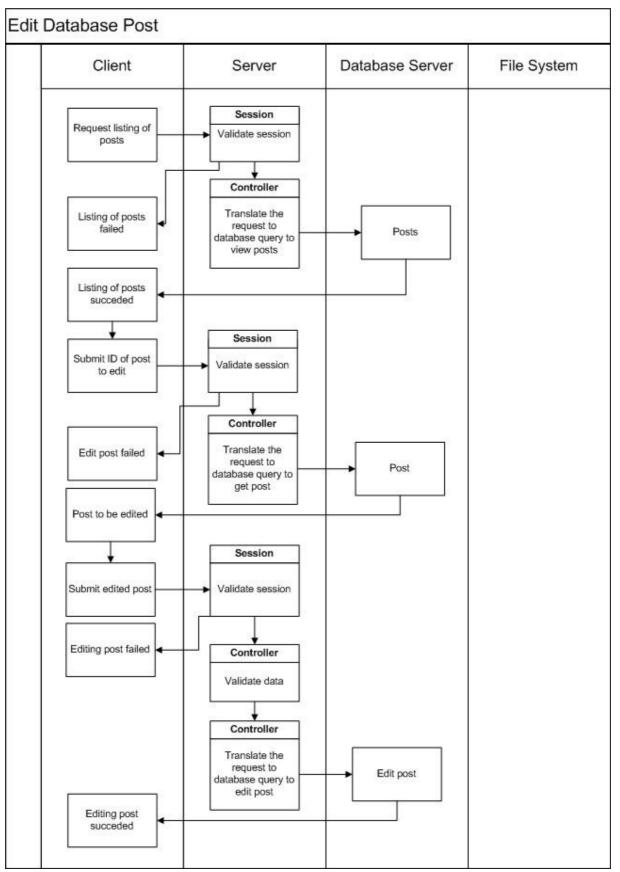

Figure 3 displays the processes to edit a database post.

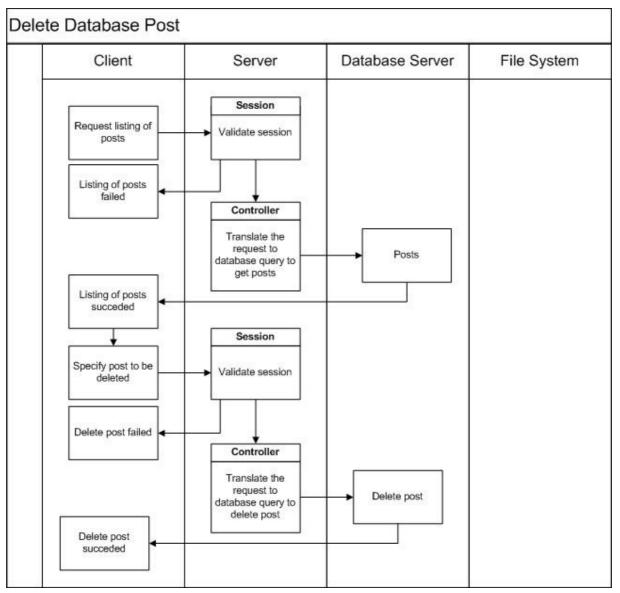

Figure 4 displays the processes to create a database post.

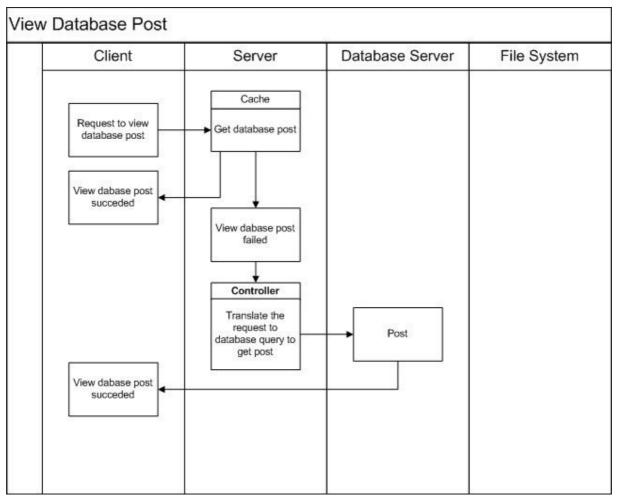

Figure 5 displays the processes when a client requests to view a database post.

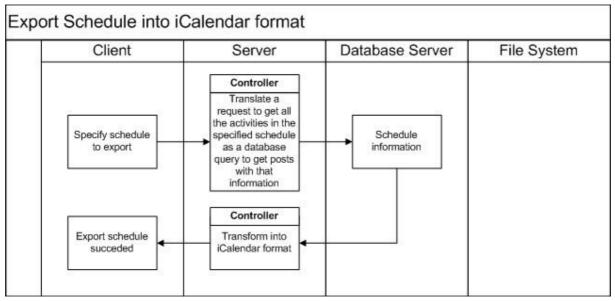

Figure 6 displays the processes to export a schedule into iCalendar format.

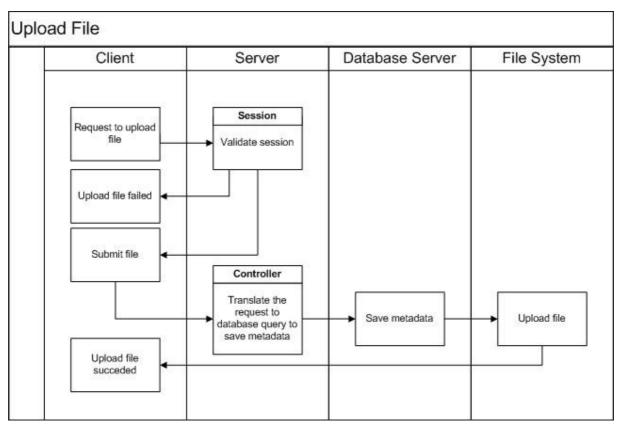

Figure 7 displays the processes when a client requests to upload a file.

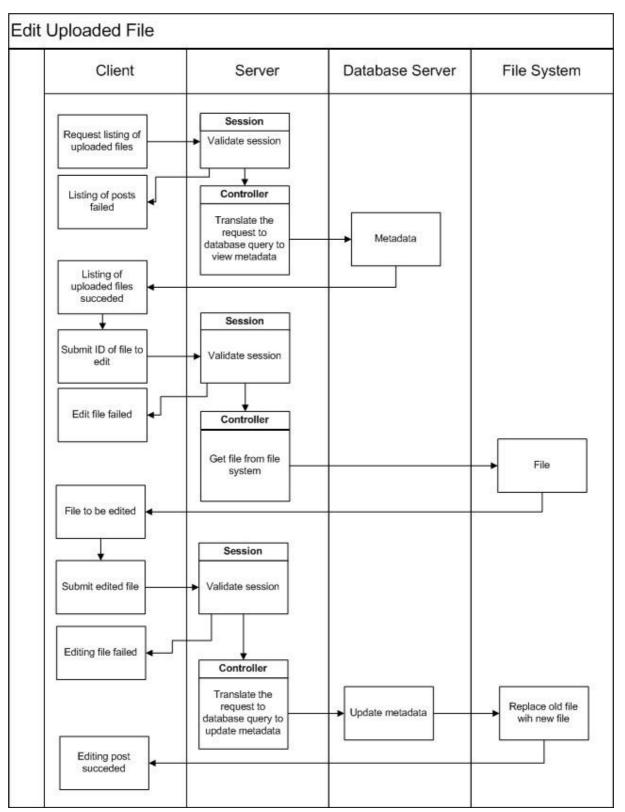

Figure 8 displays the processes when a client requests to edit an uploaded file.

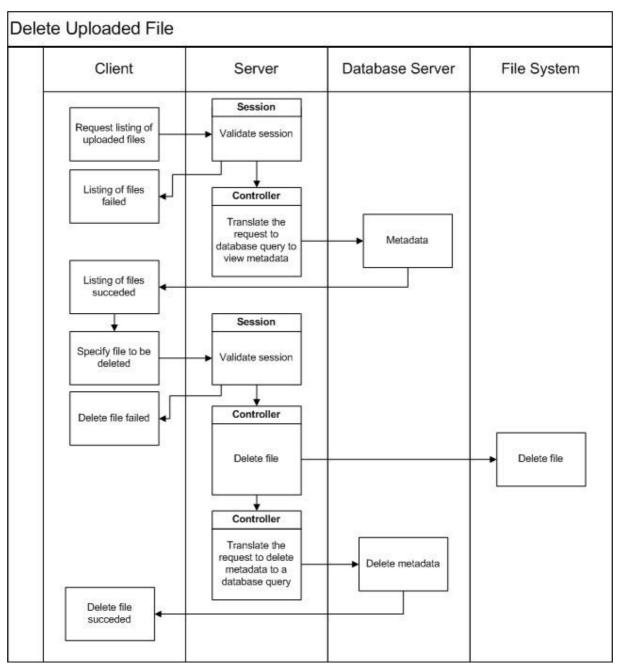

Figure 9 displays the processes when a client requests to delete an uploaded file

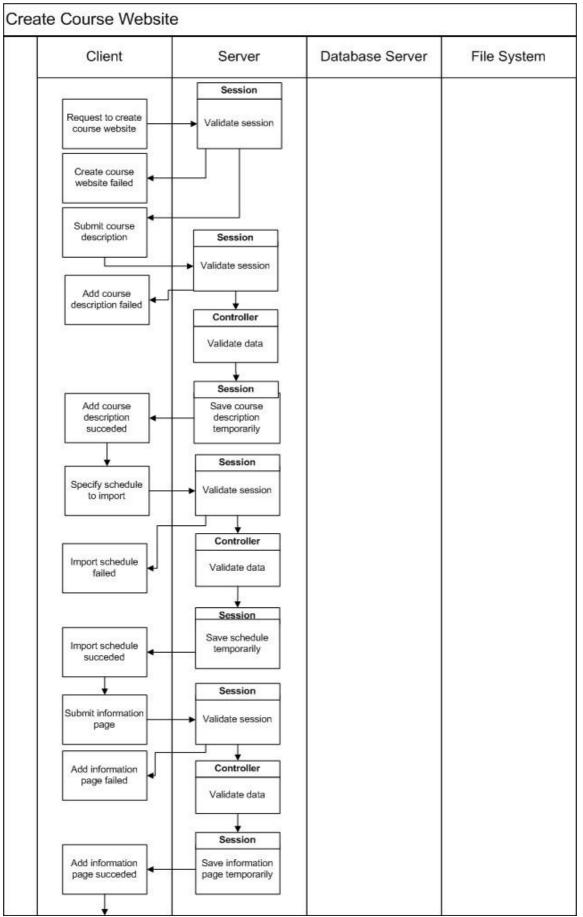

Figure 10 displays the processes when a client requests to create website (part 1).

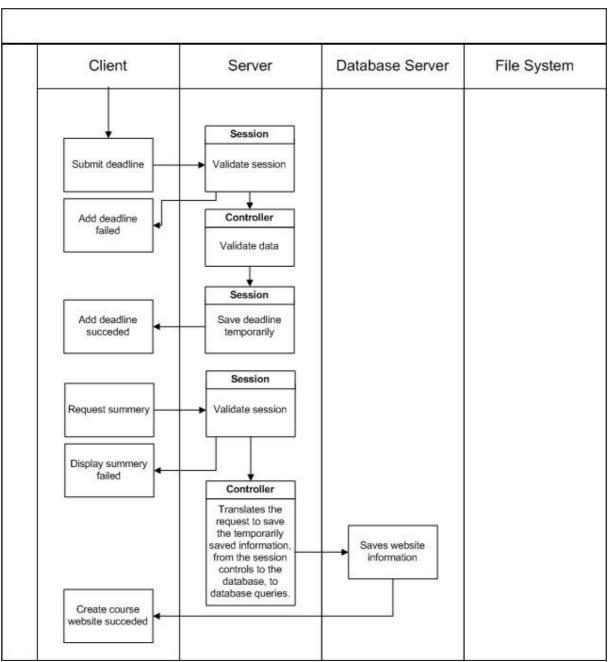

Figure 11 displays the processes when a client requests to create website (part 2).

# **3 Design Considerations**

# 3.1 Assumptions and Dependencies

The software will be implemented using Java ServerPages (JSP) without the use of Enterprise Java Beans (EJB). In theory it should be possible to run on any operating system that supports the Apache Tomcat webserver, however it will only be tested to work with Apache Tomcat running on Linux. The version of Apache Tomcat that will be supported is version 6.0.

The system is designed to be used with the MySQL Relational Database Management System (RDBMS) version 5.0

Users of the system will be running the Mozilla Firefox web browser version 2.0 when using the system. They will not need any specific training in order to use the system.

# 3.2 General constraints

One of the more likely bottlenecks of the system will be the database server, since it's used to store most of the information in the system it will be queried frequently, which could cause a high load on the server. To mitigate this the system will cache information in memory and reduce the amount of queries needed to the database server

# **4 Graphical User Interface**

# 4.1 Design of the System

The overall design of the system is described by the figure below, where there are four major categories; Course Administration, Personal Page, System Administration and Course Website, which are represented by the rounded shadowed rectangles. The webpages in each category is represented by rounded rectangles and an element of a webpage is represented by a rectangle, e.g. "Export into iCalendar format" is an element of the Schedule webpage.

When accessing the Personal Page and the Course Website the default page is the News webpage. The default page when accessing the Registration webpage, in the category Course Administration, is View Registered Students page.

The design of the system has been centered on the so called Personal Page. The personal page will provide logged in users with access to the features their user privileges allow, such as viewing ones results if they are a student, or administrating of course websites if they are a course leader.

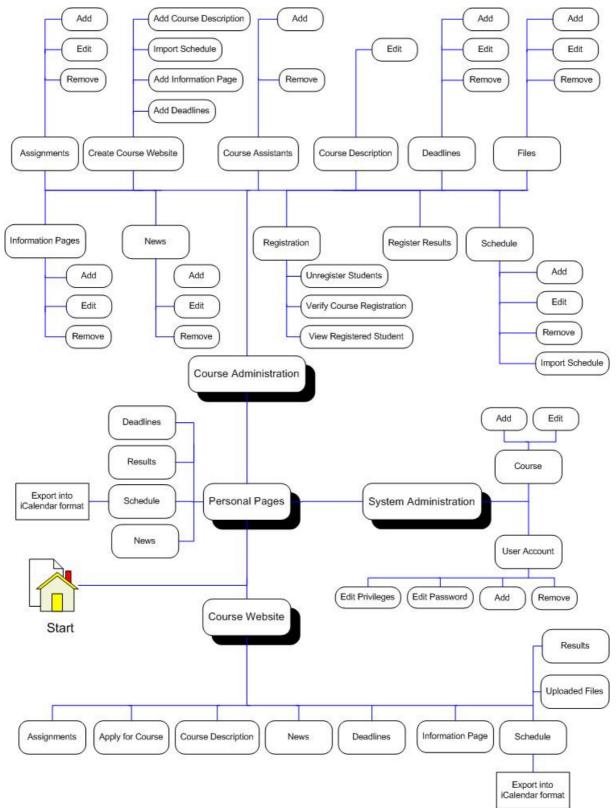

Figure 5 describes the overall design of the system.

# 4.2 Overview of the User Interface

| 1. HEADER     |                 |  |
|---------------|-----------------|--|
| 2. NAVIGATION | 3. MAIN CONTENT |  |

The graphical user interface (GUI) is divided into three sections:

1. The header (at the top), with the name of the system.

2. To the left, the navigation menu (listing of links). The content of the navigation menu will depend on the status of the user (whether the user is logged in or not, and what privileges the user is assigned). The menu available to users when logged in will remain mostly the same as they navigate to different parts of the system, and they'll have quick access to both functions related to the current page they're at, and at the same time be able to navigate to other parts of the system. Also, login/logout-related objects will be placed at the top of the navigation menu.

3. To the right, the main content is displayed. The page displayed in this section will correspond to the part of the system being used by the user.

General notes:

Users who are not logged in will still be able to access their, and others, personal page. When not logged in the menu items available are more limited, such as that one can't view results unless logged in, and they will not "follow" the user as they navigate to different parts of the system.

# 4.3 Details of the Graphical User Interface

# Menues

# Start Page Menu

| Username: | 1 |
|-----------|---|
| Password: | 2 |
| Log in 3  |   |

## **Functional Requirements:**

1.1

## Controls:

- 1. txtUsername textfield to get username from user.
- 2. txtPassword textfield to get password from user.

3. btnLogin – Button to start the login procedure by invoking the authenticate method.

## Methods:

authenticate – Validates the provided username/password combination against what is stored in the database.

# Personal Page – Logged Out

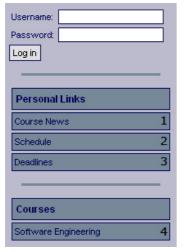

## **Functional Requirements:**

- 1.1
- 2.2
- 2.3
- 7.4 8.3
- 0.3

#### Controls:

- 1. InkCourseNews Redirects the user to the news overview page.
- 2. InkSchedule Redirects the user to the compiled schedule page.
- 3. InkDeadlines Redirects the user to the deadlines overview page.
- 4. InkCourse1 Redirects the user to the specific course website.

### Methods:

None

# Personal Page – Logged In

| Log out              | 1 |
|----------------------|---|
|                      | _ |
| Personal Links       |   |
| Course News          | 2 |
| Schedule             | 3 |
| Deadlines            | 4 |
| Results              | 5 |
|                      | _ |
| Courses              |   |
| Software Engineering | 6 |
| Digital Design       | 7 |
| Logic                | 8 |
| Linear Algebra       | 9 |

#### **Functional Requirements:**

2.3

7.4

8.3

11.2

#### Controls:

1. InkLogOut – Invokes the logout method.

- 2. InkCourseNews Redirects the user to the news overview page.
- 3. InkSchedule Redirects the user to the compiled schedule page.
- 4. InkDeadlines Redirects the user to the deadlines overview page.
- 5. InkResults Redirects the user to the results page.
- 6. InkCourse1 Redirects the user to the specific course website.
- 7. InkCourse2 Redirects the user to the specific course website.
- 8. InkCourse3 Redirects the user to the specific course website.
- 9. InkCourse4 Redirects the user to the specific course website.

## Methods:

Logout – Logs out the user.

# Course Website – Logged Out

| Username: Password: Constraints              |   |
|----------------------------------------------|---|
| Software Engineering                         | 1 |
| Course Description                           | 2 |
| Schedule                                     | 3 |
| Deadlines                                    | 4 |
| Assignments                                  | 5 |
| Apply for Course                             | 6 |
| Special Information for Exchange<br>Students | 7 |

## **Functional Requirements:**

1.1 4.2

5.2

6.2

7.3

8.2

10.2 12.3

#### **Controls:**

1. InkNews – Redirects the user to the news page for the specific course.

2. InkDescription – Redirects the user to the description page for the specific course.

3. InkSchedule – Redirects the user to the schedule page for the specific course.

4. InkDeadlines – Redirects the user to the deadline page for the specific course.

5. InkAssignments – Redirects the user to the assignment page for the specific course.6. InkApply – Redirects the user to the apply page for the specific course.

7. InkInformationPage – Redirects the user to a information page for the specific course.

## Methods:

None

# Course Website – Logged In

| Log out                                      | 1      |
|----------------------------------------------|--------|
|                                              | _      |
| Software Engineering                         |        |
| News                                         | 2      |
| Course Description                           | 3<br>4 |
| Schedule                                     |        |
| Deadlines                                    | 5      |
| Assignments                                  | 6      |
| Uploaded Files                               | 7      |
| Results                                      | 8      |
| Special Information for Exchange<br>Students | 9      |
|                                              | _      |
| Personal Links                               |        |
| Course News                                  | 10     |
| Schedule                                     | 11     |
| Deadlines                                    | 12     |
| Results                                      | 13     |
|                                              |        |
| Courses                                      |        |
| Software Engineering                         | 14     |
| Digital Design                               | 15     |
| Logic                                        | 16     |
| Linear Algebra                               | 17     |

#### **Functional Requirements:**

2.3

4.2

5.2

6.2

7.3 7.4

8.2

- 9.2
- 10.2
- 11.2
- 12.3

## Controls:

1. InkLogOut – Invokes the logout method.

- 2. InkNews Redirects the user to the news page for the specific course.
- 3. InkDescription Redirects the user to the description page for the specific course.
- 4. InkSchedule Redirects the user to the schedule page for the specific course.
- 5. InkDeadlines Redirects the user to the deadline page for the specific course.
- 6. InkAssignments Redirects the user to the assignment page for the specific course.

7. InkUploadedFiles – Redirects the user to the upload files page for the course.

8. InkApply – Redirects the user to the apply page for the specific course.

9. InkInformationPage – Redirects the user to a information page for the specific course.

- 10. InkAllNews Redirects the user to the news overview page.
- 11. InkAllSchedule Redirects the user to the compiled schedule page.
- 12. InkAllDeadlines Redirects the user to the deadlines overview page.
- 13. InkAllResults Redirects the user to the results page.
- 14. InkCourse1 Redirects the user to the specific course website.
- 15. InkCourse2 Redirects the user to the specific course website.
- 16. InkCourse3 Redirects the user to the specific course website.
- 17. InkCourse4 Redirects the user to the specific course website.

#### Methods:

logout - Logs out the user.

# Course Administration

| Log out                                      | 1  |
|----------------------------------------------|----|
|                                              | _  |
| Software Engineering                         |    |
| News                                         | 2  |
| Course Description                           | 3  |
| Schedule                                     | 4  |
| Deadlines                                    | 5  |
| Assignments                                  | 6  |
| Uploaded Files                               | 7  |
| Apply for Course                             | 8  |
| Special Information for Exchange<br>Students | 9  |
| Course Leader Links                          |    |
| Assignments                                  | 10 |
| Course Assistants                            | 11 |
| Course Description                           | 12 |
| Deadlines                                    | 13 |
| Information Pages                            | 14 |
| Files                                        | 15 |
| News                                         | 16 |
| Registration                                 | 17 |
| Results                                      | 18 |
| Schedule                                     | 19 |
|                                              |    |
| Personal Links                               |    |
| Course News                                  | 20 |
| Schedule                                     | 21 |
| Deadlines                                    | 22 |
|                                              |    |
| Courses                                      |    |
| Software Engineering                         | 23 |

## **Functional Requirements:**

- 2.3
- 4.1
- 4.2
- 5.1 5.2
- 6.1
- 6.2
- 7.2
- 7.3
- 7.4
- 8.1

8.2

- 8.3
- 9.1 9.2
- 9.Z 10.1
- 10.2
- 11.1
- 12.1
- 12.2
- 12.3
- 12.4
- 13.2

# Controls:

1. InkLogOut – Invokes the logout method.

2. InkNews – Redirects the user to the news page for the specific course.

3. InkDescription – Redirects the user to the description page for the specific course.

4. InkSchedule – Redirects the user to the schedule page for the specific course.

5. InkDeadlines – Redirects the user to the deadline page for the specific course.

6. InkAssignments - Redirects the user to the assignment page for the specific course.

7. InkUploadedFiles – Redirects the user to the upload files page for the course.

8. InkApply – Redirects the user to the apply page for the specific course.

9. InkInformationPage - Redirects the user to a information page for the specific course.

10. InkManageAssignment – Redirects the user to the manage assignment page for the specific course.

11. InkManageCourseAssistant – Redirects the user to the manage course assistant page for the specific course.

12. InkManageDescription – Redirects the user to the manage description page for the specific course.

13. InkManageDeadline – Redirects the user to the manage deadlines page for the specific course.

14. InkManageInformationPage – Redirects the user to the manage information page for the specific course.

15. InkManageFile – Redirects the user to the manage file page for the specific course.

16. InkManageNews – Redirects the user to the manage news page for the specific course.

17. InkManageRegistration – Redirects the user to the manage registration page for the specific course.

18. InkManageResults – Redirects the user to the mange results page for the specific course.

19. InkManageSchedule – Redirects the user to the manage schedule page for the specific course.

20. InkAllNews – Redirects the user to the news overview page.

21. InkAllSchedule – Redirects the user to the compiled schedule page.

22. InkAllDeadlines – Redirects the user to the deadlines overview page.

23. InkCourse1 – Redirects the user to the specific course website.

# Methods:

logout – Logs out the user.

# System Administration

| Log out              | 1 |
|----------------------|---|
| System Administrator |   |
| Courses              | 2 |
| Users                | 3 |

## **Functional Requirements:**

13.1

13.3

13.4

## Controls:

- 1. InkLogOut Invokes the logout method.
- 2. InkAddCourse Redirects the user to the add course page.
- 3. InkAddUser Redirects the user to the add user page.

## Methods:

logout - Logs out the user.

# Start Page

Welcome

Start

Welcome to the Course Information Management System. Login to the left.

## Functional requirements:

1.1

#### **Controls:**

None

#### Methods:

None

# **Personal Page**

# Front Page (News)

| ersonal Page (Olle Andersson)               |
|---------------------------------------------|
| ew lecture scheduled                        |
| 08-01-28 14:33, Software Engineering        |
| e lecture has been scheduled! I am healthy. |
| ecture cancelled (again)                    |
| 08-01-27 11:37, Software Engineering        |
| e lecture has been cancelled! I am sick.    |
| ecture cancelled                            |
| 08-01-26 09:43, Software Engineering        |
| e lecture has been cancelled! I am sick.    |

## **Functional Requirements**

2.1 2.2 2.3

2.0

## Controls

None

## Methods

printCompiledNews – Prints compiled news from all courses the student is enrolled in.

# Deadlines

| Personal Page (Olle Andersson) / Deadlines                                                                                                    |                     |  |
|----------------------------------------------------------------------------------------------------|---------------------|--|
| POD Reviews<br>Software Engineering                                                                                                    | 20th November, 2007 |  |
| You will review the Project Overview Documents for 3 other groups. These reviews will not be<br>anonymous – you must stand for what you say. You will be provided with a review form to be<br>filled out for each POD that you review. You will then send a copy of each review to the<br>respective project coordinators of the PODs you review and one copy of all three reviews to<br>me. You will find details here. |                     |  |
| Homework 4<br>Logic                                                                                                    | 22nd November, 2007 |  |
| Exercises in natural deduction (3.18, 3.21 and 3.23) shall be handed in.                                                                                                    |                     |  |
| Use Cases<br>Software Engineering                                                                                                    | 27th November, 2007 |  |
| You will review the requirements and use cases for 2 other groups. As in the POD reviews, these reviews will not be anonymous. You will be provided with a review form to be filled out for each set of requirements and use cases that you review. You will then send a copy of each review to the respective project coordinators and one copy of all three reviews to me. You will find details here.                 |                     |  |
| Essay 4<br>Human Computer Interaction                                                                                                    | 1st December, 2007  |  |
| Deadline for the essay on the topic of heuristical rev                                                                                                    | /iews.              |  |
| Use Case Reviews<br>Software Engineering                                                                                                    | 4th December, 2007  |  |
| You will turn in a complete description of the function<br>your project as well as a complete set of use cases                                                                                                    |                     |  |
|                                                                                                    |                     |  |

## **Functional Requirements**

2.2 8.3

#### Controls

None

## Methods

printOverviewDeadlines – Prints all relevant deadlines from all the courses the student is enrolled in.

# Results

| Personal Page (Olle Anders | son) / Results             |              |       |
|----------------------------|----------------------------|--------------|-------|
| Date                       | Course                     | Assignment   | Grade |
| 1st October, 2007          | Human Computer Interaction | Essay 1      | Α     |
| 10th October, 2007         | Human Computer Interaction | Essay 2      | В     |
| 21st October, 2007         | Digital Design             | Laboration 2 | Р     |
| 28th October, 2007         | Human Computer Interaction | Essay 3      | С     |
| 1st November, 2007         | Software Engineering       | POD          | Α     |
| 20th November, 2007        | Logic                      | Homework 1   | Р     |
| 3rd December, 2007         | Software Engineering       | Use Cases    | Α     |

## **Functional Requirements**

2.2 11.2

### Controls

None

#### Methods

printResults – Prints all results assigned to the course assignments from all the courses the student is enrolled in.

# Schedule

|                                                              |                                                              | Wednesday (3 Dec)                                            |                                                              |                                                              |
|--------------------------------------------------------------|--------------------------------------------------------------|--------------------------------------------------------------|--------------------------------------------------------------|--------------------------------------------------------------|
| <b>08.00-10.00</b><br>Digital Design<br>Recitation,<br>Kista |                                                              |                                                              | <b>08.00-10.00</b><br>Software<br>Engineering<br>Lecture, E1 | 8.00-10.00<br>Digital Design<br>Lecture, M1                  |
|                                                              | <b>10.00-12.00</b><br>Software<br>Engineering<br>Lecture, D1 | <b>10.00-12.00</b><br>Software<br>Engineering<br>Lecture, D1 |                                                              | 10.00-12.00<br>Logic<br>Recitation,<br>D33                   |
| <b>13.00-15.00</b><br>Logic<br>Lecture, E1                   | <b>13.00-15.00</b><br>Logic<br>Recitation, E1                |                                                              | <b>13.00-15.00</b><br>Logic<br>Lecture, Q1                   | <b>13.00-15.00</b><br>Software<br>Engineering<br>Lecture, D1 |
| <b>15.00-17.00</b><br>Software<br>Engineering<br>Lecture, E1 |                                                              |                                                              | <b>15.00-17.00</b><br>Digital Design<br>Recitation,<br>Kista |                                                              |

## **Functional Requirements**

2.2 7.4

# 7.5

# Controls

1. InkExportSchedule – Invokes the method exportCompiledSchedule.

# Methods

printCompiledSchedule – Prints the compiled schedule where activities, from all courses the student is enrolled in, are included.

exportCompiledSchedule - Exports the compiled schedule into iCalendar format.

# **Course Website**

# Front Page (News)

| New lecture scheduled                                                                   |   |
|-----------------------------------------------------------------------------------------|---|
| 2008-01-28 14:33, Software Engineering<br>The lecture has been scheduled! I am healthy. |   |
| Lecture cancelled (again                                                                | ) |
| 2008-01-27 11:37, Software Engineering<br>The lecture has been cancelled! I am sick.    |   |
| Lecture cancelled                                                                       |   |
| 2008-01-26 09:43, Software Engineering<br>The lecture has been cancelled! I am sick.    |   |

# **Functional Requirements**

5.2

# Controls

None

# Methods

printNews – Prints all news for the course.

# Assignments

| Software Engineering / Assignments                                                                                                    |
|----------------------------------------------------------------------------------------------------|
| The following are the graded assignments that you need to complete to finish the course.                                                                                                    |
| POD     Use Cases                                                                                                    |
| POD                                                                                                    |
| The purpose of the POD is to give an introductory overview of the project. After reading this fairly brief document, the reader should have an idea of: 1. Who are the users and what problem does the system solve for them? 2. The main uses of the system. 3. The context/environment in which the system is to be used. 4. The scope of the system. 5. The main factors that need to be taken in to account when designing and building the system. 6. Technologies and Risks It should be between 3 and 5 pages in length and contain 6 sections corresponding to the 6 points listed above. In Section 2, you must include at least 2 usage narratives in addition to a general description of the main uses of the system. A usage narrative is a situated example of the use of the system. It is a brief paragraph in which you invent a fictional but specific actor and briefly capture the mental state of that person – why he wants what he wants or what conditions drive him to act as he does. Capture how the world works in that particular case, from the start of the system is about. Here is an example of a usage narrative for the famous Automated Teller Machine (Bankomat) – ATM – example: |
| Use Cases<br>You will turn in a complete description of the functional and non-functional requirements for your<br>project as well as a complete set of use cases.                                                                                                    |

#### **Functional Requirements**

10.2

#### Controls

None

#### Methods

printCourseAssignments – Prints all assignments from the course in question.

# Apply for Course

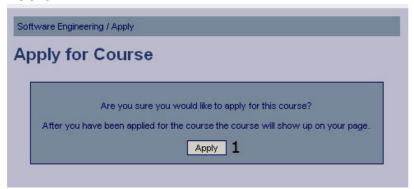

### **Functional Requirements**

12.3

#### Controls

1. Apply – Button to confirm applying to a course.

#### Methods

applyForCourse – Updates the student's status for the course in question to reflect the student applying for the course.

# Apply Confirmation

| oftware Engine | ering / Apply                        |  |
|----------------|--------------------------------------|--|
|                | You have now applied for the course. |  |
|                |                                      |  |

# **Functional Requirements**

12.3

### Controls

1. btnCourseWebsite - Redirects the user to the course website.

#### Methods

None

# Deadlines

| POD Reviews                                                                                    | 20th November, 2007                                                                                                    |
|------------------------------------------------------------------------------------------------|----------------------------------------------------------------------------------------------------|
| anonymous you must stand for what you<br>filled out for each POD that you review. You          | nents for 3 other groups. These reviews will not be<br>say. You will be provided with a review form to be<br>will then send a copy of each review to the<br>you review and one copy of all three reviews to me.       |
| Use Cases                                                                                      | 27th November, 2007                                                                                                    |
| these reviews will not be anonymous. You veach set of requirements and use cases that          | ases for 2 other groups. As in the POD reviews,<br>will be provided with a review form to be filled out for<br>t you review. You will then send a copy of each<br>s and one copy of all three reviews to me. You will |
| Use Case Reviews                                                                               | 4th December, 2007                                                                                                    |
| You will turn in a complete description of the<br>project as well as a complete set of use cas | functional and non-functional requirements for your es.                                                                                                    |

8.2

#### Controls

None

### Methods

printDeadlines – Prints all the current deadlines for the course in question.

# **Course Description**

| Software Enginee                               | ring / Course Description                                                                                                    |
|------------------------------------------------|----------------------------------------------------------------------------------------------------|
| Course Code:                                   | DD1363                                                                                                    |
| Credits:                                       | 7,5                                                                                                    |
| Begins in period                               | <b>I:</b> 2007, 1                                                                                                    |
| Ends in period:                                | 2008, 4                                                                                                    |
|                                                | computer science giving theoretical knowledge and practical experience of am development project.                                                    |
| Goals                                          |                                                                                                    |
| After attending this                           | course, the student is expected to be able to:                                                                                                    |
| • describe a                                   | broad range of software engineering techniques, processes and                                                                                        |
| methodolog                                     | gies that have been developed over the past 30 years,                                                                                                |
|                                                | quirements analysis and formulation, system architecture and design, system<br>ation, and system testing,                                            |
|                                                | ne applicability of a particular software engineering technique, process or                                                                          |
|                                                | gy to a given project from both a technical and financial perspective,<br>ety of tools (both commercial and academic) that can be used to design and |
|                                                | software systems,                                                                                                    |
|                                                | whether a specific software engineering tool is technically and economically<br>a given project,                                                     |
| <ul> <li>find inform<br/>technology</li> </ul> | ation in the main sources of information regarding software engineering /,                                                                           |
| <ul> <li>be effectiv</li> </ul>                | e in both oral and written technical communication,                                                                                                  |

#### **Functional Requirements**

4.2

#### Controls

None

#### Methods

printCourseDescription - Prints the description of the course

#### **Files**

| File                        |   | Date                | Size   |
|-----------------------------|---|---------------------|--------|
| PowerPoint from Lecture 1   | 1 | 3rd November, 2007  | 501 kb |
| PowerPoint from Lecture 2   | 2 | 10th November, 2007 | 437 kb |
| PowerPoint from Lecture 3   | 3 | 17th November, 2007 | 358 kb |
| Extra Material on Use Cases | 4 | 24th November, 2007 | 603 kb |
| PowerPoint from Lecture 4   | 5 | 1st December, 2007  | 920 kb |
| PowerPoint from Lecture 5   | 6 | 10th December, 2007 | 899 kb |

## **Functional Requirements**

9.2

#### Controls

1-6. InkFile1-InkFile6 – Invokes the viewFile method.

#### Methods

viewFile – Gives a view of the selected file. printFile – Prints the selected file. saveFile - Saves the selected file to a specified directory.

# **Information Pages**

| Software Engineering / Special Information for Exchange Students                                                                                                    |
|----------------------------------------------------------------------------------------------------|
| Special Information for Exchange Students                                                                                                    |
| Exchange students need to go to the support office to get their user accounts as soon as possible! Below is a long list of things that need to be done to during the course if you can't get a user account. |
| <ul> <li>Long</li> <li>list</li> <li>of</li> <li>long</li> </ul>                                                                                                    |
| <ul> <li>things</li> <li>to</li> <li>do</li> </ul>                                                                                                    |

# **Functional Requirements**

6.2

#### Controls

None

#### Methods

printInformationPage – prints the information for the course.

### Results

| Software Engineering / Results | _          |       |
|--------------------------------|------------|-------|
| Date                           | Assignment | Grade |
| 1st November, 2007             | POD        | А     |
| 3rd December, 2007             | Use Cases  | А     |

#### **Functional Requirements**

11.2

#### Controls

None

#### Methods

printCourseResults – Prints all results assigned to the course assignments from the course in question.

# Schedule

|                            |                            | Wednesday (3 Dec)                 | Thursday (4 Dec)<br>08.00-10.00<br>Lecture, E1 |                                   |
|----------------------------|----------------------------|-----------------------------------|------------------------------------------------|-----------------------------------|
|                            | 10.00-12.00<br>Lecture, D1 | <b>10.00-12.00</b><br>Lecture, D1 |                                                |                                   |
|                            |                            |                                   |                                                | <b>13.00-15.00</b><br>Lecture, D1 |
| 15.00-17.00<br>.ecture, E1 |                            |                                   |                                                |                                   |

# **Functional Requirements**

7.3 7.5

# Controls

1. InkExportSchedule-Invokes the printCourseSchedule method.

# Methods

 $\mathsf{printCourseSchedule}$  –  $\mathsf{Prints}$  the schedule where activities, from the specific course the

student selected.

printSchedule - Prints the schedule for the course.

# **Course Administration Pages**

# Scheduled Activities

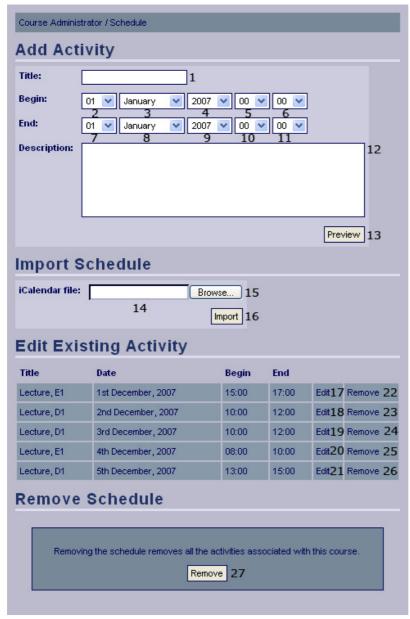

# **Functional Requirements**

7.1 7.2

# Controls

- 1. txtActivityTitle The title of the activity.
- 2. drpBeginDay The day the activity starts.
- 3. drpBeginMonth The month the activity starts.
- 4. drpBeginYear The year the activity starts.
- 5. drpBeginHour The hour the activity starts.
- 6. drpBeginMinute The minute the activity starts.
- 7. drpEndDay The day the activity ends.
- 8. drpEndMonth The month the activity ends.

9. drpEndYear – The year the activity ends.

10. drpEndHour – The hour the activity ends.

11. drpEndMinute – The minute the activity ends.

12. txtActivityDescription – The description of the activity.

13. btnPreviewActivity – Shows a preview of the activity with provided information.

14. txtiCalFileLoc – The location of the iCal file.

15. btnBrowseFiles – A graphic alternative to control 14 which lets the user navigate through local files.

16. btnlmportSchedule – Invokes the method importSchedule.

17-21. InkEditActivity1 - InkEditActivity5 - Invokes the editActivity method.

22-26. InkRemoveActivity1 - InkRemoveActivity5 - Invokes the removeActivity method.

### Methods

importSchedule - Uploads the provided iCal schedule to the file system.

editActivity – Retrieves the data for the specified activity and allows the user to edit that data.

removeActivity - Removes the specified activity.

# Add Activity Preview

| Title:     | Lecture, D1               |  |
|------------|---------------------------|--|
| Begin:     | 15.00, 1st December, 2007 |  |
| End:       | 17.00, 1st December, 2007 |  |
| Descriptio | on:                       |  |

#### **Functional Requirements**

7.2

#### Controls

- 1. btnBack Returns the user to the previous page.
- 2. btnAddActivity Invokes the method addActivity.

### Methods

addActivity – Adds the activity with the provided information to the database.

# Add Activity Confirmation

| _            |                                                               |
|--------------|---------------------------------------------------------------|
| The activity | Lecture, E1 at 10.00-12.00 2nd December, 2007 has been added. |
|              | Add Another Activity 1                                        |

## **Functional Requirements**

7.2

# Controls

1. btnAddActivity - Redirects the user to the add activity page.

# Methods

None

# Edit Activity

| Course Adminis | strator / Schedule / Edit Existing Activity / Edit Activity                                                                                                    |    |
|----------------|----------------------------------------------------------------------------------------------------|----|
| Edit Act       | ivity                                                                                                    |    |
| Title:         | Lecture, E1 1                                                                                                    |    |
| Begin:         | $\begin{array}{c c} 02 \\ \hline 2 \\ \hline 2 $ |    |
| End:           | 02 Y December V 2007 V 12 V 00 V<br>8 9 12 10 11                                                                                                    |    |
| Description:   |                                                                                                    | 12 |
|                |                                                                                                    |    |
|                |                                                                                                    |    |
|                | Preview                                                                                                    | 13 |

### **Functional Requirements**

7.2

# Controls

- 1. txtActivityTitle The title of the activity.
- 2. drpBeginDay The day the activity starts.
- 3. drpBeginMonth The month the activity starts.
- 4. drpBeginYear The year the activity starts.
- 5. drpBeginHour The hour the activity starts.
- 6. drpBeginMinute The minute the activity starts.
- 7. drpEndDay The day the activity ends.
- 8. drpEndMonth The month the activity ends.
- 9. drpEndYear The year the activity ends.

10. drpEndHour – The hour the activity ends.

- 11. drpEndMinute The minute the activity ends.
- 12. txtActivityDescription The description of the activity.
- 13. btnPreviewEditedActivity Shows a preview of the edited activity.

### Methods

None

# **Edit Activity Preview**

| Title:     | Lecture, D1               |  |
|------------|---------------------------|--|
| Begin:     | 15.00, 1st December, 2007 |  |
| End:       | 17.00, 1st December, 2007 |  |
| Descriptio | on:                       |  |

### **Functional Requirements**

7.2

#### Controls

- 1. btnBack Returns the user to the previous page
- 2. btnEditActivity Invokes the method editActivity.

### Methods

editActivity - Updates the activity in the database, with the information provided.

# Activity Edited Confirmation

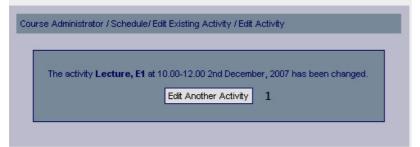

### **Functional Requirements**

7.2

### Controls

1. btnEditAnotherActivity - Redirects the user to the Sheduled activities page.

### Methods

# Confirm Removal of Activity

| -       |                                                                                          |           |
|---------|------------------------------------------------------------------------------------------|-----------|
| Are you | sure that you would like to remove the activity Lecture, E1 at 10<br>2nd December, 2007? | .00-12.00 |
|         | Confirm 1                                                                                |           |

### **Functional Requirements**

7.2

# Controls

1. btnConfirmActivityRemoval - Invokes removeActivity.

# Methods

removeActivity - Removes the scheduled activity from the database.

# Activity Removed Confirmation

| The activ | ity Lecture, D1 | 1 at 10.00-12.00 2nd Decemb | er, 2007 has been removed. |
|-----------|-----------------|-----------------------------|----------------------------|
|           |                 | Remove Another Activity     | 1                          |

# **Functional Requirements**

7.2

# Controls

btnRemoveAnotherActivity - Redirects the user to the Scheduled activities page.

### Methods

None

# Imported Schedule Confirmation

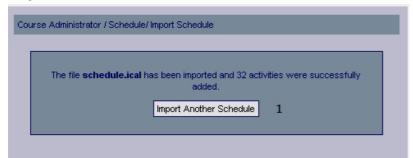

# **Functional Requirements**

7.1

# Controls

1. btnlmportAnotherSchedule - Redirects the user to the Scheduled activities page.

## Methods

None

# Confirm Remove Schedule

| Are you | sure that you would like to remove the entire schedule? |
|---------|---------------------------------------------------------|
|         | Confirm 1                                               |

## **Functional Requirements**

7.1

## Controls

1. btnConfirmRemoveSchedule - Confirms that the schedule should be removed.

## Methods

None

# Remove Schedule Confirmation

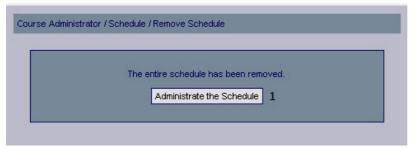

# **Functional Requirements**

7.1

# Controls

1. btnAdministrateSchedule – Redirects the user to the schedule page.

# Methods

# Assignments

| Course Adminis | trator / Assignments |      |   |         |   |   |
|----------------|----------------------|------|---|---------|---|---|
| Add Ass        | ignment              |      |   |         |   |   |
| Title:         |                      | 1    |   |         |   |   |
| Description:   |                      |      |   |         | 2 |   |
|                |                      |      |   |         |   |   |
|                |                      |      |   |         |   |   |
|                |                      |      |   |         |   |   |
|                |                      |      |   |         |   |   |
|                |                      |      |   |         |   |   |
|                |                      |      |   |         |   |   |
|                |                      |      |   |         |   |   |
|                |                      |      |   |         |   |   |
|                |                      |      |   |         |   |   |
|                |                      |      |   |         |   |   |
|                |                      |      |   |         |   |   |
|                |                      |      |   |         |   |   |
|                |                      |      |   |         |   |   |
|                |                      |      |   | Preview | 3 |   |
| Edit Exi       | sting Assignm        | nent |   |         |   |   |
| Title          |                      |      |   |         |   |   |
| POD            |                      | Edit | 4 | Remove  |   | 6 |
| Use Cases      |                      | Edit | 5 | Remove  |   | 7 |

# **Functional Requirements**

10.1

# Controls

1. txtAddAssignmentTitle – The title of the new assignment.

2. txtAddAssignmentDescription – A text that describing the new assignment.

3. btnPreviewAddAssignment – Invokes the displayAddAssignment method.

4-5. InkEditAssignment1 - InkEditAssignment2 – Invokes the editAssignment method.

6-7. InkRemveAssignment1 - InkRemoveAssignment2 – Invokes the removeAssignment method.

# Methods

displayAddAssignment - Validates the input and displays a preview of the new assignment.

editAssignment – Retrieves the data for the specified assignment and allows the user to edit the data.

removeAssignment – Deletes the specified assignment from the database.

# Add Assignment Preview

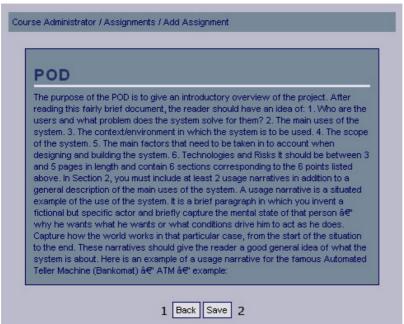

### **Functional Requirements**

10.1

#### Controls

1. btnBackAddAssignment – Redirect the user to the previous page (Add Assignment) and allows the user to edit the input.

2. btnSaveAddAssignment – Invokes the method addAssignment.

### Methods

addAssignment - Saves the new assignment.

# Add Assignment Confirmation

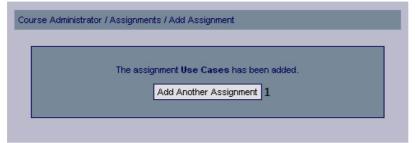

#### **Functional Requirements**

10.1

### Controls

1. btnAddAssignment – Redirects the user to the add assignment page.

### Methods

# Edit Assignment

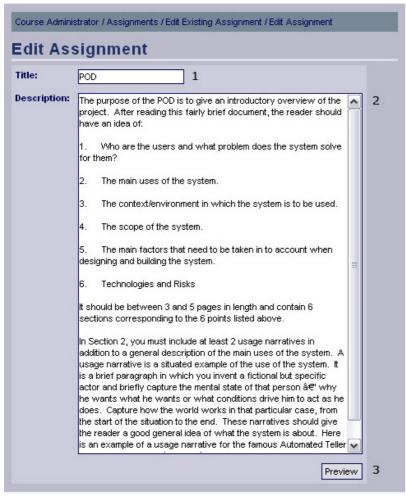

# **Functional Requirements**

10.1

# Controls

- 1. txtEditAssignmentTitle The title of the new assignment.
- 2. txtEditAssignmentDescription A text that describing the new assignment.
- 3. btnPreviewEditAssignment Invokes the displayEditAssignment method.

### Methods

displayEditAssignment - Validates the input and displays a preview of the edited assignment.

# Edit Assignment Preview

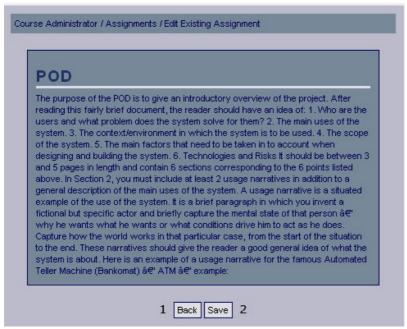

### **Functional Requirements**

10.1

### Controls

1. btnBackEditAssignment – Redirect the user to the previous page (Edit Assignment) and allows the user to edit the input.

2. btnSaveEditAssignment - Invokes the method saveEditAssignment.

# Methods

saveEditAssignment – Saves the edited assignment.

# Edit Assignment Confirmation

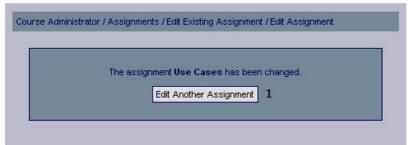

### **Functional Requirements**

10.1

# Controls

1. btnEditAssignment – Redirects the user to the assignment page.

### Methods

# Confirm Remove Assignment

| re you sure that you would lik  |                                       |
|---------------------------------|---------------------------------------|
| ne you sure that you would like | e to remove the assignment Use Cases? |

## **Functional Requirements**

10.1

# Controls

1. btnConfirmRemoveAssignment - Confirms that the selected assignment should be removed.

# Methods

None

# Remove Assignment Confirmation

| The assignment Use Cases has been rem | ioved. |
|---------------------------------------|--------|
| Remove Another Assignment             | L      |

# **Functional Requirements**

10.1

# Controls

1. btnRemoveAssignment – Redirects the user to the assignment page.

# Methods

# **Course Assistants**

| Course Administrat   | or / Course Assistants |           |        |   |
|----------------------|------------------------|-----------|--------|---|
| Add Cour             | se Assistant           |           |        |   |
| <sup>Username:</sup> | Continue 2             | ssistant  |        |   |
| Username             | First name             | Last name |        |   |
| user1                | Olle                   | Johansson | Remove | 3 |
| user2                | Kalle                  | Andersson | Remove | 4 |

## **Functional Requirements**

13.2

# Controls

1. txtUsername – Username of the user to add.

2. btnAddCourseAssistant – Invokes the checkUser method.

3. InkRemoveCourseAssistant1 - InkRemoveCourseAssistant2 - Invokes the removeCourseAssistant method.

# Methods

checkUser – Determines whether the user account exists or not, if the user account exist it redirects the user to the confirmation page.

removeCourseAssistant - Removes the specified course assistant.

# Confirm Add Course Assistant

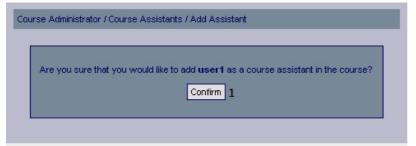

# **Functional Requirements**

13.2

# Controls

1. btnConfirmCourseAssistant – Invokes the addCourseAssistant method.

# Methods

addCourseAssistant - Adds a new course assistant for the course.

# Add Course Assistant Confirmation

| <br>_         |                                                   |  |
|---------------|---------------------------------------------------|--|
| The user user | r1 was added as a course assistant in the course. |  |
|               | Add Another Course Assistant 1                    |  |
|               | Add Another Course Assistant                      |  |

### **Functional Requirements**

13.2

## Controls

1. btnAddAnotherCourseAssistant – Redirects the user to the add course assistant page.

## Methods

None

# **Confirm Remove Course Assistant**

| Are you | sure that you would like to remove the course assistant <b>user1</b> (Olle |
|---------|----------------------------------------------------------------------------|
| Are you | Johansson) from the course?                                                |
|         | Confirm 1                                                                  |

# **Functional Requirements**

13.2

# Controls

1. btnConfirmRemoveCourseAssistant – Invokes the removeCourseAssistant method.

### Methods

removeCourseAssistant - Removes a course assistant from the course.

# **Remove Course Assistant Confirmation**

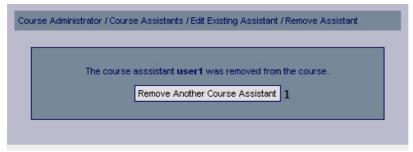

### **Functional Requirements**

13.2

### Controls

1. btnRemoveAnotherCourseAssistant – Redirects the user to the remove course assistant page.

#### Methods

None

# Edit Course Description

| Course Administrator / Course Description / Edit Description                                                                                                    |
|----------------------------------------------------------------------------------------------------|
| Edit Course Description                                                                                                    |
| Course Name: Software Engineering 1                                                                                                    |
| Credits: 7.5 2                                                                                                    |
| Begins in Period: 3 2007 V 1 V 4                                                                                                    |
| Ends in Period: 5 2007 💙 1 🕶 6                                                                                                    |
| Description: <p>Second course in computer science giving theoretical knowledge and practical experience of working in a program development project. <p>          is course, the student is expected to be able to <p><p><p><p><p><p><l>L&gt;L&gt;L&gt;L&gt;describe a broad range of software engineering techniques, processes and methodologies that have been developed over the past 30 years.<ll>L&gt;perform requirements analysis and formulation, system architecture and design, system implementation, and system testing.<l>L&gt;L&gt;expected to be able to design.       Implementation, and system architecture and design, system implementation, and system testing.<l>L&gt;L&gt;bevaluate the applicability of a particular software engineering technique, process or methodology to a given project from both a technical and financial perspective.<l>L&gt;use a variety of tools (both commercial and academic) that can be used to design and implement software systems.<l>L&gt;L&gt;bevaluate the applicability of a particular software engineering technique, process or methodology to a given project from both a technical and financial perspective.<l>L&gt;use a variety of tools (both commercial and academic) that can be used to design and implement software systems.<l>L&gt;L&gt;bevaluate the applicability of a particular software engineering technology.         to design and implement software engineering tool is technically and economically viable for a given project.<l>L&gt;work in industrial software development projects.<l>L&gt;keep up with and absorb developments in software         engineering.       AL&gt;<l>L&gt;L&gt;L&gt;L&gt;L&gt;L&gt;L&gt;keep up with and absorb developments in software enquirements, architectural design specification, Capability Maturity Model (CMM), extreme programming, organization of work in group, group dynamics, experience from industry, testing, design patterns. Documentation.<p>P&gt;P&gt;resentation of project ideas, assigned</p></l></l></l></l></l></l></l></l></l></ll></l></p></p></p></p></p></p></p></p> |
| Save 8                                                                                                    |

### **Functional Requirements**

4.1

### Controls

- 1. txtCourseName The name of the course.
- 2. txtCourseCredit The credit of the course.
- 3. drpCourseBeginYear The year that the course starts.
- 4. drpCourseBeginPeriod The period that the course starts..

- 5. drpCourseEndYear The year that the course ends.
- 6. drpCourseEndPeriod The period that the course ends.
- 7. txtCourseDescription The descriptions of the course.
- 8. btnSaveCourseDescription Invokes the saveCourseDescription method.

#### Methods

saveCourseDescription - Saves the changes to the course description.

# Edit Course Description Confirmation

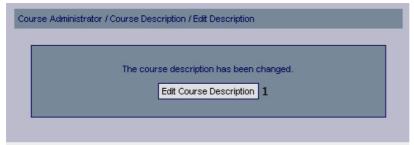

### **Functional Requirements**

4.1

### Controls

1. btnEditCourseDescription – Redirects the user to the edit course description page.

#### Methods

| Course Administrator / Create Course Website / Description |
|------------------------------------------------------------|
| Course Description                                         |
| Course Name: 1                                             |
| Credits: 2                                                 |
| Begins in Period: 3 2007 💌 1 💌 4                           |
| Ends in Period: 5 2007 💌 1 💌 6                             |
| Description: 7                                             |
|                                                            |
|                                                            |
|                                                            |
|                                                            |
|                                                            |
|                                                            |
|                                                            |
|                                                            |
|                                                            |
|                                                            |
|                                                            |
|                                                            |
|                                                            |
|                                                            |
| Continue 8                                                 |

# Create Course Website – Create Description

# **Functional Requirements**

3.1

4.1

# Controls

- 1. txtCourseName The name of the course.
- 2. txtCourseCredit The credit of the course.
- $\ensuremath{\mathsf{3.drpCourseBeginYear}}$  The year that the course starts.
- 4. drpCourseBeginPeriod The period that the course starts..
- 5. drpCourseEndYear The year that the course ends.
- 6. drpCourseEndPeriod The period that the course ends.
- 7. txtCourseDescription The descriptions of the course.
- ${\small 8. btn} Save Course Description-Invokes \ the \ save Course Description \ method. }$

# Methods

btnContinueToSchedule – Saves the course description and continues to the next step in the creation guide (Import Schedule).

# Create Course Website – Import Schedule

| Course Administrator / Creat | e Course Website / Schedule |  |
|------------------------------|-----------------------------|--|
| Import Schedu                | lle                         |  |
| iCalendar file: 1            | Browse 2                    |  |
|                              | 3 Skip Import 4             |  |

## **Functional Requirements**

3.1

7.1

## Controls

1. txtScheduleDirectory – The directory of the schedule in iCalendar format.

2. btnBrowseSchedule – Selects the schedule the user selects to import.

3. btnSkipSchedule – Redirects the user to the next step in the creation guide (Add information Page).

4. btnlmportSchedule – Invokes the importSchedule method.

## Methods

importSchedule – Validates the input, generates a schedule that can be viewed through the system and saves it.

# Create Course Website – Import Schedule Confirmation

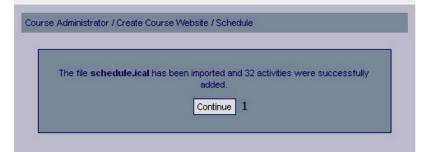

### **Functional Requirements**

3.1 7.1

# Controls

1. btnContinueToAddInformationPage - Redirects the user to the add information page.

# Methods

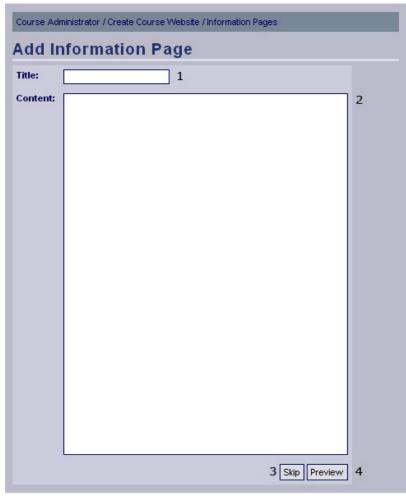

# Create Course Website –Add Information Pages

### **Functional Requirements**

3.1

6.1

# Controls

1. txtInformationPageTitle – The title of the information page.

2. txtInformationPageContent – The content of the information page.

3. btnSkipInformationPage – Redirects the user to the next step (Add Deadlines) in the creation guide.

4. btnPreviewInformationPage – Invokes the displayAddInformationPage method.

# Methods

displayAddInformationPage - Validates the input and displays a preview of the new information page.

# Create Course Website – Add Information Pages Preview

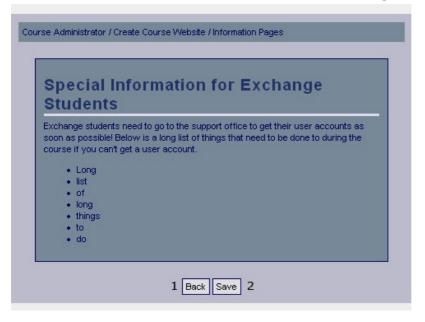

## **Functional Requirements**

3.1

6.1

### Controls

1. btnBackAddInformationPage - Redirect the user to the previous page (Add Information Page) and allows the user to edit the input.

2. btnSaveAddInformationPage - Invokes the method addInformationPage.

### Methods

addInformationPage - Saves the information page.

# Create Course Website – Add Information Pages Confirmation

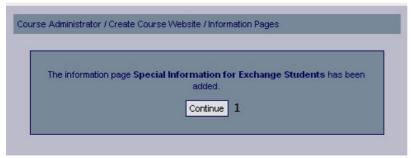

### **Functional Requirements**

3.1

6.1

# Controls

1. btnContinueToAddDeadlines – Redirects the user to the next step (Add Deadlines) in the creation guide.

### Methods

None

# Create Course Website – Add Deadlines

| strator / Create Course Website / Deadlines            |                                              |
|--------------------------------------------------------|----------------------------------------------|
| adline                                                 |                                              |
| 1                                                      |                                              |
| $\begin{array}{c c c c c c c c c c c c c c c c c c c $ |                                              |
|                                                        | 7                                            |
|                                                        |                                              |
|                                                        |                                              |
| 8 Skip Preview                                         | 9                                            |
|                                                        | 01 V January V 2008 V 00 V 00 V<br>2 3 4 5 6 |

### **Functional Requirements**

3.1

8.1

### Controls

- 1. txtTitleAddDeadline The title of the new deadline.
- 2. drpDateDay The day part of the date the deadline is for.
- 3. drpDateMonth The month part of the date the deadline is for.
- 4. drpDateYear The year part of the date the deadline is for.
- 5. drpTimeMinutes The minutes part of the time the deadline is for.
- 6. drpTimeHour The hour part of the time the deadline is for.
- 7. txtDescriptionAddDeadline A text describing the new deadline.
- 8. btnPreviewDeadline Invokes the displayAddDeadline method.

# Methods

displayAddDeadline-Validates input and displays a preview of the new deadline.

# Create Course Website – Add Deadlines Preview

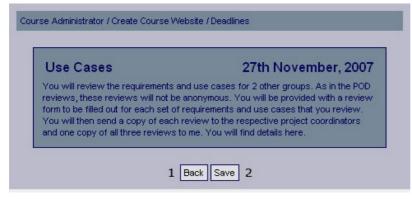

### **Functional Requirements**

3.1

8.1

# Controls

1. btnBackAddDeadline - Redirect the user to the previous page (Add Deadline) and allows the user to edit the input.

2. btnSaveAddDeadline - Invokes the method addDeadline.

## Methods

addDeadline - Saves the deadline.

# Create Course Website – Add Deadlines Confirmation

| The deadline Use Cases has been added. |  |
|----------------------------------------|--|
| Continue 1                             |  |

## **Functional Requirements**

3.1

8.1

## Controls

1. btnContinueToCreationGuidePreview – Invokes displayCreationGuide

## Methods

displayCreationGuide - Displays a summary of the objects created by the user throughout the creation guide.

Create Course Website Summary

| Course Code:                               | DD1363                                                                     |  |
|--------------------------------------------|----------------------------------------------------------------------------|--|
| Credits:<br>Begins in period               | 7,5<br>+ 2007_4                                                            |  |
|                                            | 2008, 4                                                                    |  |
|                                            |                                                                            |  |
| Schedule                                   | 3                                                                          |  |
| - Locture Fr                               | 1 (15.00-17.00, 1st December, 2007)                                        |  |
|                                            | 1 (10.00-12.00, 1st December, 2007)<br>1 (10.00-12.00, 2nd December, 2007) |  |
|                                            | 1 (10.00-12.00, 3rd December, 2007)                                        |  |
| <ul> <li>Lecture, E</li> </ul>             | 1 (08.00-10.00, 4th December, 2007)                                        |  |
| <ul> <li>Lecture, D</li> </ul>             | 1 (13.00-15.00, 5th December, 2007)                                        |  |
| Informati                                  | on Pages                                                                   |  |
| mormati                                    | on Pages                                                                   |  |
| <ul> <li>Special Inf</li> </ul>            | ormation for Exchange Students                                             |  |
|                                            | -                                                                          |  |
| Deadline                                   | S                                                                          |  |
| A 2023/01                                  |                                                                            |  |
|                                            |                                                                            |  |
| <ul> <li>POD</li> <li>Use Cases</li> </ul> |                                                                            |  |

### **Functional Requirements**

3.1 8.1

# Controls

1. btnBackCreationGuide - Redirect the user to the add deadline page and allows the user to edit the input.

2. btnCreateCourseWebsite – Invokes the createCourseWebsite method.

### Methods

createCourseWebsite - Creates the course website.

# Create Course Website Confirmation

| Th | e course website for course DD1363 has been created. |
|----|------------------------------------------------------|
|    | To the Course Website 1                              |

### **Functional Requirements**

3.1

# Controls

1. btnCourseWebsite - Redirects the user to the new course website.

## Methods

None

# Deadlines

| Course Adminis | strator / Deadlines |                  |     |      |    |          |    |
|----------------|---------------------|------------------|-----|------|----|----------|----|
| Add Dea        | adline              |                  |     |      |    |          |    |
| Title:         |                     | 1                |     |      |    |          |    |
| Time:          | 01 V January<br>2 3 | ✓ 2008 ✓ 0       |     | •    |    |          |    |
| Description:   | 2 3                 | 4                | 3 0 |      |    | 7        | 7  |
|                |                     |                  |     |      |    |          |    |
|                |                     |                  |     |      |    |          |    |
|                |                     |                  |     |      | P  | review 8 | 3  |
| Edit Exi       | sting Dea           | dline            |     |      |    |          |    |
| Title          |                     | Time             |     |      |    |          |    |
| POD            |                     | 2007-11-01 18:00 |     | Edit | 9  | Remove   | 12 |
| Use Cases      |                     | 2007-11-30 18:00 |     | Edit | 10 | Remove   | 13 |
| Use Case Revi  | ews                 | 2007-12-07 18:00 |     | Edit | 11 | Remove   | 14 |

### **Functional Requirements**

8.1

# Controls

- 1. txtTitle The title of the new deadline.
- 2. drpDateDay The day part of the date the deadline is for.
- 3. drpDateMonth The month part of the date the deadline is for.
- 4. drpDateYear The year part of the date the deadline is for.
- 5. drpTimeMinutes The minutes part of the time the deadline is for.
- 6. drpTimeHour The hour part of the time the deadline is for.
- 7. txtDescription A text describing the new deadline.

8. btnPreviewDeadline – Shows a preview of the deadline with the provided content..

9-11 InkEditDeadline1 - InkEditDeadline3 - Invokes the editDeadline method.

12-14. InkRemoveDeadline1 - InkRemoveDeadline3 - Invokes the removeDeadline method.

### Methods

editDeadline – Retrieves the data for the specified deadline and allows the user to edit that data.

removeDeadline - Removes the specified deadline.

# Add Deadline Preview

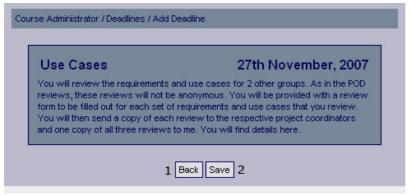

### **Functional Requirements**

8.1

### Controls

1. btnBackAddDeadline – Redirect the user to the previous page (Add Deadline) and allows the user to edit the input.

2. btnSaveAddDeadline – Invokes the method addDeadline.

#### Methods

addDeadline - Saves the new deadline.

# Add Deadline Confirmation

| tor / Deadlines / Add Deadline                                                 | -                                             |
|--------------------------------------------------------------------------------|-----------------------------------------------|
| The deadline <b>Use Cases</b> has been added.<br>Add Another Deadline <b>1</b> |                                               |
|                                                                                | The deadline <b>Use Cases</b> has been added. |

#### **Functional Requirements**

8.1

### Controls

1. btnAddDeadline – Redirects the user to the add deadline page.

#### Methods

# Edit Deadlines

| Course Adminis | strator / Deadlines / Edit Existing Deadline / Edit Deadline |   |
|----------------|--------------------------------------------------------------|---|
| Edit Dea       | adline                                                       |   |
| Title:         | Use Cases 1                                                  |   |
| Time:          |                                                              |   |
| Description:   | This is a very time consuming assigment.                     | 7 |
|                |                                                              |   |
|                |                                                              |   |
|                | Preview                                                      | 8 |
| Description:   |                                                              | 7 |

## **Functional Requirements**

8.1

## Controls

- 1. txtTitle The title of the new deadline.
- 2. drpDateDay The day part of the date the deadline is for.
- 3. drpDateMonth The month part of the date the deadline is for.
- 4. drpDateYear The year part of the date the deadline is for.
- 5. drpTimeMinutes The minutes part of the time the deadline is for.
- 6. drpTimeHour The hour part of the time the deadline is for.
- 7. txtDescription A text describing the new deadline.
- 8. btnPreviewDeadline Shows a preview of the deadline with the provided content.

# Methods

None

# Edit Deadline Preview

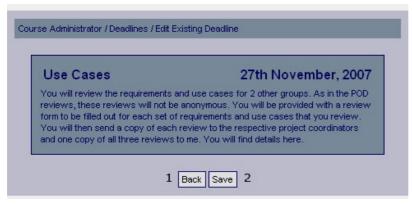

# **Functional Requirements**

8.1

# Controls

1. btnBackEditDeadline – Redirect the user to the previous page (Edit Deadline) and allows the user to edit the input.

2. btnSaveEditAssignment – Invokes the method saveEditDeadline.

### Methods

saveEditDeadline - Saves the edited deadline.

# Edit Deadline Confirmation

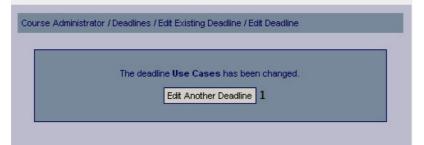

## **Functional Requirements**

8.1

## Controls

1. btnEditAnotherDeadline – Redirects the user to the list of existing deadlines.

## Methods

None

# Confirm Deadline Removal

| Are you | sure that you would like to remove the deadlne Use Cases | ? |
|---------|----------------------------------------------------------|---|
|         | Confirm 1                                                |   |

# **Functional Requirements**

8.1

# Controls

1.btnConfirm - Confirms that the selected deadline should be removed.

### Methods

None

# Deadline Removal Confirmation

| The deadline Use Cases has been removed. |  |
|------------------------------------------|--|
| Remove Another Deadline 1                |  |

### **Functional Requirements**

8.1

## Controls

1. btnDeleteAnotherDeadline – Redirects the user to the list of existing deadlines.

### Methods

None

# Information Pages

| Course Adr   | inistrator / Information Pages |                 |
|--------------|--------------------------------|-----------------|
| Add In       | formation Page                 |                 |
| Title:       | 1                              |                 |
| Content:     |                                | 2               |
|              |                                |                 |
|              |                                |                 |
|              |                                |                 |
|              |                                |                 |
|              |                                |                 |
|              |                                |                 |
|              |                                |                 |
|              |                                |                 |
|              |                                |                 |
|              |                                |                 |
|              |                                |                 |
|              |                                |                 |
|              |                                |                 |
|              |                                | Preview 3       |
| Edit E       | xisting Information Page       |                 |
| Title        |                                |                 |
| Special Info | rmation for Exchange Students  | Edit 4 Remove 5 |

### **Functional Requirements**

6.1

# Controls

- 1. txtInfoPageTitle The title of the information page.
- 2. txtInfoPageContent The content of the information page.
- 3. btnPreviewInfoPage Shows a preview of the information page with the provided content.
- 4. InkEditInfoPage Invokes the editInfoPage method.

5. InkRemovelnfoPage – Invokes the removelnfoPage method.

### Methods

editInfoPage – Retrieves the data for the specified information page and allows the user to edit the data.

removelnfoPage - Removes the specified information page.

# Add Information Page Preview

| Special Information for Exchange<br>Students |                                                                                                    |  |
|----------------------------------------------|----------------------------------------------------------------------------------------------------|--|
| soor                                         | nange students need to go to the support office to get their user accounts as<br>n as possible! Below is a long list of things that need to be done to during the<br>rse if you can't get a user account. |  |
|                                              | • Long                                                                                                    |  |
|                                              | list     of                                                                                                    |  |
|                                              | • long                                                                                                    |  |
|                                              | things     to                                                                                                    |  |
|                                              | • do                                                                                                    |  |
|                                              |                                                                                                    |  |

### **Functional Requirements**

6.1

### Controls

- 1. btnBack Returns the user to the previous page.
- 2. btnAddInfoPage Invokes the method addInfoPage.

### Methods

addInfoPage - Adds the information page to the database.

# Add Information Page Confirmation

| tial Information for Exchange Students has been added. |
|--------------------------------------------------------|

### **Functional Requirements**

6.1

# Controls

1. btnAddInformationPage - Redirects the user to the add information page.

### Methods

None

# Edit Information Page

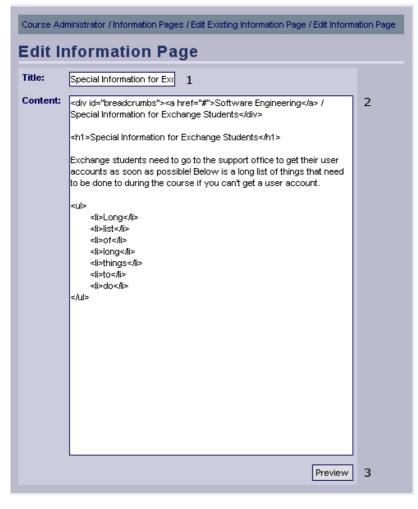

### **Functional Requirements**

6.1

### Controls

1. txtInfoPageTitle - The title of the information page.

2. txtInfoPageContent - The content of the information page.

3. btnPreviewInfoPage – Shows a preview of the information page with the provided content.

### Methods

# Edit Existing Information Page Preview

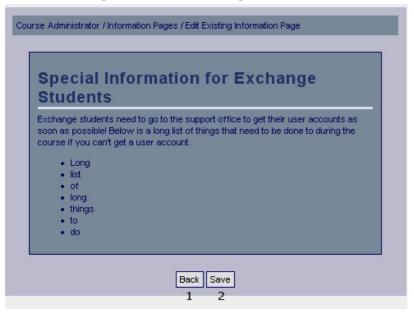

#### **Functional Requirements**

6.1

#### Controls

- 1. btnBack Returns the user to the previous page.
- 2. btnEditInfoPage Invokes the method editInfoPage.

#### Methods

editInfoPage – Updates the information page in the database, with the provided information.

## Information Page Edited Confirmation

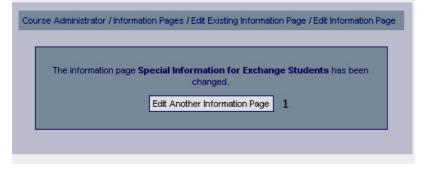

#### **Functional Requirements**

6.1

#### Controls

1. btnEditAnotherInfoPage – Redirects the user to the "Information pages" page.

#### Methods

# Confirm Removal of Information Page

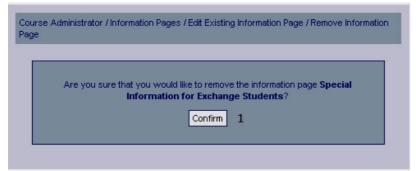

#### **Functional Requirements**

6.1

#### Controls

1. btnConfirmInfoPageRemoval – Invokes the method removeInfoPage.

#### Methods

removelnfoPage - Removes the information page in question from the database.

# Information Page Removed Confirmation

| The inform | ation page <b>Speci</b> a | al Information for Exch<br>removed. | ange Students I | nas been |
|------------|---------------------------|-------------------------------------|-----------------|----------|
|            | Remo                      | ove Another Information P           | age 1           |          |

#### **Functional Requirements**

6.1

#### Controls

1. btnRemoveAnotherInfoPage – Redirects the user to the "Information pages" page.

#### Methods

#### News

| Course Adm  | inistrator / News |      |   |         |   |   |
|-------------|-------------------|------|---|---------|---|---|
| Add N       | ews               |      |   |         |   |   |
| Headline:   | 1                 |      |   |         |   |   |
| Content:    |                   |      |   |         | 2 |   |
|             |                   |      |   |         |   |   |
|             |                   |      |   |         |   |   |
|             |                   |      |   |         |   |   |
|             |                   |      |   |         |   |   |
|             |                   |      |   |         |   |   |
|             |                   |      |   |         |   |   |
|             |                   |      |   |         |   |   |
|             |                   |      |   |         |   |   |
|             |                   |      |   |         |   |   |
|             |                   |      |   |         |   |   |
|             |                   |      |   |         |   |   |
|             |                   |      |   |         |   |   |
|             |                   |      |   |         |   |   |
|             |                   |      |   |         |   |   |
|             |                   |      |   |         |   |   |
|             |                   |      |   | Preview | 3 |   |
| Edit E      | cisting News      |      |   |         |   |   |
| Title       |                   |      |   |         |   |   |
| New lecture |                   | Edit |   | Remove  |   | 7 |
|             | celled (again)    | Edit |   | Remove  |   | 8 |
| Lecture can | celled            | Edit | 6 | Remove  |   | 9 |

#### **Functional Requirements**

5.1

#### Controls

1. txtNewsHeadline – The headline of the news post.

2. txtNewsContent – The content of the news post.

3. btnPreviewAddNews – Shows a preview of the activity, with the provided information.

4-6. InkEditNews1 - InkEditNews3 - Invokes the editNews method.

7-8. InkRemoveNews1 - InkRemoveNews3 – Invokes the removeNews method.

#### Methods

editNews – Retrieves the data for the specified news and allows the user to edit the data.

removeNews - Removes the specified news.

# Add News Preview

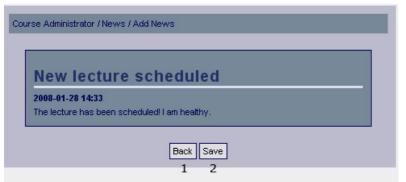

#### **Functional Requirements**

5.1

#### Controls

- 1. btnBack Returns the user to the previous page.
- 2. btnAddNews Invokes the method addNews.

#### Methods

addNews - Adds the news post to the database.

## Add News Confirmation

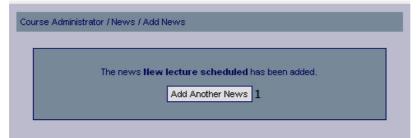

#### **Functional Requirements**

5.1

#### Controls

1. btnAddNews - Redirects the user to the add news page.

#### Methods

# Edit News

| Course Adm | Course Administrator / News / Edit Existing News / Edit News |   |  |  |
|------------|--------------------------------------------------------------|---|--|--|
| Edit N     | ews                                                          |   |  |  |
| Headline:  | New lecture scheduled 1                                      |   |  |  |
| Content:   | The lecture has been scheduled! I am healthy.                | 2 |  |  |
|            |                                                              |   |  |  |
|            |                                                              |   |  |  |
|            |                                                              |   |  |  |
|            |                                                              |   |  |  |
|            | Preview                                                      | 3 |  |  |

#### **Functional Requirements**

5.1

#### Controls

1. txtNewsHeadline – The headline of the news post.

2. txtNewsContent – The content of the news post.

3. btnPreviewEditNews – Shows a preview of the updated news post, with the provided information.

#### Methods

None

## Edit Existing News Preview

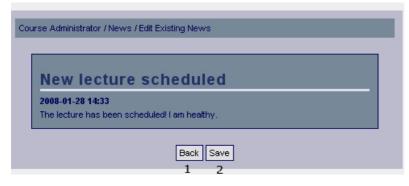

#### **Functional Requirements**

5.1

#### Controls

- 1. btnBack Returns the user to the previous page.
- 2. btnEditNews Invokes the method editNews.

#### Methods

editNews – Updates the news post in the database, with the information provided.

# News Edited Confirmation

| ourse Admini: | strator / News / Edit Existing News / Edit News                                |  |
|---------------|--------------------------------------------------------------------------------|--|
|               | The news <b>New lecture scheduled</b> has been changed.<br>Edit Another News 1 |  |
|               |                                                                                |  |

#### **Functional Requirements**

5.1

#### Controls

1. btnEditAnotherNews – Redirects the user to the news management page for system administrators.

#### Methods

None

## **Confirm Removal of News**

| iursi | e Administrator / News / Edit Existing News / Remove News                         |
|-------|-----------------------------------------------------------------------------------|
|       | Are you sure that you would like to remove the news <b>New lecure scheduled</b> ? |
|       | Confirm 1                                                                         |

#### **Functional Requirements**

5.1

## Controls

1. btnConfirmNewsRemoval – Invokes the method removeNews.

#### Methods

removeNews - Removes the news post in question from the database.

## News Removed Confirmation

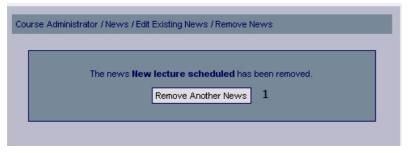

#### **Functional Requirements**

5.1

#### Controls

1. btnRemoveAnotherNews – Redirects the user to the news management page for system administrators.

#### Methods

None

# Registrations

| Course Administ             | rator / Registrations |           |                                                                                                    |              |  |
|-----------------------------|-----------------------|-----------|----------------------------------------------------------------------------------------------------|--------------|--|
| Verify Course Registrations |                       |           |                                                                                                    |              |  |
| Username                    | First nan             | ne        | Last name                                                                                                    |              |  |
| user1                       | Olle                  |           | Johansson                                                                                                    |              |  |
| user4                       | Johan                 |           | Olofsson                                                                                                    |              |  |
| Edit Exis                   | sting Regis           | tered Stu | Select All Verify the Se<br>3<br>1<br>1<br>1<br>1<br>2<br>1<br>1<br>1<br>1<br>1<br>1<br>1<br>1<br>1<br>1<br>1<br>1<br>1 | lected Users |  |
| Username                    | First name            | Last name |                                                                                                    |              |  |
| user2                       | Kalle                 | Andersson | Remove (unregiste                                                                                                    | r) <b>5</b>  |  |
| user3                       | Olle                  | Johansson | Remove (unregiste                                                                                                    | r) 6         |  |

#### **Functional requirements**

12.1 12.2

12.4

#### Controls

1. chkX\_1 – Checkbox to select user1 (Olle Johansson) for verification.

2. chkX\_2 – Checkbox to select user4 (Johan Olofsson) for verification.

3. btnSelectAll – Checks all the checkboxes.

4. btnVerifySelected – Invokes the method verifyRegistrations.

5-6. InkRemoveStudent1 - InkRemoveStudent2 – Invokes the removeStudent method.

#### Methods

verifyRegistrations – Updates the status for the selected students. removeStudent – Removes the student from the specified course.

# Verified Registrations Confirmation

| Course Adminis | trator / Registrations / Verify Registrations<br>The registrations by <b>user1</b> was verified. |  |
|----------------|--------------------------------------------------------------------------------------------------|--|
|                | Verify Another Student 1                                                                         |  |
|                |                                                                                                  |  |

#### **Functional requirements**

12.2

#### Controls

1. btnVerifyAnotherStudent – Redirects the user to the Registrations page.

#### Methods

None

# Confirm Removal of Student Registration

| 0     |                       |                               |       |                         |           |
|-------|-----------------------|-------------------------------|-------|-------------------------|-----------|
| Are y | ou sure that you woul | ld like to remo<br>from the c |       | t <b>user1</b> (Olle Jo | bhansson) |
|       |                       | Conf                          | irm 1 |                         |           |

#### **Functional requirements**

12.4

#### Controls

1. btnConfirmRegistrationRemoval – Invokes the method removeStudentReg.

#### Methods

removeStudentReg – Removes the student registration in question from the database.

# Student Registration Removed Confirmation

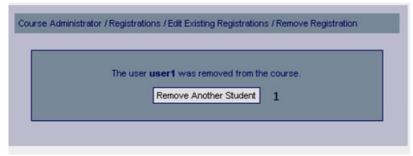

#### **Functional requirements**

12.4

#### Controls

1. btnRemoveAnotherStudent - Redirects the user to the Registrations page.

#### Methods

# **Register Results**

| Register | Results    |           |     |           |
|----------|------------|-----------|-----|-----------|
| Username | First name | Last name | POD | Use Cases |
| user2    | Kalle      | Andersson | ₿1  | 2         |
| user3    | Olle       | Johansson | C 3 | 4         |

#### **Functional requirements**

11.1

#### Controls

1. txtGrade\_UserAssign\_1\_1 – The grade of the first assignment (POD) for the first student.

2. txtGrade\_UserAssign\_1\_2 – The grade of the second assignment (Use Cases) for the first student.

3. txtGrade\_UserAssign\_2\_1 – The grade of the first assignment (POD) for the second student.

4. txtGrade\_UserAssign\_2\_2 - The grade of the second assignment (Use Cases) for the second student.

5. btnSaveRes – Invokes the method saveResults.

#### Methods

saveResults – Updates the results in the database.

## **Results Registered Confirmation**

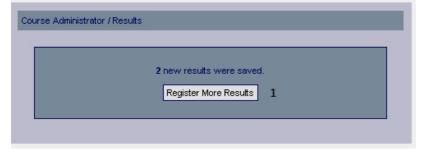

#### **Functional requirements**

11.1

#### Controls

1. btnRegisterMoreResults - Redirects the user to the Register results page.

#### Methods

# Files

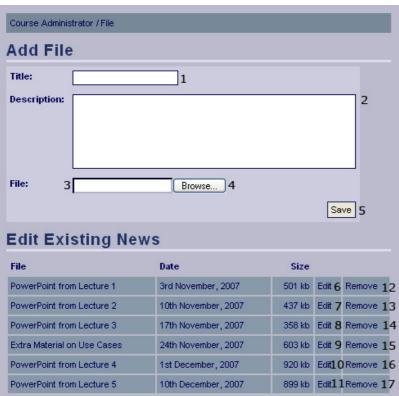

#### **Functional Requirements**

9.1

#### Controls

- 1. txtAddFileTitle The title of the file.
- 2. txtAddFileDescription The description of the file.
- 3. txtAddFileSource The directory of the file.
- 4. btnSelectAddFile Selects the file the user specified for upload.
- 5. btnSaveAddFile Invokes the uploadAddFile method.
- 6-11. InkEditFile1 InkEditFile6 Invokes the editFile method.

12-17. InkRemoveFile1 - InkRemoveFile6 - Invokes the removeFile method.

#### Methods

uploadAddFile - Uploads the file and saves the title and description.

editFile – Retrieves the data for the specified file and allows the user to edit the data. emoveFile – Removes the file.

## Add File Confirmation

| Course Administ | rator / Files / Add File                                  |  |
|-----------------|-----------------------------------------------------------|--|
|                 | The file <b>PowerPoint from Lecture 2</b> has been added. |  |
|                 |                                                           |  |

#### **Functional Requirements**

9.1

#### Controls

1. btnAddFile - Redirects the user to the add files page.

#### Methods

None

#### Edit File

| Course Adminis | trator / Files / Edit Existing File / Edit File |   |
|----------------|-------------------------------------------------|---|
| Edit File      | •                                               |   |
| Title:         | PowerPoint from Lecture : 1                     |   |
| Description:   | The PowerPoint slides from the second lecture.  | 2 |
|                |                                                 |   |
|                |                                                 |   |
| File: 3        | Browse 4                                        |   |
|                | Save                                            | 5 |

#### **Functional Requirements**

9.1

#### Controls

- 1. txtEditFileTitle The new title of the file.
- 2. txtEditFileDescription The new description of the file.
- 3. txtEditFileSource The directory of the new file, if the user wants a new file.
- 4. btnSelectEditFIle Selects the new file the user specified for upload.
- 5. btnSaveEditFile Invokes the uploadAddFile method.

#### Methods

uploadEditFile – Uploads the new file, if specified, and saves the changes.

## **Edit File Confirmation**

| Course Adminis | trator / Files / Edit Existing File / Edit File                                    |  |
|----------------|------------------------------------------------------------------------------------|--|
|                | The file <b>PowerPoint from Lecture 2</b> has been changed.<br>Edit Another File 1 |  |

#### **Functional Requirements**

9.1

#### Controls

1. btnEditFile – Redirects the user to the add files page.

#### Methods

None

## **Confirm Remove File**

| se Aunimistrator | / Files / Edit Existing File / Remove File                               |
|------------------|--------------------------------------------------------------------------|
| Are you sure th  | nat you would like to remove the file <b>PowerPoint from Lecture 2</b> ? |
|                  | Confirm 1                                                                |

### **Functional Requirements**

9.1

#### Controls

1. btnConfirmRemoveFile - Confirm that the selected file should be removed.

#### Methods

None

# **Remove File Confirmation**

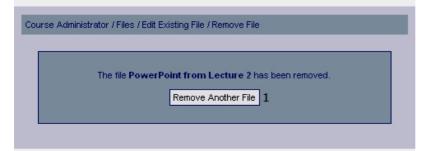

#### **Functional Requirements**

9.1

#### Controls

1. btnRemoveFile - Redirects the user to the add files page.

#### Methods

# **System Administration Pages**

#### Courses

| System Administrator / Courses |
|--------------------------------|
| Add Course                     |
| Course Code: 1<br>Add 2        |
| Edit Existing Course           |
| Course Code: 3                 |
| Search 4                       |

#### **Functional Requirements**

13.3

#### Controls

- 1. txtCourseCode Course code for the course to be added.
- 2. btnAddCourse Invokes the addCourse method.
- 3. txtCourseCode Course code for the course to edit.
- 4. btnSearchCourse Invokes the searchCourse method.

#### Methods

addCourse - Adds the course with the given course code to the system. searchCourse – Searches for the course with the given course code.

## **Course Added Confirmation**

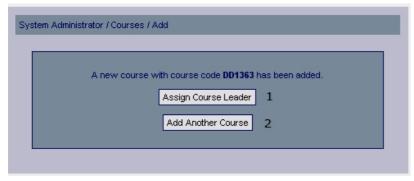

#### **Functional Requirements**

13.3

#### Controls

btnAssignCourseLeader – Redirects the user to the user privileges page for courses.
 btnAddAnotherCourse – Redirects the user to the course management page for system administrators.

#### Methods

# **Existing Courses List**

| Course | Course Code                | Course Leader |        |
|--------|----------------------------|---------------|--------|
| DD1360 | Introduction to Algorithms | Name No       | Edit 1 |
| DD1363 | Software Engineering/td>   | No Thing      | Edit 2 |
|        | Operating Systems          | No Name       | Edit 3 |

#### **Functional Requirements**

13.3

#### Controls

```
1-3. InkEditCourse1 - InkEditCourse3 – Invokes the editCourse method.
```

#### Methods

editCourse – Retrieves the data for the specified course and allows the user to edit the data.

#### Edit Existing Course

| System Administra | tor / Courses / Edit Existing Co | purse / Edit |
|-------------------|----------------------------------|--------------|
| Edit Exist        | ing Course                       |              |
| Course:           | Software Engineering             |              |
| Course Leader:    | No Thing                         |              |
| Course Code:      | DD1363                           | 1            |
|                   | Save                             | 2            |

#### **Functional Requirements**

13.3

#### Controls

- 1. txtCourseCode The new desired course code for the course.
- 2. btnSaveCourseCode Invokes the method setCourseCode.

#### Methods

setCourseCode – Saves the given course code to the database.

## **Course Edited Confirmation**

| /stem / | Administrator / Courses / Edit Existing Course / Edit          |
|---------|----------------------------------------------------------------|
|         | The course with course code DD1363 now has course code DD1364. |
|         | Edit Another Course 1                                          |

#### **Functional Requirements**

13.3

#### Controls

1. btnEditAnotherCourse – Redirects to the course management page for system administrators.

#### Methods

None

#### Users

| System Administrator / Users |          |  |
|------------------------------|----------|--|
| Add User                     |          |  |
| Username:                    | 1        |  |
| Password:                    | 2        |  |
|                              | Add 3    |  |
| Edit Existing Us             | er       |  |
| Username, first name or last | name: 4  |  |
|                              | Search 5 |  |

#### **Functional Requirements**

13.4

#### Controls

- 1. txtUsername Username of the user to add.
- 2. txtPassword Password of the user to add.
- 3. btnAdd Invokes the addUser method.
- 4. txtSearchString Search string used for finding a user.
- 5. btnSearch Invokes the findUser method.

#### Methods

addUser – Adds a new user using the provided username and password findUser – Attempts to find a user using the given search string.

# Add User Confirmation

| A ne  | w user with userr | ame nice user    | r has heen adde | ч |
|-------|-------------------|------------------|-----------------|---|
| A 116 |                   | Privileges to Us |                 |   |
|       | Assign            | Privileges to os |                 |   |
|       | Add               | d Another User   | 2               |   |

#### **Functional Requirements**

13.4

#### Controls

btnAssignUserPrivileges – Redirects the user to the edit user privileges page. btnAddAnotherUser – Redirects the user to the add user page.

#### Methods

None

# Existing Users

| User  | Firstname | Lastname  |                 |   |               |   |          |
|-------|-----------|-----------|-----------------|---|---------------|---|----------|
| user1 | Olle      | Andersson | Edit Privileges | 1 | Edit Password | 4 | Remove 7 |
| user2 | Kalle     | Johansson | Edit Privileges | 2 | Edit Password | 5 | Remove 8 |

#### **Functional Requirements**

13.1 13.4

#### Controls

1-3. InkEditPrivileges1 - InkEditPrivileges3 - Invokes the editPrivileges method.

4-6. InkEditPassword1 - InkEditPassword3 – Invokes the editPassword method.

7-9. InkRemoveUser1 - InkRemoveUser3 – Invokes the removeUser method.

#### Methods

editPrivileges – Let the user edit the specified users privileges. editPassword – Let the user edit the specified users password. removeUser – Let the user remove the specified user.

# Edit Password

| System Admir | nistrator / Users / Edit Existing | User / Edit Password |
|--------------|-----------------------------------|----------------------|
| Edit Us      | er Password                       |                      |
| User:        | user1                             |                      |
| First name:  | Olle                              |                      |
| Last name:   | Andersson                         |                      |
| Password:    | *****                             | 1                    |
|              | Save                              | 2                    |

#### **Functional Requirements**

13.4

#### Controls

1. txtPassword – The new password for the user.

2. btnSavePassword – Invokes the savePassword method.

#### Methods

savePassword – Saves the new password for the user in the database.

# Edit Password Confirmation

| 11 | he password for the user user1 has been changed. |  |
|----|--------------------------------------------------|--|

#### **Functional Requirements**

13.4

#### Controls

1. btnEditAnotherUser – Redirects the user to the existing users page.

#### Methods

None

#### Edit User Privileges

| System Administrator / Use | rs / Edit Existing User / Edit Privileges |
|----------------------------|-------------------------------------------|
| Edit User Priv             | leges                                     |
| User:                      | user1                                     |
| First name:                | Olle                                      |
| Last name:                 | Andersson                                 |
| Course Leader:             | □ 1                                       |
| Course Assistant:          | □ 2                                       |
| System Administrator:      | □ 3                                       |
|                            | Save 4                                    |

#### **Functional Requirements**

13.1

#### Controls

1. chkCourseLeader – Indicates whether the user should have course leader privileges.

2. chkCourseAssistant – Indicates whether the user should have course assistant privileges.

3. chkSystemAdministrator – Indicates whether the user should have system administrator privileges.

4. btnSavePrivileges – Invokes the checkPrivileges method.

#### Methods

checkPrivileges – Determines whether more input is required to assign the selected privileges (happens if course leader or assistant has been selected), if not sends the user to the ask for confirmation screen.

# Edit User Privileges – Course Privileges – Find Course

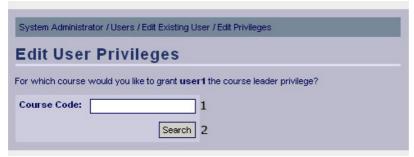

#### **Functional Requirements**

13.1

#### Controls

1. txtCourseCode – Course code of the course for which to give the user privileges.

2. btnSearch – invokes the findCourse method.

#### Methods

findCourse – Attempts to find courses matching the given course code.

# Edit User Privileges – Course Privileges – Select Course

| Course Code | Course                     |          |
|-------------|----------------------------|----------|
| DD1360      | Introduction to Algorithms | Select 1 |
|             |                            |          |
| DD1363      | Software Engineering       | Select   |

#### **Functional Requirements**

13.1

#### Controls

1-3. InkSelectCourse1 - InkSelectCourse3 – Invokes the editPrivileges method.

#### Methods

editPrivileges - Adds the specified course to the specified users privileges.

# Confirm Edit User Privileges

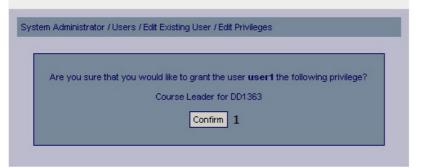

#### **Functional Requirements**

13.1

#### Controls

1. btnConfirmPrivileges – Invokes the savePrivileges method.

#### Methods

savePrivileges – Saves the new privileges in the database.

# Edit User Privileges Confirmation

| _ |                                                     |  |
|---|-----------------------------------------------------|--|
|   | The privileges for the user user1 has been changed. |  |
|   | Edit Another User 1                                 |  |

#### **Functional Requirements**

13.1

#### Controls

1. btnEditAnotherUser – Redirects the user to the existing users page.

#### Methods

None

## Confirm User Removal

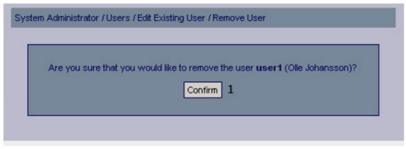

#### **Functional Requirements**

13.4

#### Controls

1. btnConfirm – Invokes the removeUser method.

#### Methods

removeUser - Removes the user and sends the user a confirmation.

# User Removal Confirmation

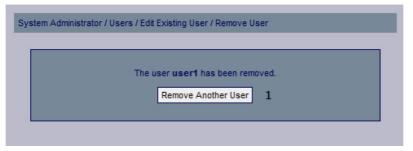

#### **Functional Requirements**

13.4

#### Controls

1. btnRemoveAnotherUser - Redirects the user to the existing users page.

#### Methods

None

# 5. Design Details

# 5.1 Class Responsibility Collaborator (CRC) Cards

# Activity

| Responsibilities           | Collaborators      |  |
|----------------------------|--------------------|--|
| Knows course it belongs to | ActivityController |  |
| Knows title                |                    |  |
| Knows description          |                    |  |
| Knows start day            |                    |  |
| Knows start month          |                    |  |
| Knows start year           |                    |  |
| Knows start hour           |                    |  |
| Knows start minute         |                    |  |
| Knows end day              |                    |  |
| Knows end month            |                    |  |
| Knows end year             |                    |  |
| Knows end hour             |                    |  |
| Knows end minute           |                    |  |

| Validate data |  |
|---------------|--|
|               |  |

| ActivityController                     |               |  |  |
|----------------------------------------|---------------|--|--|
| Responsibilities                       | Collaborators |  |  |
| Add activity                           | Activity      |  |  |
| Remove activity                        |               |  |  |
| Update activity                        |               |  |  |
| Fetching an activity from the database |               |  |  |

| Assignment                                |                      |  |
|-------------------------------------------|----------------------|--|
| Responsibilities                          | Collaborators        |  |
| Knows course it belongs to<br>Knows title | AssignmentController |  |
| Knows description                         |                      |  |
| Knows deadline                            |                      |  |
| Validate data                             |                      |  |

| AssignmentController       |        |               |  |
|----------------------------|--------|---------------|--|
| Responsibilities           |        | Collaborators |  |
| Add assignment             |        | Assignment    |  |
| Remove assignment          |        |               |  |
| Update assignment          |        |               |  |
| Fetching an assignment fro | om the |               |  |
| database                   |        |               |  |

| BaseObject                                         |               |  |
|----------------------------------------------------|---------------|--|
| Responsibilities                                   | Collaborators |  |
| Defines common methods for all business<br>objects |               |  |

| BaseCo               | ontroller |         |     |     |               |
|----------------------|-----------|---------|-----|-----|---------------|
| Responsit            | oilities  |         |     |     | Collaborators |
| Defines<br>controlle |           | methods | for | all |               |

| Cache                                 |               |
|---------------------------------------|---------------|
| Responsibilities                      | Collaborators |
| Cache object (save to primary memory) |               |
| Retrieve cached object                |               |
| Check if valid cache exists           |               |
| Manage cache item timeout             |               |

| Course                  |                  |  |
|-------------------------|------------------|--|
| Responsibilities        | Collaborators    |  |
| Knows course name       | CourseController |  |
| Knows course code       |                  |  |
| Knows news              |                  |  |
| Knows deadlines         |                  |  |
| Knows results           |                  |  |
| Knows assignment        |                  |  |
| Knows information pages |                  |  |
| Knows users             |                  |  |
| Knows files             |                  |  |
| Validate data           |                  |  |

| CourseController                    |               |  |  |
|-------------------------------------|---------------|--|--|
| Responsibilities                    | Collaborators |  |  |
| Add course                          | Course        |  |  |
| Update course description           | User          |  |  |
| Register a user for a course        |               |  |  |
| Unregister a user from a course     |               |  |  |
| Apply a user for a course           |               |  |  |
| Fetching a course from the database |               |  |  |

ſ

1

| Deadline                   |                    |  |  |
|----------------------------|--------------------|--|--|
| Responsibilities           | Collaborators      |  |  |
| Knows course it belongs to | DeadlineController |  |  |
| Knows title                |                    |  |  |
| Knows description          |                    |  |  |
| Knows day                  |                    |  |  |
| Knows month                |                    |  |  |
| Knows year                 |                    |  |  |
| Knows hour                 |                    |  |  |
| Knows minute               |                    |  |  |
| Validate data              |                    |  |  |

| DeadlineController                                                                                                    |                            |  |
|----------------------------------------------------------------------------------------------------|----------------------------|--|
| Responsibilities                                                                                                    | Collaborators              |  |
| Add deadline<br>Remove deadline<br>Update deadline<br>Generate a list of all deadlines for a<br>course<br>Generate a list of all deadlines for a user<br>Fetching a deadline from the database | Course<br>Deadline<br>User |  |

| File                                                                             |                |  |
|----------------------------------------------------------------------------------|----------------|--|
| Responsibilities                                                                 | Collaborators  |  |
| Knows course it belongs to<br>Knows title<br>Knows description<br>Knows filename | FileController |  |
| Validate data                                                                    |                |  |

Г

| FileController                                                                                                    |               |  |
|----------------------------------------------------------------------------------------------------|---------------|--|
| Responsibilities                                                                                                    | Collaborators |  |
| Add file metadata to database<br>Remove file metadata from database<br>Update file metadata in database<br>Save file to file system<br>Remove file from file system<br>Update file in file system<br>Fetching a file from the database | File          |  |

| Information Page           |                           |
|----------------------------|---------------------------|
| Responsibilities           | Collaborators             |
| Knows course it belongs to | InformationPageController |
| Knows title                |                           |
| Knows content              |                           |
| Validate data              |                           |

| InformationPageController                                                                                                    |                 |  |
|----------------------------------------------------------------------------------------------------|-----------------|--|
| Responsibilities                                                                                                    | Collaborators   |  |
| Add information page<br>Remove information page<br>Update information page<br>Fetching an information page from the<br>database | InformationPage |  |

| News                                                                           |                |
|--------------------------------------------------------------------------------|----------------|
| Responsibilities                                                               | Collaborators  |
| Knows course it belongs to<br>Knows headline<br>Knows content<br>Validate data | NewsController |

| NewsController                           |               |  |
|------------------------------------------|---------------|--|
| Responsibilities                         | Collaborators |  |
| Add news                                 | Course        |  |
| Remove news                              | News          |  |
| Update news                              | User          |  |
| Generate a list of all news for a course |               |  |
| Generate a list of all news for a user   |               |  |
| Fetching a news post from the database   |               |  |

| Result                                                                                                    |                  |
|----------------------------------------------------------------------------------------------------|------------------|
| Responsibilities                                                                                                | Collaborators    |
| Knows the result associated to a<br>assignment and user<br>Validate data<br>Fetching a result from the database | ResultController |

| ResultController |               |
|------------------|---------------|
| Responsibilities | Collaborators |
| Add result       | Assignment    |
| Remove result    | Result        |
| Update result    | User          |

| Session                |               |
|------------------------|---------------|
| Responsibilities       | Collaborators |
| Knows logged-in status | User          |
| Creates user-session   | Privilege     |
| Ends user-session      |               |

# Schedule

| Responsibilities                         | Collaborators      |
|------------------------------------------|--------------------|
| Knows all activities related to a course | ScheduleController |

# ScheduleControllerResponsibilitiesCollaboratorsGenerate a list of all activities for a courseActivity<br/>CourseGenerate a list of all activities for a userScheduleExport a list of activities to iCalendar<br/>format<br/>Import activities for a courseUser

| User             |                |  |
|------------------|----------------|--|
| Responsibilities | Collaborators  |  |
| Knows username   | Course         |  |
| Knows password   | UserController |  |
| Knows firstname  |                |  |
| Knows lastname   |                |  |
| Knows privileges |                |  |
| Validate data    |                |  |

# UserController

| Responsibilities                          | Collaborators |  |  |  |
|-------------------------------------------|---------------|--|--|--|
| Add user                                  | Course        |  |  |  |
| Update user password                      | User          |  |  |  |
| Remove user                               |               |  |  |  |
| Fetching a user from the database         |               |  |  |  |
| Add system administrator privilege for a  |               |  |  |  |
| user                                      |               |  |  |  |
| Remove system administrator privilege     |               |  |  |  |
| for a user                                |               |  |  |  |
| Add course leader privilege for a user    |               |  |  |  |
| Remove course leader privilege for a      |               |  |  |  |
| user                                      |               |  |  |  |
| Add course assistant privilege for a user |               |  |  |  |
| Remove course assistant privilege for a   |               |  |  |  |
| user                                      |               |  |  |  |

# 5.2 Class Diagram

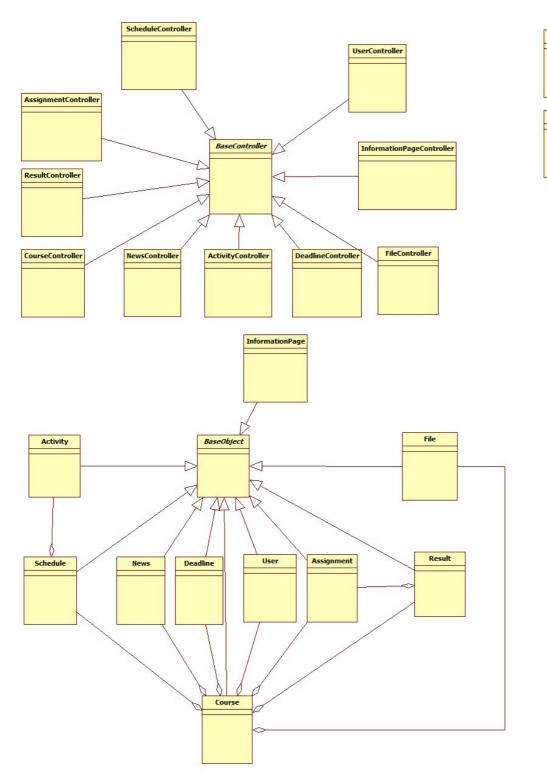

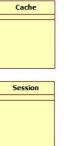

# 5.3 State Charts

Description of the different components in the State Charts are described in this box.

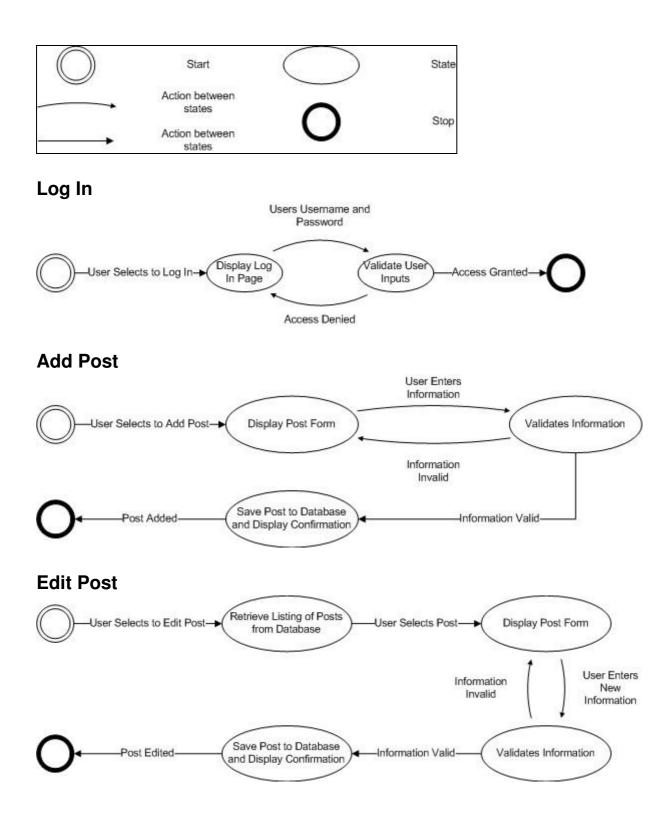

# Delete Post User Selects to Delete Post from Database User Selects Post Delete Post from Database and Display Confirmation

# **Create Course Website Guide**

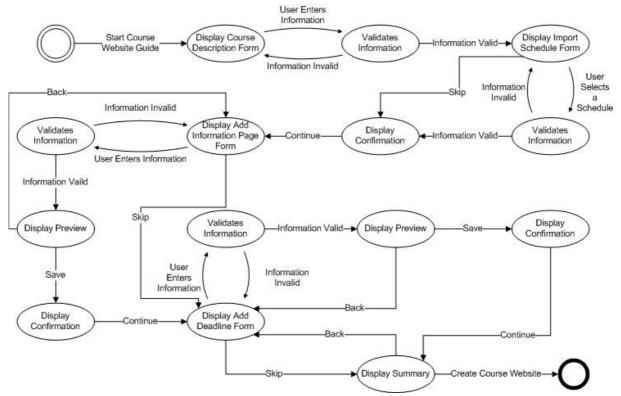

# 5.4 Interaction Diagrams

The sequence diagram models the flow of logic within the system where a horizontal arrow represents the interaction between two objects. The dotted vertical lines represents the time, where the time flows from top to bottom. The solid lines represent data flow in the system, and the dashed lines represent a transfer of control.

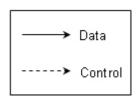

We decided to create one sequence diagram, "Create Database Post", for the use cases add course description, add deadline, add course leader, add privileges, etc. because they have similar sequence of actions. The same goes for the sequence diagrams "Edit Database Post", "Delete Database Post" and the view sequence diagrams. There are two view sequence diagrams, one that describes the flow if a post can be retrieved from the cache and the other if the post can't be retrieved from the cache and the database server.

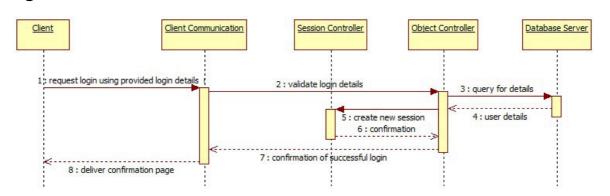

Figure 6 displays the sequence of action when a client requests to log in.

# **Create Database Post**

Log In

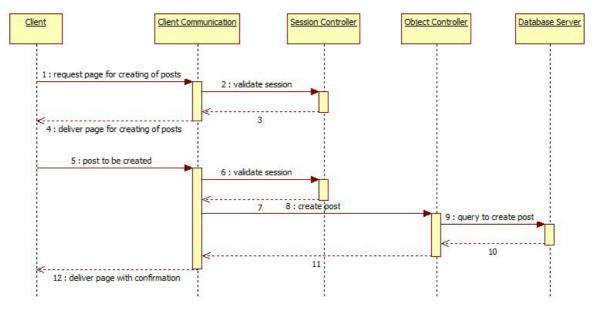

Figure 7 displays the sequence of actions to create a database post.

# **Edit Database Post**

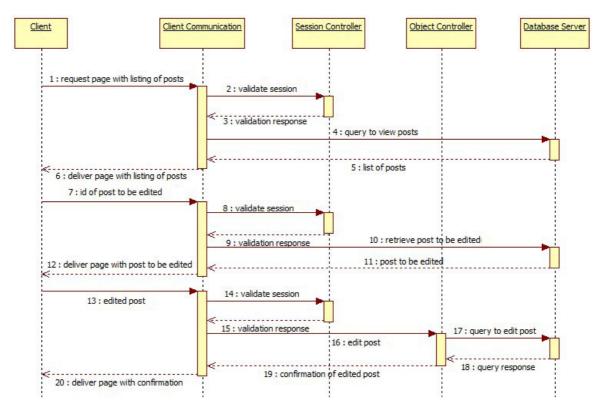

Figure 8 displays the sequence of actions to edit a database post.

# **Delete Database Post**

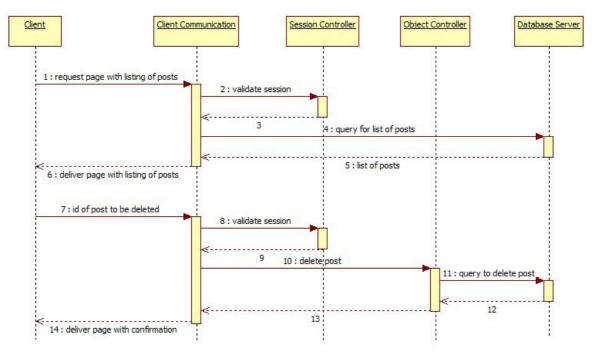

Figure 9 displays the sequence of actions to create a database post.

# **View Post from Cache**

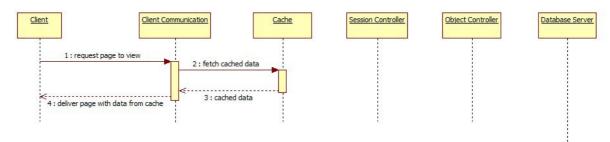

Figure 10 displays the sequence of actions to view a database post from cache.

# **View Post from Database**

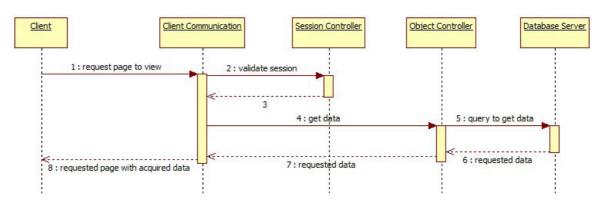

Figure 11 displays the sequence of actions to view a post from the database server when the post isn't available in the cache.

# Export Schedule into iCalendar Format

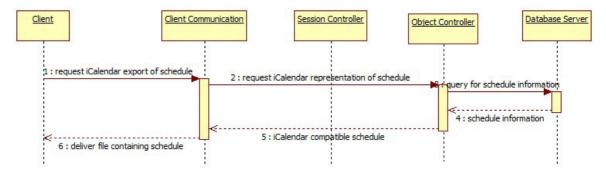

Figure 12 displays the sequence of actions to export a schedule into iCalander format.

# **Upload File**

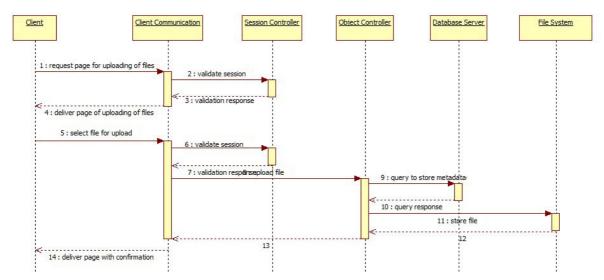

Figure 13 displays the sequence of actions when a client requests to upload a file.

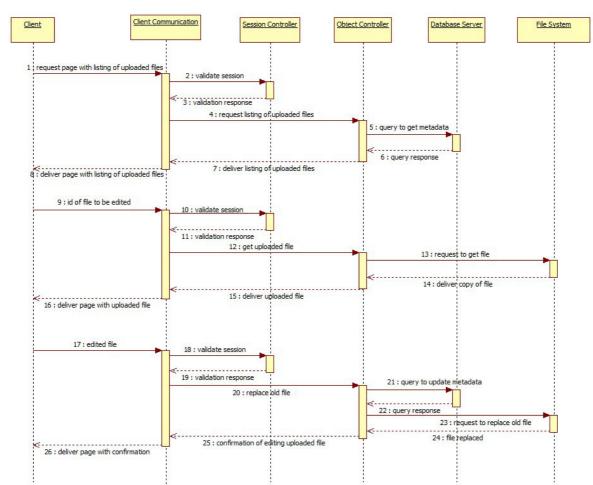

# **Edit Uploaded File**

Figure 14 displays the sequence of actions when a client requests to edit an uploaded file.

# **Delete Uploaded File**

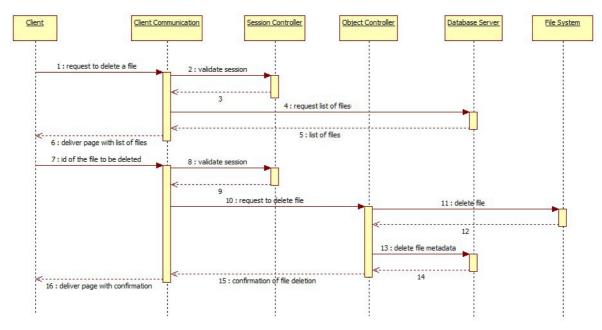

Figure 15 displays the sequence of actions when a client requests to delete an uploaded file.

# **Create Course Website**

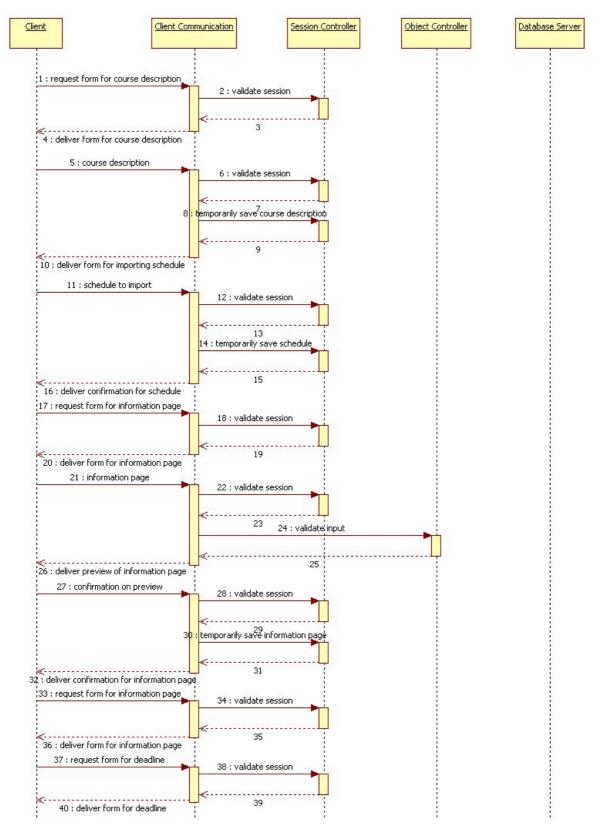

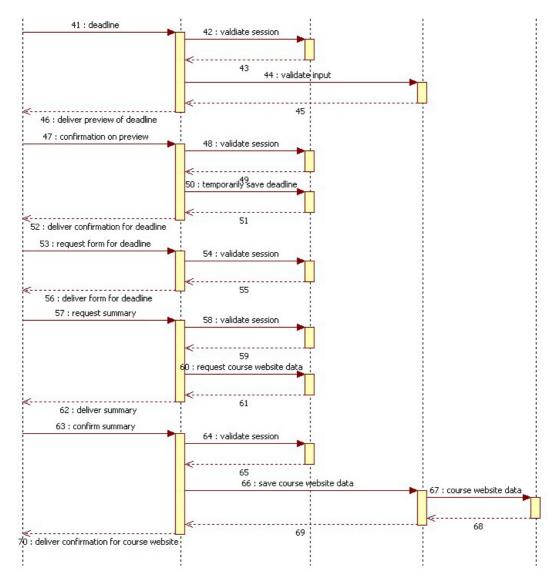

Figure 16 displays the sequence of actions when a client uses the guide for creating a course website.

# 5.5 Detailed Design

# Database

## Detailed database table definitions

Table: User

| Columns: |             |             |          |        |       |                |
|----------|-------------|-------------|----------|--------|-------|----------------|
| Кеу      | Column name | Data type   | Not null | Unique | Index | Extra          |
| Primary  | userID      | integer     | Х        | Х      | Х     | auto_increment |
|          | username    | varchar(50) | Х        | Х      |       |                |
|          | password    | varchar(64) | Х        |        |       |                |
|          | firstname   | varchar(50) | Х        |        |       |                |
|          | lastname    | varchar(50) | Х        |        |       |                |

# Table: Course

| Columns: |              |             |          |        |       |                |
|----------|--------------|-------------|----------|--------|-------|----------------|
| Key      | Column name  | Data type   | Not null | Unique | Index | Extra          |
| Primary  | courseID     | integer     | Х        | Х      | Х     | auto_increment |
|          | courseCode   | varchar(20) | Х        | Х      |       |                |
| Foreign  | courseLeader | integer     |          |        |       |                |
|          | courseName   | varchar(50) | Х        |        |       |                |
|          | startYear    | integer     |          |        |       |                |
|          | startPeriod  | smallint    |          |        |       |                |
|          | endYear      | integer     |          |        |       |                |
|          | endPeriod    | smallint    |          |        |       |                |
|          | credits      | float       |          |        |       |                |
|          | description  | text        | Х        |        |       |                |

# Table: Activity

-

| Columns: |             |              |          |        |       |                |
|----------|-------------|--------------|----------|--------|-------|----------------|
| Key      | Column name | Data type    | Not null | Unique | Index | Extra          |
| Primary  | activityID  | integer      | Х        | Х      | Х     | auto_increment |
| Foreign  | courseID    | integer      | Х        | Х      | Х     |                |
|          | title       | varchar(100) | Х        |        |       |                |
|          | description | text         | Х        |        |       |                |
|          | startTime   | DateTime     | Х        |        |       |                |
|          | endTime     | DateTime     | Х        |        |       |                |

# Table: Deadline

| Columns: |             |              |          |        |       |                |
|----------|-------------|--------------|----------|--------|-------|----------------|
| Кеу      | Column name | Data type    | Not null | Unique | Index | Extra          |
| Primary  | deadlineID  | integer      | Х        | Х      | Х     | auto_increment |
| Foreign  | courseID    | integer      | Х        | Х      | Х     |                |
|          | headline    | varchar(100) | Х        |        |       |                |
|          | content     | text         | Х        |        |       |                |
|          | time        | DateTime     | Х        |        |       |                |

# Table: News

| Columns: |             |              |          |        |       |                |
|----------|-------------|--------------|----------|--------|-------|----------------|
| Key      | Column name | Data type    | Not null | Unique | Index | Extra          |
| Primary  | newsID      | integer      | Х        | Х      | Х     | auto_increment |
| Foreign  | courseID    | integer      | Х        | Х      | Х     |                |
| Foreign  | author      | integer      | Х        |        |       |                |
|          | headline    | varchar(100) | Х        |        |       |                |
|          | content     | text         | Х        |        |       |                |
|          | time        | DateTime     | Х        |        |       |                |

# Table: File

| Columns: |             |              |          |        |       |                |
|----------|-------------|--------------|----------|--------|-------|----------------|
| Key      | Column name | Data type    | Not null | Unique | Index | Extra          |
| Primary  | fileID      | integer      | Х        | Х      | Х     | auto_increment |
| Foreign  | courseID    | integer      | Х        | Х      | Х     |                |
|          | title       | varchar(100) | Х        |        |       |                |
|          | description | text         | Х        |        |       |                |
|          | filename    | varchar(50)  | Х        |        |       |                |

# Table: Information Page

| Columns: |             |              |          |        |       |                |
|----------|-------------|--------------|----------|--------|-------|----------------|
| Key      | Column name | Data type    | Not null | Unique | Index | Extra          |
| Primary  | pagelD      | integer      | Х        | Х      | Х     | auto_increment |
| Foreign  | courseID    | integer      | Х        | Х      | Х     |                |
|          | title       | varchar(100) | Х        |        |       |                |
|          | content     | text         | Х        |        |       |                |

# Table: Assignment

| Columns: |              |              |          |        |       |                |
|----------|--------------|--------------|----------|--------|-------|----------------|
| Key      | Column name  | Data type    | Not null | Unique | Index | Extra          |
| Primary  | assignmentID | integer      | Х        | Х      | Х     | auto_increment |
| Foreign  | courselD     | integer      | Х        | Х      | Х     |                |
|          | title        | varchar(100) | Х        |        |       |                |
|          | description  | text         | Х        |        |       |                |

# Table: InCourse

# Columns:

| oorannioi |             |           |          |        |       |       |
|-----------|-------------|-----------|----------|--------|-------|-------|
| Key       | Column name | Data type | Not null | Unique | Index | Extra |
| Primary   | userID      | integer   | Х        | Х      | Х     |       |
| Primary   | courseID    | integer   | Х        | Х      | Х     |       |
|           | status      | enum      | Х        |        |       |       |

# Table: Result

# Columns:

| o orannio. |              |           |          |        |       |       |
|------------|--------------|-----------|----------|--------|-------|-------|
| Кеу        | Column name  | Data type | Not null | Unique | Index | Extra |
| Primary    | userID       | integer   | Х        | Х      | Х     |       |
| Primary    | assignmentID | integer   | Х        | Х      | Х     |       |
|            | grade        | enum      | Х        |        |       |       |

# Table: Privilege

| Columns: |             |           |          |        |       |       |
|----------|-------------|-----------|----------|--------|-------|-------|
| Кеу      | Column name | Data type | Not null | Unique | Index | Extra |
| Primary  | userID      | integer   | Х        | Х      | Х     |       |
|          | privilege   | enum      | Х        |        |       |       |

# Classes

# **Class Activity**

## Field activityID

The ID that uniquely identifies the activity.

| Туре:         | Integer |
|---------------|---------|
| Access level: | Private |

## Field belongToCourse

The ID of the course that the activity belongs to.

| Туре:         | Integer |
|---------------|---------|
| Access level: | Private |

#### **Field description**

The description of the activity.

| Туре:         | String  |
|---------------|---------|
| Access level: | Private |

#### Field endDateTime

The date and time that the activity ends.

| Туре:         | Date    |
|---------------|---------|
| Access level: | Private |

## Field startDateTime

The date and time that the activity starts.

| Туре:         | Date    |
|---------------|---------|
| Access level: | Private |

# Field title

The title of the activity.

| Туре:         | String  |
|---------------|---------|
| Access level: | Private |

## Method getActivityID

Retrieves the value of the activityID field.

| Requirements:   | 7.2-7.4                      |
|-----------------|------------------------------|
| Parameters:     | N/A                          |
| Return:         | Integer (ID of the activity) |
| Data access:    | N/A                          |
| Pre-conditions: | N/A                          |
| Validity Check: | N/A                          |

| Post-conditions: | N/A                          |
|------------------|------------------------------|
| Caller:          | - ActivityController::Update |
| Calls:           | N/A                          |

# Method getBelongToCourse

Retrieves the value of the belongToCourse field.

| Requirements:    | 7.2                                                     |
|------------------|---------------------------------------------------------|
| Parameters:      | N/A                                                     |
| Return:          | Integer (ID of the course that the activity belongs to) |
| Data access:     | N/A                                                     |
| Pre-conditions:  | N/A                                                     |
| Validity Check:  | N/A                                                     |
| Post-conditions: | N/A                                                     |
| Caller:          | - ActivityController::update                            |
| Calls:           | N/A                                                     |

## Method getDescription

Retrieves the value of the description field.

| Requirements:    | 7.2                                            |
|------------------|------------------------------------------------|
| Parameters:      | N/A                                            |
| Return:          | String (description of the activity)           |
| Data access:     | N/A                                            |
| Pre-conditions:  | N/A                                            |
| Validity Check:  | N/A                                            |
| Post-conditions: | N/A                                            |
| Caller:          | <ul> <li>ActivityController::update</li> </ul> |
| Calls:           | N/A                                            |

### Method getEndDateTime

Retrieves the value of the endDateTime field.

| Requirements:    | 7.2                                              |
|------------------|--------------------------------------------------|
| Parameters:      | N/A                                              |
| Return:          | Date (Date and time for the end of the activity) |
| Data access:     | N/A                                              |
| Pre-conditions:  | N/A                                              |
| Validity Check:  | N/A                                              |
| Post-conditions: | N/A                                              |
| Caller:          | <ul> <li>ActivityController::update</li> </ul>   |
|                  | <ul> <li>Activity::setStartDateTime</li> </ul>   |
| Calls:           | N/A                                              |

## Method getStartDateTime

Retrieves the value of the startDateTime field.

| Requirements: | 7.2                                                |
|---------------|----------------------------------------------------|
| Parameters:   | N/A                                                |
| Return:       | Date (Date and time for the start of the activity) |
| Data access:  | N/A                                                |

| Pre-conditions:  | N/A                                          |
|------------------|----------------------------------------------|
| Validity Check:  | N/A                                          |
| Post-conditions: | N/A                                          |
| Caller:          | - ActivityController::update                 |
|                  | <ul> <li>Activity::setEndDateTime</li> </ul> |
| Calls:           | N/A                                          |

### Method getTitle

Retrieves the value of the title field.

| Requirements:    | 7.2                            |
|------------------|--------------------------------|
| Parameters:      | N/A                            |
| Return:          | String (title of the activity) |
| Data access:     | N/A                            |
| Pre-conditions:  | N/A                            |
| Validity Check:  | N/A                            |
| Post-conditions: | N/A                            |
| Caller:          | - ActivityController::update   |
| Calls:           | N/A                            |

## Method setBelongToCourse

Stores an integer in the belongToCourse field.

| Requirements:    | 7.2                                                                         |
|------------------|-----------------------------------------------------------------------------|
| Parameters:      | <ul> <li>Integer (ID of the course that the activity belongs to)</li> </ul> |
| Return:          | Boolean (true if the ID was successfully stored and validated)              |
| Data access:     | N/A                                                                         |
| Pre-conditions:  | N/A                                                                         |
| Validity Check:  | - The course ID is an integer and identifies a course that exists           |
| Post-conditions: | N/A                                                                         |
| Caller:          | - ActivityController::add                                                   |
|                  | - ActivityController::update                                                |
| Calls:           | N/A                                                                         |

### Method setDescription

Stores a String in the description field.

| Requirements:<br>Parameters:<br>Return:                                                     | <ul><li>7.2</li><li>String (description of the activity)</li><li>Boolean (true if the description was successfully stored and validated)</li></ul>   |
|---------------------------------------------------------------------------------------------|----------------------------------------------------------------------------------------------------|
| Data access:<br>Pre-conditions:<br>Validity Check:<br>Post-conditions:<br>Caller:<br>Calls: | N/A<br>N/A<br>- The description is a string no longer than 100 characters<br>N/A<br>- ActivityController::add<br>- ActivityController::update<br>N/A |

### Method setEndDateTime

Stores a Date object in the endDateTime field.

| Requirements:<br>Parameters:<br>Return: | <ul><li>7.2</li><li>Timestamp (Date and time for the end of the activity)</li><li>Boolean (true if the date and time of an activity was successfully stored and validated)</li></ul>                   |
|-----------------------------------------|----------------------------------------------------------------------------------------------------|
| Data access:                            | N/A                                                                                                    |
| Pre-conditions:                         | N/A                                                                                                    |
| Validity Check:                         | - The endDateTime is a Date object, representing date and<br>time where the year has to be at least 1900, and if<br>startDateTime is defined then the endDateTime has to<br>occur after startDateTime. |
| Post-conditions:                        | N/A                                                                                                    |
| Caller:                                 | - ActivityController::add                                                                                                    |
|                                         | - ActivityController::update                                                                                                    |
|                                         | - Activity::setStartDateTime                                                                                                    |
| Calls:                                  | - Activity::setStartDateTime                                                                                                    |

#### Method setStartDateTime

Stores a Date object in the startDateTime field.

| Requirements:<br>Parameters:<br>Return: | <ul><li>7.2</li><li>Date (Date and time for the start of the activity)</li><li>Boolean (true if the date and time of an activity was successfully stored and validated)</li></ul>                                                                                      |
|-----------------------------------------|----------------------------------------------------------------------------------------------------|
| Data access:                            | N/A                                                                                                    |
| Pre-conditions:                         | N/A                                                                                                    |
| Validity Check:                         | - The startDateTime is a Date object, representing date and<br>time where the year has to be at least 1900, and if<br>endDateTime is defined and startDateTime is defined to<br>occur after endDateTime, the endDateTime is changed<br>into the same as startDateTime. |
| Post-conditions:                        | N/A                                                                                                    |
| Caller:                                 | - ActivityController::add<br>- ActivityController::update                                                                                                    |
| Calls:                                  | - Activity::getEndDateTime<br>- Activity::setEndDateTime                                                                                                    |

### Method setTitle

Stores a String in the title field.

| Requirements:    | 7.2                                                               |  |
|------------------|-------------------------------------------------------------------|--|
| Parameters:      | - String (title of the activity)                                  |  |
| Return:          | Boolean (true if the title was successfully stored and validated) |  |
| Data access:     | N/A                                                               |  |
| Pre-conditions:  | N/A                                                               |  |
| Validity Check:  | - The title is a string no longer than 50 characters              |  |
| Post-conditions: | N/A                                                               |  |
| Caller:          | - ActivityController::add                                         |  |

- ActivityController::update N/A

# Class ActivityController

## Method add

Calls:

The method stores an activity in the database.

| Requirements:<br>Parameters:<br>Return:                                | <ul><li>7.2</li><li>Activity (the activity to be stored)</li><li>Boolean (true if activity was successfully stored in the database)</li></ul>                                              |
|------------------------------------------------------------------------|----------------------------------------------------------------------------------------------------|
| Data access:<br>Pre-conditions:<br>Validity Check:<br>Post-conditions: | Inserts a row in the database table <i>Activity</i><br>- A connection to the database is established<br>N/A<br>- One new row is inserted into the <i>Activity</i> table in the<br>database |
| Caller:<br>Calls:                                                      | <ul> <li>JSP page for adding a scheduled activity</li> <li>Activity get methods</li> </ul>                                                                                                 |

## Method get

The method gets an activity from the database.

| Requirements:<br>Parameters: | 7.2-7.3<br>- Integer (the activity ID to be fetched)     |
|------------------------------|----------------------------------------------------------|
| Return:                      | Activity (the activity corresponding to the activity ID) |
|                              |                                                          |
| Data access:                 | Fetches a row in the database table Activity             |
| Pre-conditions:              | - A connection to the database is established            |
| Validity Check:              | N/A                                                      |
| Post-conditions:             | N/A                                                      |
| Caller:                      | - JSP page for editing or viewing a scheduled activity   |
| Calls:                       | - Activity set methods                                   |

#### Method remove

The method removes an activity from the database.

| Requirements:<br>Parameters:<br>Return: | <ul><li>7.2</li><li>Activity (the activity to be removed)</li><li>Boolean (true if activity was successfully removed from the database)</li></ul> |
|-----------------------------------------|----------------------------------------------------------------------------------------------------|
| Data access:<br>Pre-conditions:         | Deletes a row in the database table <i>Activity</i><br>- A connection to the database is established<br>- The activity exists in the database     |
| Validity Check:<br>Post-conditions:     | N/A<br>- The activity's row is removed from the <i>Activity</i> table in the<br>database                                                          |
| Caller:<br>Calls:                       | - JSP page for removing a scheduled activity N/A                                                                                                  |

## Method update

The method updates an activity in the database.

| Requirements:<br>Parameters:<br>Return: | 7.2<br>- Activity (the activity to be updated)<br>Boolean (true if activity was successfully updated in the<br>database) |
|-----------------------------------------|----------------------------------------------------------------------------------------------------|
| Data access:<br>Pre-conditions:         | Update a row in the database table <i>Activity</i><br>- A connection to the database is established                      |
|                                         | - The activity exists in the database                                                                                    |
| Validity Check:                         | N/A                                                                                                    |
| Post-conditions:                        | - One row is updated in the <i>Activity</i> table in the database                                                        |
| Caller:                                 | - JSP page for updating a scheduled activity                                                                             |
| Calls:                                  | - Activity get methods                                                                                                   |

# **Class Assignment**

#### Field assignmentID

The ID that uniquely identifies the assignment.

| Туре:         | Integer |
|---------------|---------|
| Access level: | Private |

#### Field belongToCourse

The ID of the course that the assignment belongs to.

| Туре:         | Integer |
|---------------|---------|
| Access level: | Private |

#### Field deadline

The deadline of the assignment.

| Туре:         | Deadline |
|---------------|----------|
| Access level: | Private  |

### Field description

The description of the assignment.

| Туре:         | String  |
|---------------|---------|
| Access level: | Private |

#### **Field title**

The title of the assignment.

| Туре:         | String  |
|---------------|---------|
| Access level: | Private |

#### Method getAssignmentID

Retrieves the value of the assignmentID field.

| Requirements: | 10.1                           |
|---------------|--------------------------------|
| Parameters:   | N/A                            |
| Return:       | Integer (ID of the assignment) |

| Data access:     | N/A                            |
|------------------|--------------------------------|
| Pre-conditions:  | N/A                            |
| Validity Check:  | N/A                            |
| Post-conditions: | N/A                            |
| Caller:          | - AssignmentController::update |
| Calls:           | N/A                            |

## Method getBelongToCourse

Retrieves the value of the belongToCourse field.

| Requirements:    | 10.1                                                     |
|------------------|----------------------------------------------------------|
| Parameters:      | N/A                                                      |
| Return:          | String (name of the course that the activity belongs to) |
| Data access:     | N/A                                                      |
| Pre-conditions:  | N/A                                                      |
| Validity Check:  | N/A                                                      |
| Post-conditions: | N/A                                                      |
| Caller:          | - AssignmentController::update                           |
| Calls:           | N/A                                                      |

#### Method getDeadline

Retrieves the Deadline object in the deadline field.

| Requirements:    | 10.1                                             |
|------------------|--------------------------------------------------|
| Parameters:      | N/A                                              |
| Return:          | Deadline (the deadline of the activity)          |
| Data access:     | N/A                                              |
| Pre-conditions:  | N/A                                              |
| Validity Check:  | N/A                                              |
| Post-conditions: | N/A                                              |
| Caller:          | <ul> <li>AssignmentController::update</li> </ul> |
| Calls:           | N/A                                              |

# Method getDescription

Retrieves the value of the description field.

| Requirements:    | 10.1                                             |
|------------------|--------------------------------------------------|
| Parameters:      | N/A                                              |
| Return:          | String (description of the assignment)           |
| Data access:     | N/A                                              |
| Pre-conditions:  | N/A                                              |
| Validity Check:  | N/A                                              |
| Post-conditions: | N/A                                              |
| Caller:          | <ul> <li>AssignmentController::update</li> </ul> |
| Calls:           | N/A                                              |

## Method getTitle

Retrieves the value of the title field.

| Requirements: | 10.1 |
|---------------|------|
| Parameters:   | N/A  |

| Return:          | String (title of the assignment) |
|------------------|----------------------------------|
| Data access:     | N/A                              |
| Pre-conditions:  | N/A                              |
| Validity Check:  | N/A                              |
| Post-conditions: | N/A                              |
| Caller:          | - AssignmentController::update   |
| Calls:           | N/A                              |

# Method setBelongToCourse

Stores an integer in the belongToCourse field.

| Requirements:<br>Parameters: | 7.2<br>- Integer (ID of the course that the assignment belongs to) |
|------------------------------|--------------------------------------------------------------------|
| Return:                      | Boolean (true if the ID was successfully stored and validated)     |
| Data access:                 | N/A                                                                |
| Pre-conditions:              | N/A                                                                |
| Validity Check:              | - The course ID is an integer and identifies a course that exists  |
| Post-conditions:             | N/A                                                                |
| Caller:                      | - AssignmentController::add<br>- AssignmentController::update      |
| Calls:                       | N/A                                                                |

#### Method setDeadline

Stores a Deadline object in the deadline field.

| Requirements:    | 10.1                                                                 |
|------------------|----------------------------------------------------------------------|
| Parameters:      | <ul> <li>Deadline (the deadline of the activity)</li> </ul>          |
| Return:          | Boolean (true if the deadline was successfully stored and validated) |
| Data access:     | N/A                                                                  |
| Pre-conditions:  | N/A                                                                  |
| Validity Check:  | - The deadline is a Deadline object.                                 |
| Post-conditions: | N/A                                                                  |
| Caller:          | - AssignmentController::update                                       |
| Calls:           | N/A                                                                  |

## **Method setDescription**

Stores a String in the description field.

| Requirements:    | 7.2                                                                     |
|------------------|-------------------------------------------------------------------------|
| Parameters:      | <ul> <li>String (description of the assignment)</li> </ul>              |
| Return:          | Boolean (true if the description was successfully stored and validated) |
| Data access:     | N/A                                                                     |
| Pre-conditions:  | N/A                                                                     |
| Validity Check:  | - The description is a string no longer than 100 characters             |
| Post-conditions: | N/A                                                                     |
| Caller:          | - AssignmentController::add                                             |
|                  | - AssignmentController::update                                          |

## Calls: N/A

# Method setTitle

Stores a String in the title field.

| Requirements:    | 7.2                                                               |  |
|------------------|-------------------------------------------------------------------|--|
| Parameters:      | - String (title of the assignment)                                |  |
| Return:          | Boolean (true if the title was successfully stored and validated) |  |
| Data access:     | N/A                                                               |  |
| Pre-conditions:  | N/A                                                               |  |
| Validity Check:  | - The title is a string no longer than 50 characters              |  |
| Post-conditions: | N/A                                                               |  |
| Caller:          | - AssignmentController::add<br>- AssignmentController::update     |  |
| Calls:           | N/A                                                               |  |

# Class AssignmentController

#### Method add

The method stores an assignment in the database.

| Requirements:<br>Parameters:<br>Return:                                | <ul><li>10.1</li><li>Assignment (the assignment to be stored)</li><li>Boolean (true if assignment was successfully stored in the database)</li></ul>                                           |
|------------------------------------------------------------------------|----------------------------------------------------------------------------------------------------|
| Data access:<br>Pre-conditions:<br>Validity Check:<br>Post-conditions: | Inserts a row in the database table <i>Assignment</i><br>- A connection to the database is established<br>N/A<br>- One new row is inserted into the <i>Assignment</i> table in the<br>database |
| Caller:<br>Calls:                                                      | - JSP page for adding an assignment<br>- Assignment get methods                                                                                                    |

## Method get

The method gets an assignment from the database.

| Requirements:<br>Parameters:<br>Return:                                                     | 10.1-10.2<br>- Integer (the assignment ID to be fetched)<br>Assignment (the assignment corresponding to the<br>assignment ID)                                              |
|---------------------------------------------------------------------------------------------|----------------------------------------------------------------------------------------------------|
| Data access:<br>Pre-conditions:<br>Validity Check:<br>Post-conditions:<br>Caller:<br>Calls: | Fetches a row in the database table Assignment<br>- A connection to the database is established<br>N/A<br>- JSP page for editing an assignment<br>- Assignment set methods |

## Method getAssignmentByCourse

The method generates a list of all assignments for a specific course.

| Requirements:<br>Parameters: | 10.1<br>- Course (the course for which assignments shall be<br>retrieved)                                      |  |  |
|------------------------------|----------------------------------------------------------------------------------------------------|--|--|
| Return:                      | ArrayList (containing all assignments for the course)                                                          |  |  |
| Data access:                 | Retrieve rows from the database table Assignment                                                               |  |  |
| Pre-conditions:              | <ul> <li>A connection to the database is established</li> <li>The course exists in the database</li> </ul>     |  |  |
| Validity Check:              | N/A                                                                                                    |  |  |
| Post-conditions:             | N/A                                                                                                    |  |  |
| Caller:                      | - JSP page for displaying assignments for a course<br>- JSP page for displaying a list of existing assignments |  |  |
| Calls:                       | - Assignment set methods                                                                                       |  |  |

#### Method remove

The method removes an assignment from the database. It also removes all results associated to the assignment.

| Requirements:<br>Parameters:<br>Return: | 10.1<br>- Assignment (the assignment to be removed)<br>Boolean (true if assignment was successfully removed from<br>the database)                                  |
|-----------------------------------------|----------------------------------------------------------------------------------------------------|
| Data access:                            | Deletes a row in the database table <i>Assignment</i> and all rows in the database table <i>Result</i> that are associated to the deleted row in <i>Assignment</i> |
| Pre-conditions:                         | - A connection to the database is established<br>- The assignment exists in the database                                                                           |
| Validity Check:                         | N/A                                                                                                    |
| Post-conditions:                        | - The assignment's row is removed from the <i>Assignment</i> table in the database and all rows in <i>Result</i> that were associated to that row has been removed |
| Caller:<br>Calls:                       | - JSP page for removing an assignment<br>N/A                                                                                                    |

# Method update

The method updates an assignment in the database.

| Requirements:<br>Parameters:<br>Return: | 10.1<br>- Assignment (the assignment to be updated)<br>Boolean (true if assignment was successfully updated in the<br>database) |
|-----------------------------------------|----------------------------------------------------------------------------------------------------|
| Data access:                            | Update a row in the database table Assignment                                                                                   |
| Pre-conditions:                         | - A connection to the database is established<br>- The assignment exists in the database                                        |
| Validity Check:                         | N/A                                                                                                    |
| Post-conditions:                        | - One row is updated in the <i>Assignment</i> table in the database                                                             |
| Caller:<br>Calls:                       | - JSP page for updating an assignment<br>- Assignment get methods                                                               |

# **Class Cache**

#### **Field cache**

Stores the cached objects and the keys needed to retrieve them.

| Туре:         | HashMap <object, baseobject=""></object,> |
|---------------|-------------------------------------------|
| Access level: | Private                                   |

#### **Field timeout**

The current cache timeout value.

| Туре:         | Integer |
|---------------|---------|
| Access level: | Private |

#### Method add

Adds an object to the object cache for later retrieval.

| Requirements:<br>Parameters: | 14.1-14.3<br>- Object (The key used to later retrieve the object)<br>- BaseObject (the object to cache) |
|------------------------------|----------------------------------------------------------------------------------------------------|
| Return:                      | void                                                                                                    |
| Data access:                 | N/A                                                                                                    |
| Pre-conditions:              | N/A                                                                                                    |
| Validity Check:              | N/A                                                                                                    |
| Post-conditions:             | <ul> <li>The object has been added to the object cache.</li> </ul>                                      |
| Caller:                      | - Any page or object that loads BaseObject type objects.                                                |
| Calls:                       | N/A                                                                                                    |

#### Method get

Retrieves a previously cached object.

| Requirements:<br>Parameters:<br>Return: | 14.1-14.3<br>- Object (The key to which the object is mapped)<br>Object (Object mapped to the key, or null if no object<br>found) |
|-----------------------------------------|----------------------------------------------------------------------------------------------------|
| Data access:                            | N/A                                                                                                    |
| Pre-conditions:                         | N/A                                                                                                    |
| Validity Check:                         | N/A                                                                                                    |
| Post-conditions:                        | <ul> <li>An object reference is returned, or null if there was no<br/>object found.</li> </ul>                                    |
| Caller:                                 | - Any page or object that loads a BaseObject type object.                                                                         |
| Calls:                                  | N/A                                                                                                    |

#### Method getCacheTimeout

Gets the amount of time before cached objects become invalid.

| Requirements: | 14.1-14.3                                                                              |
|---------------|----------------------------------------------------------------------------------------|
| Parameters:   | N/A                                                                                    |
| Return:       | Integer (representing the amount of minutes before cache items are considered invalid) |
| Data access:  | N/A                                                                                    |

| Pre-conditions:  | N/A |
|------------------|-----|
| Validity Check:  | N/A |
| Post-conditions: | N/A |
| Caller:          | N/A |
| Calls:           | N/A |

#### Method remove

Removes an object from the object cache.

| Requirements:<br>Parameters:<br>Return: | 14.1-14.3<br>- Key<br>Boolean (true if the item was found and removed from the<br>cache) |
|-----------------------------------------|------------------------------------------------------------------------------------------|
| Data access:                            | N/A                                                                                      |
| Pre-conditions:                         | N/A                                                                                      |
| Validity Check:                         | N/A                                                                                      |
| Post-conditions:                        | - The object mapped to the specified key can no longer be retrieved.                     |
| Caller:<br>Calls:                       | - Any controller object.<br>N/A                                                          |

### Method setCacheTimeout

Sets the amount of minutes before cached items are considered invalid.

| Requirements:    | 14.1-14.3                                            |
|------------------|------------------------------------------------------|
| Parameters:      | - Integer (representing the amount of minutes before |
|                  | cache items are considered invalid)                  |
| Return:          | void                                                 |
| Data access:     | N/A                                                  |
| Pre-conditions:  | N/A                                                  |
| Validity Check:  | N/A                                                  |
| Post-conditions: | - The cache timeout time has been updated.           |
| Caller:          | N/A                                                  |
| Calls:           | N/A                                                  |

# **Class Course**

#### **Field assignments**

A collection of Assignment objects representing assignments of this course.

| Туре:         | ArrayList <assignment></assignment> |
|---------------|-------------------------------------|
| Access level: | Private                             |

#### Field courseCode

The course code of the course.

| Туре:         | String  |
|---------------|---------|
| Access level: | Private |

## Field courselD

The ID that uniquely identifies the course.

| Туре:         | Integer |
|---------------|---------|
| Access level: | Private |

#### **Field deadlines**

A collection of Deadline objects representing deadlines of this course.

| Туре:         | ArrayList <deadline></deadline> |
|---------------|---------------------------------|
| Access level: | Private                         |

#### **Field files**

A collection of File objects representing files of this course.

| Туре:         | ArrayList <file></file> |
|---------------|-------------------------|
| Access level: | Private                 |

#### Field informationPages

A collection of InformationPage objects representing information pages of this course.

| Туре:         | ArrayList <informationpage></informationpage> |
|---------------|-----------------------------------------------|
| Access level: | Private                                       |

#### Field news

A collection of News objects representing news of this course.

| Туре:         | ArrayList <news></news> |
|---------------|-------------------------|
| Access level: | Private                 |

#### **Field results**

A collection of Result objects representing results of this course.

| Туре:         | ArrayList <result></result> |
|---------------|-----------------------------|
| Access level: | Private                     |

#### Field users

A collection of User objects representing the students registered for this course.

| Туре:         | ArrayList <user></user> |
|---------------|-------------------------|
| Access level: | Private                 |

#### Method addAssignment

Stores an Assignment object in the assignments ArrayList.

| Requirements:   | 10.1                                                                       |
|-----------------|----------------------------------------------------------------------------|
| Parameters:     | <ul> <li>Assignment (the assignment that's added to the course)</li> </ul> |
| Return:         | Boolean (true if the Assignment object is successfully stored              |
|                 | and validated)                                                             |
| Data access:    | N/A                                                                        |
| Pre-conditions: | N/A                                                                        |
| Validity Check: | - The input has to be an Assignment object.                                |

| Post-conditions: | N/A |
|------------------|-----|
| Caller:          | N/A |
| Calls:           | N/A |

## Method addDeadline

Stores a deadline object in the deadlines ArrayList.

| Requirements:    | 8.1                                                                        |
|------------------|----------------------------------------------------------------------------|
| Parameters:      | <ul> <li>Deadline (the deadline that's added to the course)</li> </ul>     |
| Return:          | Boolean (true if the Deadline object is successfully stored and validated) |
| Data access:     | N/A                                                                        |
| Pre-conditions:  | N/A                                                                        |
| Validity Check:  | - The input has to be a Deadline object.                                   |
| Post-conditions: | N/A                                                                        |
| Caller:          | N/A                                                                        |
| Calls:           | N/A                                                                        |

### Method addFile

Stores a File object in the files ArrayList.

| Requirements:    | 9.1                                                                     |
|------------------|-------------------------------------------------------------------------|
| Parameters:      | <ul> <li>File (the file that's added to the course)</li> </ul>          |
| Return:          | Boolean (true if the Files object is successfully stored and validated) |
| Data access:     | N/A                                                                     |
| Pre-conditions:  | N/A                                                                     |
| Validity Check:  | - The input has to be a File object.                                    |
| Post-conditions: | N/A                                                                     |
| Caller:          | N/A                                                                     |
| Calls:           | N/A                                                                     |

#### Method addInformationPage

Stores an InformationPage object in the InformationPage ArrayList.

| Requirements:    | 6.1                                                                               |
|------------------|-----------------------------------------------------------------------------------|
| Parameters:      | - InformationPage (the InformationPage that's added to the course)                |
| Return:          | Boolean (true if the InformationPage object is successfully stored and validated) |
| Data access:     | N/A                                                                               |
| Pre-conditions:  | N/A                                                                               |
| Validity Check:  | <ul> <li>The input has to be an InformationPage object.</li> </ul>                |
| Post-conditions: | N/A                                                                               |
| Caller:          | N/A                                                                               |
| Calls:           | N/A                                                                               |

#### Method addNews

Stores a News object in the news ArrayList.

| Requirements: | 5.1 |
|---------------|-----|
| Requirements: | 0.1 |

| Parameters:<br>Return: | <ul> <li>News (the news that's added to the course)</li> <li>Boolean (true if the News object is successfully stored and validated)</li> </ul> |
|------------------------|----------------------------------------------------------------------------------------------------|
| Data access:           | N/A                                                                                                    |
| Pre-conditions:        | N/A                                                                                                    |
| Validity Check:        | - The input has to be a News object.                                                                                                    |
| Post-conditions:       | N/A                                                                                                    |
| Caller:                | N/A                                                                                                    |
| Calls:                 | N/A                                                                                                    |

### Method addResult

Stores a Result object in the results ArrayList.

| Requirements:    | 11.1                                                                     |
|------------------|--------------------------------------------------------------------------|
| Parameters:      | <ul> <li>Result (the result that's added to the course)</li> </ul>       |
| Return:          | Boolean (true if the Result object is successfully stored and validated) |
| Data access:     | N/A                                                                      |
| Pre-conditions:  | N/A                                                                      |
| Validity Check:  | - The input has to be a Result object.                                   |
| Post-conditions: | N/A                                                                      |
| Caller:          | N/A                                                                      |
| Calls:           | N/A                                                                      |

#### Method addUser

Stores a User object in the users ArrayList. Register a student for the course.

| Requirements:    | 12.2                                                                            |
|------------------|---------------------------------------------------------------------------------|
| Parameters:      | <ul> <li>User (the student that's registered for the course)</li> </ul>         |
| Return:          | Boolean (true if the User object is successfully stored and validated)          |
| Data access:     | N/A                                                                             |
| Pre-conditions:  | N/A                                                                             |
| Validity Check:  | - The input is a User object. The user isn't already registered for the course. |
| Post-conditions: | N/A                                                                             |
| Caller:          | N/A                                                                             |
| Calls:           | N/A                                                                             |

# Method getAllAssignments

Retrieves all assignments for this course.

| Requirements:    | 10.1-10.2                                                       |
|------------------|-----------------------------------------------------------------|
| Parameters:      | N/A                                                             |
| Return:          | ArrayList <deadline> (all deadlines for this course)</deadline> |
| Data access:     | N/A                                                             |
| Pre-conditions:  | N/A                                                             |
| Validity Check:  | N/A                                                             |
| Post-conditions: | N/A                                                             |
| Caller:          | N/A                                                             |
| Calls:           | N/A                                                             |

## Method getAllDeadlines

Retrieves all deadlines for this course.

| Requirements:    | 8.1-8.3                                                         |
|------------------|-----------------------------------------------------------------|
| Parameters:      | N/A                                                             |
| Return:          | ArrayList <deadline> (all deadlines for this course)</deadline> |
| Data access:     | N/A                                                             |
| Pre-conditions:  | N/A                                                             |
| Validity Check:  | N/A                                                             |
| Post-conditions: | N/A                                                             |
| Caller:          | N/A                                                             |
| Calls:           | N/A                                                             |

## Method getAllFiles

Retrieves all files for this course.

| Requirements:    | 9.1-9.2                                             |
|------------------|-----------------------------------------------------|
| Parameters:      | N/A                                                 |
| Return:          | ArrayList <file> (all files for this course)</file> |
| Data access:     | N/A                                                 |
| Pre-conditions:  | N/A                                                 |
| Validity Check:  | N/A                                                 |
| Post-conditions: | N/A                                                 |
| Caller:          | N/A                                                 |
| Calls:           | N/A                                                 |

## Method getAllInformationPages

Retrieves all information pages for this course.

| Requirements:<br>Parameters:<br>Return: | 6.1-6.2<br>N/A<br>ArrayList <informationpages> (all information pages for this<br/>course)</informationpages> |
|-----------------------------------------|----------------------------------------------------------------------------------------------------|
| Data access:                            | N/A                                                                                                    |
| Pre-conditions:                         | N/A                                                                                                    |
| Validity Check:                         | N/A                                                                                                    |
| Post-conditions:                        | N/A                                                                                                    |
| Caller:                                 | N/A                                                                                                    |
| Calls:                                  | N/A                                                                                                    |

## Method getAllNews

Retrieves all news for this course.

| Requirements:    | 5.1-5.2                                                |
|------------------|--------------------------------------------------------|
| Parameters:      | N/A                                                    |
| Return:          | ArrayList <news> (all the news for this course)</news> |
| Data access:     | N/A                                                    |
| Pre-conditions:  | N/A                                                    |
| Validity Check:  | N/A                                                    |
| Post-conditions: | N/A                                                    |
| Caller:          | N/A                                                    |

Calls: N/A

## Method getAllResults

Retrieves all results for this course.

| Requirements:    | 11.1-11.2                                                   |
|------------------|-------------------------------------------------------------|
| Parameters:      | N/A                                                         |
| Return:          | ArrayList <results> (all results for this course)</results> |
| Data access:     | N/A                                                         |
| Pre-conditions:  | N/A                                                         |
| Validity Check:  | N/A                                                         |
| Post-conditions: | N/A                                                         |
| Caller:          | N/A                                                         |
| Calls:           | N/A                                                         |

## Method getAllUsers

Retrieves all students that are registered for this course.

| Requirements:    | 12.1                                                                |
|------------------|---------------------------------------------------------------------|
| Parameters:      | N/A                                                                 |
| Return:          | ArrayList <users> (all students registered for this course)</users> |
| Data access:     | N/A                                                                 |
| Pre-conditions:  | N/A                                                                 |
| Validity Check:  | N/A                                                                 |
| Post-conditions: | N/A                                                                 |
| Caller:          | N/A                                                                 |
| Calls:           | N/A                                                                 |

## Method getCourseCode

Retrieves the value of the courseCode field.

| Requirements:<br>Parameters: | N/A<br>N/A                               |
|------------------------------|------------------------------------------|
| Return:                      | String (the course code for this course) |
| Data access:                 | N/A                                      |
| Pre-conditions:              | N/A                                      |
| Validity Check:              | N/A                                      |
| Post-conditions:             | N/A                                      |
| Caller:                      | N/A                                      |
| Calls:                       | N/A                                      |

# Method getCourseID

Retrieves the value of the courseID field.

| Requirements:    | 13.3                       |
|------------------|----------------------------|
| Parameters:      | N/A                        |
| Return:          | Integer (ID of the course) |
| Data access:     | N/A                        |
| Pre-conditions:  | N/A                        |
| Validity Check:  | N/A                        |
| Post-conditions: | N/A                        |

| Caller: | - CourseController::update |
|---------|----------------------------|
| Calls:  | N/A                        |

#### Method setCourseCode

Updates the value of the course code field.

| Requirements:    | 13.3                                       |
|------------------|--------------------------------------------|
| Parameters:      | - String (the course code for this course) |
| Return:          | N/A                                        |
| Data access:     | N/A                                        |
| Pre-conditions:  | N/A                                        |
| Validity Check:  | N/A                                        |
| Post-conditions: | N/A                                        |
| Caller:          | N/A                                        |
| Calls:           | N/A                                        |
|                  |                                            |

## Class CourseController

#### Method add

The method stores a course in the database.

| Requirements:                                                          | 13.3                                                                                                    |
|------------------------------------------------------------------------|----------------------------------------------------------------------------------------------------|
| Parameters:                                                            | - Course (the course to be stored)                                                                                                    |
| Return:                                                                | Boolean (true if course was successfully stored in the database)                                                                                                    |
| Data access:<br>Pre-conditions:<br>Validity Check:<br>Post-conditions: | Inserts a row in the database table <i>Course</i><br>- A connection to the database is established<br>N/A<br>- One new row is inserted into the <i>Course</i> table in the<br>database |
| Caller:                                                                | - JSP page for adding a course                                                                                                    |
| Calls:                                                                 | - Course get methods                                                                                                    |

#### Method GetDescription

The method gets a course description from the database.

| Requirements:<br>Parameters: | 4.1-4.2<br>- Integer (the course ID of the course to be fetched) |
|------------------------------|------------------------------------------------------------------|
| Return:                      | Course (the course corresponding to the course ID)               |
| Data access:                 | Fetches a row in the database table Course                       |
| Pre-conditions:              | - A connection to the database is established                    |
| Validity Check:              | N/A                                                              |
| Post-conditions:             | N/A                                                              |
| Caller:                      | - JSP page for editing or viewing a course description           |
| Calls:                       | - Course set methods                                             |

# Method getDescriptionByCourseCode

The method gets a course description from the database using a course code. The course code has to match exactly.

| 1.1 |
|-----|
|     |

| Parameters:      | - String (the course code of the course to be fetched) |
|------------------|--------------------------------------------------------|
| Return:          | Course (the course corresponding to the course code)   |
| Data access:     | Fetches a row in the database table <i>Course</i>      |
| Pre-conditions:  | - A connection to the database is established          |
| Validity Check:  | N/A                                                    |
| Post-conditions: | N/A                                                    |
| Caller:          | - JSP page for editing user privileges for a course    |
| Calls:           | - Course set methods                                   |

#### Method update

The method updates a course stored in the database.

| Requirements:<br>Parameters:<br>Return: | <ul><li>13.3</li><li>Course (the course to be stored)</li><li>Boolean (true if course was successfully stored in the database)</li></ul> |
|-----------------------------------------|----------------------------------------------------------------------------------------------------|
| Data access:                            | Update a row in the database table <i>Course</i>                                                                                         |
| Pre-conditions:                         | - A connection to the database is established                                                                                            |
| Validity Check:                         | N/A                                                                                                    |
| Post-conditions:                        | - One row is updated in the <i>Course</i> table in the database                                                                          |
| Caller:                                 | - JSP page for editing a course                                                                                                    |
| Calls:                                  | - Course get methods                                                                                                    |

### Method updateDescription

The method updates a course with a course description in the database.

| Requirements:<br>Parameters: | 4.1, 13.3<br>- Course (the course to be updated)                                     |
|------------------------------|--------------------------------------------------------------------------------------|
| Return:                      | Boolean (true if course description was successfully updated in the database)        |
| Data access:                 | Update a row in the database table <i>Course</i>                                     |
| Pre-conditions:              | - A connection to the database is established<br>- The course exists in the database |
| Validity Check:              | N/A                                                                                  |
| Post-conditions:             | - One row is updated in the <i>Course</i> table in the database                      |
| Caller:                      | - JSP page for updating a course description                                         |
| Calls:                       | - Course get methods                                                                 |

## Method Apply

The method applies a user for a course in the database. This is done by inserting a row in table *InCourse* with status field APPLYING.

| Requirements:   | 12.3                                                       |
|-----------------|------------------------------------------------------------|
| Parameters:     | - Course (the course to which the user is applying for)    |
|                 | - User (the user to apply)                                 |
| Return:         | Boolean (true if the user was successfully applied for the |
|                 | course in the database)                                    |
| Data access:    | Update a row in the database table <i>InCourse</i>         |
| Pre-conditions: | - A connection to the database is established              |
|                 | - The course exists in the database                        |

| Validity Check:<br>Post-conditions:<br>Caller: | <ul> <li>The user exists in the database</li> <li>N/A</li> <li>One row is inserted in the <i>InCourse</i> table in the database</li> <li>JSP page for applying for a course</li> </ul> |
|------------------------------------------------|----------------------------------------------------------------------------------------------------|
| Calls:                                         | N/A                                                                                                    |

#### Method register

The method registers a user for a course in the database. This is done by updating the status field in table *InCourse* to REGISTERED, from the previous state APPLYING.

| Requirements:<br>Parameters:          | <ul> <li>12.2</li> <li>Course (the course to which the user shall be registered for)</li> <li>User (the user to register)</li> </ul>                               |
|---------------------------------------|----------------------------------------------------------------------------------------------------|
| Return:                               | Boolean (true if the user was successfully registered for the course in the database)                                                                              |
| Data access:                          | Update a row in the database table <i>InCourse</i>                                                                                                    |
| Pre-conditions:                       | - A connection to the database is established<br>- The course exists in the database<br>- The user exists in the database<br>- The user has applied for the course |
| Validity Check:                       | N/A                                                                                                    |
| Post-conditions:<br>Caller:<br>Calls: | - One row is updated in the <i>InCourse</i> table in the database<br>- JSP page for updating a course description<br>N/A                                           |

#### Method unregister

The method unregisters a user from a course in the database. This is done deleting the row in table *InCourse* corresponding to the given course and user.

| Requirements:<br>Parameters:                             | 12.4<br>- Course (the course to which the user shall be unregistered<br>from)<br>- User (the user to unregister)                                                                                                    |
|----------------------------------------------------------|----------------------------------------------------------------------------------------------------|
| Return:                                                  | Boolean (true if the user was successfully unregistered from the course in the database)                                                                                                    |
| Data access:<br>Pre-conditions:                          | Delete a row in the database table <i>InCourse</i><br>- A connection to the database is established<br>- The course exists in the database<br>- The user exists in the database<br>- The user has been registered for the course |
| Validity Check:<br>Post-conditions:<br>Caller:<br>Calls: | N/A<br>- One row is deleted in the <i>InCourse</i> table in the database<br>- JSP page for updating a course description<br>N/A                                                                                                  |

## **Class Deadline**

#### Field belongToCourse

The ID of the course that the deadline belongs to.

| Type:         | Integer |
|---------------|---------|
| Access level: | Private |

#### Field deadlineDateTime

The date and time that of the deadline.

| Туре:         | Date    |
|---------------|---------|
| Access level: | Private |

#### Field deadlinelD

The ID that uniquely identifies the deadline.

| Туре:         | Integer |
|---------------|---------|
| Access level: | Private |

## Field description

The description of the deadline.

| Туре:         | String  |
|---------------|---------|
| Access level: | Private |

## Field title

The title of the deadline.

| Туре:         | String  |
|---------------|---------|
| Access level: | Private |

#### Method getBelongToCourse

Retrieves the value of the belongToCourse field.

| Requirements:    | 8.1-8.3                                                    |
|------------------|------------------------------------------------------------|
| Parameters:      | N/A                                                        |
| Return:          | Integer (ID of the course that the deadline belongs to)    |
| Data access:     | N/A                                                        |
| Pre-conditions:  | N/A                                                        |
| Validity Check:  | N/A                                                        |
| Post-conditions: | N/A                                                        |
| Caller:          | - DeadlineController::update                               |
|                  | <ul> <li>DeadlineController::getCourseDeadlines</li> </ul> |
|                  | <ul> <li>DeadlineController::getUserDeadlines</li> </ul>   |
| Calls:           | N/A                                                        |

#### Method getDeadlineDateTime

Retrieves the value of the deadlineDateTime field.

| Requirements:   | 8.1-8.3                                           |
|-----------------|---------------------------------------------------|
| Parameters:     | N/A                                               |
| Return:         | Date (Date and time for when the deadline expire) |
| Data access:    | N/A                                               |
| Pre-conditions: | N/A                                               |
| Validity Check: | N/A                                               |

| Post-conditions: | N/A                                                                                                   |
|------------------|----------------------------------------------------------------------------------------------------|
| Caller:          | <ul> <li>DeadlineController::update</li> </ul>                                                        |
|                  | <ul><li>DeadlineController::getCourseDeadlines</li><li>DeadlineController::getUserDeadlines</li></ul> |
| Calls:           | N/A                                                                                                   |

# Method getDeadlineID

Retrieves the value of the deadlineID field.

| Requirements:<br>Parameters: | 8.1<br>N/A                   |
|------------------------------|------------------------------|
| Return:                      | Integer (ID of the deadline) |
| Data access:                 | N/A                          |
| Pre-conditions:              | N/A                          |
| Validity Check:              | N/A                          |
| Post-conditions:             | N/A                          |
| Caller:                      | - DeadlineController::update |
| Calls:                       | N/A                          |

# Method getDescription

Retrieves the value of the description field.

| Requirements:    | 8.1-8.3                                                    |
|------------------|------------------------------------------------------------|
| Parameters:      | N/A                                                        |
| Return:          | String (description of the deadline)                       |
| Data access:     | N/A                                                        |
| Pre-conditions:  | N/A                                                        |
| Validity Check:  | N/A                                                        |
| Post-conditions: | N/A                                                        |
| Caller:          | <ul> <li>DeadlineController::update</li> </ul>             |
|                  | <ul> <li>DeadlineController::getCourseDeadlines</li> </ul> |
|                  | <ul> <li>DeadlineController::getUserDeadlines</li> </ul>   |
| Calls:           | N/A                                                        |

## Method getTitle

Retrieves the value of the title field.

| Requirements:<br>Parameters:<br>Return:<br>Data access:<br>Pre-conditions:<br>Validity Check: | 8.1-8.3<br>N/A<br>String (title of the deadline)<br>N/A<br>N/A<br>N/A                                                                        |
|-----------------------------------------------------------------------------------------------|----------------------------------------------------------------------------------------------------|
| Post-conditions:                                                                              | N/A                                                                                                    |
| Caller:                                                                                       | <ul> <li>DeadlineController::update</li> <li>DeadlineController::getCourseDeadlines</li> <li>DeadlineController::getUserDeadlines</li> </ul> |
| Calls:                                                                                        | N/A                                                                                                    |

## Method setBelongToCourse

Stores an integer in the belongToCourse field.

| Requirements:<br>Parameters:<br>Return: | 8.1-8.3<br>- Integer (ID of the course that the deadline belongs to)<br>Boolean (true if the ID was successfully stored and<br>validated) |
|-----------------------------------------|----------------------------------------------------------------------------------------------------|
| Data access:                            | N/A                                                                                                    |
| Pre-conditions:                         | N/A                                                                                                    |
| Validity Check:                         | - The course ID is an integer and identifies a course that exists                                                                         |
| Post-conditions:                        | N/A                                                                                                    |
| Caller:                                 | - DeadlineController::add                                                                                                    |
|                                         | - DeadlineController::update                                                                                                    |
| Calls:                                  | N/A                                                                                                    |

#### Method setDeadlineDateTime

Stores a Date object in the deadlineDateTime field.

| Requirements:    | 8.1-8.3                                                                                 |
|------------------|-----------------------------------------------------------------------------------------|
| Parameters:      | <ul> <li>Date (Date and time for when the deadline expire)</li> </ul>                   |
| Return:          | Boolean (true if the date and time of a deadline was successfully stored and validated) |
| Data access:     | N/A                                                                                     |
| Pre-conditions:  | N/A                                                                                     |
| Validity Check:  | - The input has to be a Date object and the year has to be at least 1900.               |
| Post-conditions: | N/A                                                                                     |
| Caller:          | - DeadlineController::update                                                            |
|                  | - DeadlineController::add                                                               |
| Calls:           | N/A                                                                                     |

## **Method setDescription**

Stores a String in the description field.

| Requirements:    | 8.1-8.3                                                                 |
|------------------|-------------------------------------------------------------------------|
| Parameters:      | - String (description of the deadline)                                  |
| Return:          | Boolean (true if the description was successfully stored and validated) |
| Data access:     | N/A                                                                     |
| Pre-conditions:  | N/A                                                                     |
| Validity Check:  | - The description is a string no longer than 100 characters             |
| Post-conditions: | N/A                                                                     |
| Caller:          | - DeadlineController::add                                               |
|                  | - DeadlineController::update                                            |
| Calls:           | N/A                                                                     |

#### Method setTitle

Stores a String in the title field.

| Requirements: | 8.1-8.3                          |
|---------------|----------------------------------|
| Parameters:   | - String (title of the deadline) |

| Return:          | Boolean (true if the title was successfully stored and validated) |
|------------------|-------------------------------------------------------------------|
| Data access:     | N/A                                                               |
| Pre-conditions:  | N/A                                                               |
| Validity Check:  | - The title is a string no longer than 50 characters              |
| Post-conditions: | N/A                                                               |
| Caller:          | - DeadlineController::add                                         |
|                  | - DeadlineController::update                                      |
| Calls:           | N/A                                                               |

# Class DeadlineController

### Method add

The method stores a deadline in the database.

| Requirements:    | 8.1                                                                      |
|------------------|--------------------------------------------------------------------------|
| Parameters:      | <ul> <li>Deadline (the deadline to be stored)</li> </ul>                 |
| Return:          | Boolean (true if deadline was successfully stored in the database)       |
| Data access:     | Inserts a row in the database table Deadline                             |
| Pre-conditions:  | - A connection to the database is established                            |
| Validity Check:  | N/A                                                                      |
| Post-conditions: | - One new row is inserted into the <i>Deadline</i> table in the database |
| Caller:          | - JSP page for adding a deadline                                         |
| Calls:           | - Deadline get methods                                                   |

## Method get

The method gets a deadline from the database.

| Requirements:<br>Parameters: | 8.1-8.2<br>- Integer (the deadline ID of the deadline to be fetched) |
|------------------------------|----------------------------------------------------------------------|
| Return:                      | Deadline (the deadline corresponding to the deadline ID)             |
| Data access:                 | Fetches a row in the database table Deadline                         |
| Pre-conditions:              | - A connection to the database is established                        |
| Validity Check:              | N/A                                                                  |
| Post-conditions:             | N/A                                                                  |
| Caller:                      | - JSP page for editing or viewing a deadline                         |
| Calls:                       | - Deadline set methods                                               |

# Method getDeadlinesByCourse

The method generates a list of all deadlines for a specific course.

| Requirements:    | 2.1-2.2                                                         |
|------------------|-----------------------------------------------------------------|
| Parameters:      | - Course (the course for which deadlines shall be retrieved)    |
| Return:          | ArrayList (containing all deadlines for the course)             |
| Data access:     | Retrieve rows from the database table Deadline                  |
| Pre-conditions:  | <ul> <li>A connection to the database is established</li> </ul> |
|                  | - The deadline exists in the database                           |
| Validity Check:  | N/A                                                             |
| Post-conditions: | N/A                                                             |

| Caller:<br>Calls:                                                          | - JSP page for displaying deadlines for a course<br>- Deadline set methods                                                                                                    |  |
|----------------------------------------------------------------------------|----------------------------------------------------------------------------------------------------|--|
| Method getDeadlinesByL                                                     | lser                                                                                                    |  |
| The method generates                                                       | a list of all deadlines for courses that a specific user is registered for.                                                                                                    |  |
| Requirements:<br>Parameters:<br>Return:<br>Data access:<br>Pre-conditions: | <ul> <li>8.3</li> <li>User (the user for which deadlines shall be retrieved)</li> <li>ArrayList (containing all deadlines for the user's courses)</li> <li>Retrieves row from the database table <i>Deadline</i></li> <li>A connection to the database is established</li> <li>The user exists in the database</li> </ul> |  |
| Validity Check:<br>Post-conditions:<br>Caller:<br>Calls:                   | N/A<br>N/A<br>- JSP page for displaying deadlines for a user<br>- Deadline set methods                                                                                                    |  |
| Method remove                                                              |                                                                                                    |  |
| The method removes a c                                                     | deadline from the database.                                                                                                    |  |
| Requirements:<br>Parameters:<br>Return:                                    | <ul><li>8.1</li><li>Deadline (the deadline to be removed)</li><li>Boolean (true if deadline was successfully removed from the database)</li></ul>                                                                                                    |  |
| Data access:<br>Pre-conditions:                                            | Deletes a row in the database table <i>Deadline</i><br>- A connection to the database is established<br>- The deadline exists in the database                                                                                                    |  |
| Validity Check:<br>Post-conditions:                                        | N/A<br>- The deadline's row is removed from the <i>Deadline</i> table in<br>the database                                                                                                    |  |
| Caller:<br>Calls:                                                          | - JSP page for removing a deadline<br>N/A                                                                                                    |  |
| <b>Method update</b><br>The method updates a deadline in the database.     |                                                                                                    |  |
| Requirements:<br>Parameters:<br>Return:                                    | 8.1<br>- Deadline (the deadline to be updated)<br>Boolean (true if deadline was successfully updated in the<br>database)                                                                                                    |  |
| Data access:<br>Pre-conditions:                                            | Update a row in the database table <i>Deadline</i><br>- A connection to the database is established<br>- The deadline exists in the database                                                                                                    |  |
| Validity Check:<br>Post-conditions:<br>Caller:<br>Calls:                   | N/A<br>- One row is updated in the <i>Deadline</i> table in the database<br>- JSP page for updating a deadline<br>- Deadline get methods                                                                                                    |  |

# Class File

## Field belongToCourse

The ID of the course that the file belongs to.

| Туре:         | Integer |
|---------------|---------|
| Access level: | Private |

# **Field description**

The description of the file.

| Туре:         | String  |
|---------------|---------|
| Access level: | Private |

#### Field fileID

The ID that uniquely identifies the file.

| Туре:         | Integer |
|---------------|---------|
| Access level: | Private |

# Field filename

The name of the file.

| Туре:         | String  |
|---------------|---------|
| Access level: | Private |

#### Field title

The title of the file.

| Туре:         | String  |
|---------------|---------|
| Access level: | Private |

## Method getBelongToCourse

Retrieves the value of the belongToCourse field.

| Requirements:    | 9.1-9.2                                             |
|------------------|-----------------------------------------------------|
| Parameters:      | N/A                                                 |
| Return:          | Integer (ID of the course that the file belongs to) |
| Data access:     | N/A                                                 |
| Pre-conditions:  | N/A                                                 |
| Validity Check:  | N/A                                                 |
| Post-conditions: | N/A                                                 |
| Caller:          | - FileController::update                            |
| Calls:           | N/A                                                 |

#### Method getDescription

Retrieves the value of the description field.

| Requirements: | 9.1-9.2                          |
|---------------|----------------------------------|
| Parameters:   | N/A                              |
| Return:       | String (description of the file) |

| Data access:     | N/A                      |
|------------------|--------------------------|
| Pre-conditions:  | N/A                      |
| Validity Check:  | N/A                      |
| Post-conditions: | N/A                      |
| Caller:          | - FileController::update |
| Calls:           | N/A                      |

## Method getFileID

Retrieves the value of the fileID field.

| Requirements:    | 9.1                      |
|------------------|--------------------------|
| Parameters:      | N/A                      |
| Return:          | Integer (ID of the file) |
| Data access:     | N/A                      |
| Pre-conditions:  | N/A                      |
| Validity Check:  | N/A                      |
| Post-conditions: | N/A                      |
| Caller:          | - FileController::update |
| Calls:           | N/A                      |

## Method getFilename

Retrieves the value of the filename field.

| Requirements:    | 9.1-9.2                   |
|------------------|---------------------------|
| Parameters:      | N/A                       |
| Return:          | String (name of the file) |
| Data access:     | N/A                       |
| Pre-conditions:  | N/A                       |
| Validity Check:  | N/A                       |
| Post-conditions: | N/A                       |
| Caller:          | - FileController::update  |
| Calls:           | N/A                       |

# Method getTitle

Retrieves the value of the title field.

| Requirements:    | 9.1-9.2                    |
|------------------|----------------------------|
| Parameters:      | N/A                        |
| Return:          | String (title of the file) |
| Data access:     | N/A                        |
| Pre-conditions:  | N/A                        |
| Validity Check:  | N/A                        |
| Post-conditions: | N/A                        |
| Caller:          | - FileController::update   |
| Calls:           | N/A                        |

# Method setBelongToCourse

Stores an integer in the belongToCourse field.

| Requirements: | 9.1-9.2                                               |
|---------------|-------------------------------------------------------|
| Parameters:   | - Integer (ID of the course that the file belongs to) |

| Return:          | Boolean (true if the ID was successfully stored and validated)    |
|------------------|-------------------------------------------------------------------|
| Data access:     | N/A                                                               |
| Pre-conditions:  | N/A                                                               |
| Validity Check:  | - The course ID is an integer and identifies a course that exists |
| Post-conditions: | N/A                                                               |
| Caller:          | - FileController::add                                             |
|                  | - FileController::update                                          |
| Calls:           | N/A                                                               |

## Method setDescription

Stores a String in the description field.

| Requirements:    | 9.1-9.2                                                                 |
|------------------|-------------------------------------------------------------------------|
| Parameters:      | - String (description of the file)                                      |
| Return:          | Boolean (true if the description was successfully stored and validated) |
| Data access:     | N/A                                                                     |
| Pre-conditions:  | N/A                                                                     |
| Validity Check:  | - The description is a string no longer than 100 characters             |
| Post-conditions: | N/A                                                                     |
| Caller:          | - FileController::add                                                   |
|                  | - FileController::update                                                |
| Calls:           | N/A                                                                     |

## Method setFilename

Stores a String in the filename field.

| Requirements:    | 9.1-9.2                                                          |
|------------------|------------------------------------------------------------------|
| Parameters:      | - String (name of the file)                                      |
| Return:          | Boolean (true if the name was successfully stored and validated) |
| Data access:     | N/A                                                              |
| Pre-conditions:  | N/A                                                              |
| Validity Check:  | - The name is a string no longer than 50 characters              |
| Post-conditions: | N/A                                                              |
| Caller:          | - FileController::add                                            |
|                  | - FileController::update                                         |
| Calls:           | N/A                                                              |

### Method setTitle

Stores a String in the title field.

| Requirements:   | 9.1-9.2                                                           |  |
|-----------------|-------------------------------------------------------------------|--|
| Parameters:     | - String (title of the file)                                      |  |
| Return:         | Boolean (true if the title was successfully stored and validated) |  |
| Data access:    | N/A                                                               |  |
| Pre-conditions: | N/A                                                               |  |
| Validity Check: | - The title is a string no longer than 50 characters              |  |

| Post-conditions: | N/A                      |
|------------------|--------------------------|
| Caller:          | - FileController::add    |
|                  | - FileController::update |
| Calls:           | N/A                      |

# Class FileController

## Method add

The method stores a file on the file system and its metadata in the database.

| Requirements:    | 9.1                                                                                                    |
|------------------|----------------------------------------------------------------------------------------------------|
| Parameters:      | <ul> <li>File (the file object to be stored)</li> </ul>                                                            |
| Return:          | Boolean (true if file was successfully stored in the database)                                                     |
| Data access:     | Inserts a row in the database table File                                                                           |
| Pre-conditions:  | - A connection to the database is established                                                                      |
| Validity Check:  | N/A                                                                                                    |
| Post-conditions: | - One new row is inserted into the <i>File</i> table in the database<br>and a new file is saved on the file system |
| Caller:          | - JSP page for adding a file                                                                                       |
| Calls:           | - File get methods                                                                                                 |

# Method get

The method gets a file from the database.

| Requirements:    | 9.1                                               |
|------------------|---------------------------------------------------|
| Parameters:      | - Integer (the file ID of the file to be fetched) |
| Return:          | File (the file corresponding to the file ID)      |
| Data access:     | Fetches a row in the database table File          |
| Pre-conditions:  | - A connection to the database is established     |
| Validity Check:  | N/A                                               |
| Post-conditions: | N/A                                               |
| Caller:          | - JSP page for editing or viewing a file          |
| Calls:           | - File set methods                                |

## Method getFileByCourse

The method generates a list of all files for a specific course.

| Requirements:    | 9.1                                                                                                |
|------------------|----------------------------------------------------------------------------------------------------|
| Parameters:      | - Course (the course for which files shall be retrieved)                                           |
| Return:          | ArrayList (containing all files for the course)                                                    |
| Data access:     | Retrieve rows from the database table File                                                         |
| Pre-conditions:  | - A connection to the database is established<br>- The course exists in the database               |
| Validity Check:  | N/A                                                                                                |
| Post-conditions: | N/A                                                                                                |
| Caller:          | - JSP page for displaying files for a course<br>- JSP page for displaying a list of existing files |
| Calls:           | - File set methods                                                                                 |

#### Method remove

The method removes a file from the file system and its metadata from the database.

| Requirements:<br>Parameters:<br>Return: | 9.1<br>- File (the file object to be removed)<br>Boolean (true if file was successfully removed from the<br>database)                                   |
|-----------------------------------------|----------------------------------------------------------------------------------------------------|
| Data access:                            | Deletes a row in the database table <i>File</i> and a file from the file system                                                                         |
| Pre-conditions:                         | <ul> <li>A connection to the database is established</li> <li>The file exists on the file system and its metadata exists in<br/>the database</li> </ul> |
| Validity Check:                         | N/A                                                                                                    |
| Post-conditions:                        | - The file's row is removed from the <i>File</i> table in the database and the file is removed from the file system                                     |
| Caller:<br>Calls:                       | - JSP page for removing a file<br>N/A                                                                                                    |

## Method update

The method updates a file on the file system and its metadata in the database.

| Requirements:    | 9.1                                                                                                    |  |
|------------------|----------------------------------------------------------------------------------------------------|--|
| Parameters:      | <ul> <li>File (the file object to be updated)</li> </ul>                                                 |  |
| Return:          | Boolean (true if file was successfully updated in the database)                                          |  |
| Data access:     | Update a row in the database table <i>File</i>                                                           |  |
| Pre-conditions:  | <ul> <li>A connection to the database is established</li> <li>The file exists in the database</li> </ul> |  |
| Validity Check:  | N/A                                                                                                    |  |
| Post-conditions: | - One row is updated in the <i>File</i> table in the database                                            |  |
| Caller:          | - JSP page for updating a file                                                                           |  |
| Calls:           | - File get methods                                                                                       |  |

## Class InformationPage

## Field belongToCourse

The ID of the course that the information page belongs to.

| Туре:         | Integer |
|---------------|---------|
| Access level: | Private |

#### **Field content**

The content of the information page.

| Туре:         | String  |
|---------------|---------|
| Access level: | Private |

## Field pagelD

The ID that uniquely identifies the information page.

| Туре:         | Integer |
|---------------|---------|
| Access level: | Private |

## **Field title**

The title of the information page.

| Туре:         | String  |
|---------------|---------|
| Access level: | Private |

## Method getBelongToCourse

Retrieves the value of the belongToCourse field.

| Requirements:<br>Parameters:<br>Return:                                                     | 6.1-6.2<br>N/A<br>Integer (ID of the course that the information page belongs<br>to) |
|---------------------------------------------------------------------------------------------|--------------------------------------------------------------------------------------|
| Data access:<br>Pre-conditions:<br>Validity Check:<br>Post-conditions:<br>Caller:<br>Calls: | N/A<br>N/A<br>N/A<br>- InformationPageController::update<br>N/A                      |

# Method getContent

Retrieves the value of the content field.

| Requirements:    | 6.1-6.2                                               |
|------------------|-------------------------------------------------------|
| Parameters:      | N/A                                                   |
| Return:          | String (content of the information page)              |
| Data access:     | N/A                                                   |
| Pre-conditions:  | N/A                                                   |
| Validity Check:  | N/A                                                   |
| Post-conditions: | N/A                                                   |
| Caller:          | <ul> <li>InformationPageController::update</li> </ul> |
| Calls:           | N/A                                                   |

## Method getPageID

Retrieves the value of the pageID field.

| Requirements:    | 6.1-6.2                              |
|------------------|--------------------------------------|
| Parameters:      | N/A                                  |
| Return:          | Integer (ID of the information page) |
| Data access:     | N/A                                  |
| Pre-conditions:  | N/A                                  |
| Validity Check:  | N/A                                  |
| Post-conditions: | N/A                                  |
| Caller:          | - InformationPageController::update  |
| Calls:           | N/A                                  |

## Method getTitle

Retrieves the value of the title field.

| Requirements: | 6.1-6.2 |
|---------------|---------|
| Parameters:   | N/A     |

| Return:          | String (title of the information page) |
|------------------|----------------------------------------|
| Data access:     | N/A                                    |
| Pre-conditions:  | N/A                                    |
| Validity Check:  | N/A                                    |
| Post-conditions: | N/A                                    |
| Caller:          | - InformationPageController::update    |
| Calls:           | N/A                                    |

# Method setBelongToCourse

Stores an integer in the belongToCourse field.

| Requirements:    | 6.1-6.2                                                    |
|------------------|------------------------------------------------------------|
| Parameters:      | - Integer (ID of the course that the information page      |
|                  | belongs to)                                                |
| Return:          | Boolean (true if the ID was successfully stored and        |
|                  | validated)                                                 |
| Data access:     | N/A                                                        |
| Pre-conditions:  | N/A                                                        |
| Validity Check:  | - The course ID is an integer and identifies a course that |
|                  | exists                                                     |
| Post-conditions: | N/A                                                        |
| Caller:          | <ul> <li>InformationPageController::add</li> </ul>         |
|                  | - InformationPageController::update                        |
| Calls:           | N/A                                                        |

### Method setContent

Stores a String in the content field.

| Requirements:    | 6.1-6.2                                                             |
|------------------|---------------------------------------------------------------------|
| Parameters:      | <ul> <li>String (content of the information page)</li> </ul>        |
| Return:          | Boolean (true if the content was successfully stored and validated) |
| Data access:     | N/A                                                                 |
| Pre-conditions:  | N/A                                                                 |
| Validity Check:  | - The content is a string                                           |
| Post-conditions: | N/A                                                                 |
| Caller:          | - FileController::add                                               |
|                  | - FileController::update                                            |
| Calls:           | N/A                                                                 |

#### Method setTitle

Stores a String in the title field.

| Requirements:<br>Parameters:<br>Return: | 6.1-6.2<br>- String (title of the information page)<br>Boolean (true if the title was successfully stored and<br>validated) |
|-----------------------------------------|----------------------------------------------------------------------------------------------------|
| Data access:                            | N/A                                                                                                    |
| Pre-conditions:                         | N/A                                                                                                    |
| Validity Check:                         | - The title is a string no longer than 50 characters                                                                        |
| Post-conditions:                        | N/A                                                                                                    |

Caller:

- InformationPageController::add

- InformationPageController::update

Calls:

N/A

# Class InformationPageController

### Method add

The method stores an information page in the database.

| Requirements:<br>Parameters:<br>Return:                                | 6.1<br>- InformationPage (the information page to be stored)<br>Boolean (true if information page was successfully stored in<br>the database)                                                            |
|------------------------------------------------------------------------|----------------------------------------------------------------------------------------------------|
| Data access:<br>Pre-conditions:<br>Validity Check:<br>Post-conditions: | Inserts a row in the database table <i>InformationPage</i><br>- A connection to the database is established<br>N/A<br>- One new row is inserted into the <i>InformationPage</i> table in<br>the database |
| Caller:<br>Calls:                                                      | - JSP page for adding an information page<br>- InformationPage get methods                                                                                                    |

## Method Get

The method gets an information page from the database.

| Requirements:<br>Parameters:                                                                | <ul><li>6.1-6.2</li><li>Integer (the information page ID of the information page to be fetched)</li></ul>                                                                                                    |
|---------------------------------------------------------------------------------------------|----------------------------------------------------------------------------------------------------|
| Return:                                                                                     | InformationPage (the information page corresponding to the file ID)                                                                                                    |
| Data access:<br>Pre-conditions:<br>Validity Check:<br>Post-conditions:<br>Caller:<br>Calls: | Fetches a row in the database table <i>InformationPage</i><br>- A connection to the database is established<br>N/A<br>- JSP page for editing or viewing an information page<br>- InformationPage set methods |

#### Method getInformationPageByCourse

The method generates a list of all information pages for a specific course.

| Requirements:<br>Parameters: | 6.1-6.2<br>- Course (the course for which information pages shall be<br>retrieved)                           |
|------------------------------|----------------------------------------------------------------------------------------------------|
| Return:                      | ArrayList (containing all information pages for the course)                                                  |
| Data access:                 | Retrieve rows from the database table InformationPage                                                        |
| Pre-conditions:              | - A connection to the database is established<br>- The course exists in the database                         |
| Validity Check:              | N/A                                                                                                    |
| Post-conditions:             | N/A                                                                                                    |
| Caller:                      | - JSP page for displaying a course website<br>- JSP page for displaying a list of existing information pages |
| Calls:                       | - InformationPage set methods                                                                                |

#### Method remove

The method removes an information page from the database.

| Requirements:<br>Parameters:<br>Return: | 6.1<br>- InformationPage (the information page to be removed)<br>Boolean (true if information page was successfully removed<br>from the database) |
|-----------------------------------------|----------------------------------------------------------------------------------------------------|
| Data access:                            | Deletes a row in the database table InformationPage                                                                                               |
| Pre-conditions:                         | - A connection to the database is established<br>- The information page exists in the database                                                    |
| Validity Check:                         | N/A                                                                                                    |
| Post-conditions:                        | - The information page's row is removed from the <i>InformationPage</i> table in the database                                                     |
| Caller:<br>Calls:                       | - JSP page for removing an information page<br>N/A                                                                                                |

### Method update

The method updates an information page in the database.

| Requirements:<br>Parameters:<br>Return: | 6.1<br>- InformationPage (the information page to be updated)<br>Boolean (true if information page was successfully updated<br>in the database) |
|-----------------------------------------|----------------------------------------------------------------------------------------------------|
| Data access:                            | Update a row in the database table InformationPage                                                                                              |
| Pre-conditions:                         | <ul> <li>A connection to the database is established</li> <li>The information page exists in the database</li> </ul>                            |
| Validity Check:                         | N/A                                                                                                    |
| Post-conditions:                        | - One row is updated in the <i>InformationPage</i> table in the database                                                                        |
| Caller:<br>Calls:                       | <ul> <li>JSP page for updating an information page</li> <li>InformationPage get methods</li> </ul>                                              |

# Class News

### Field belongToCourse

The ID of the course that the news belongs to.

| Туре:         | Integer |
|---------------|---------|
| Access level: | Private |

### **Field content**

The content of the news.

| Туре:         | String  |
|---------------|---------|
| Access level: | Private |

### **Field headline**

The headline of the news.

| Туре:         | String  |
|---------------|---------|
| Access level: | Private |

### Field newsID

The ID that uniquely identifies the news.

| Туре:         | Integer |
|---------------|---------|
| Access level: | Private |

### Method getBelongToCourse

Retrieves the value of the belongToCourse field.

| Requirements:    | 5.1-5.2                                             |
|------------------|-----------------------------------------------------|
| Parameters:      | N/A                                                 |
| Return:          | Integer (ID of the course that the news belongs to) |
| Data access:     | N/A                                                 |
| Pre-conditions:  | N/A                                                 |
| Validity Check:  | N/A                                                 |
| Post-conditions: | N/A                                                 |
| Caller:          | - NewsController::update                            |
|                  | <ul> <li>NewsController::getCourseNews</li> </ul>   |
|                  | <ul> <li>NewsController::getUserNews</li> </ul>     |
| Calls:           | N/A                                                 |

### Method getContent

Retrieves the value of the content field.

| Requirements:<br>Parameters: | 5.1-5.2<br>N/A                                  |
|------------------------------|-------------------------------------------------|
| Return:                      | String (content of the news)                    |
| Data access:                 | N/A                                             |
| Pre-conditions:              | N/A                                             |
| Validity Check:              | N/A                                             |
| Post-conditions:             | N/A                                             |
| Caller:                      | <ul> <li>NewsController::update</li> </ul>      |
|                              | - NewsController::getCourseNews                 |
|                              | <ul> <li>NewsController::getUserNews</li> </ul> |
| Calls:                       | N/A                                             |

### Method getHeadline

Retrieves the value of the headline field.

| Requirements:<br>Parameters:<br>Return:<br>Data access:<br>Pre-conditions:<br>Validity Check: | 5.1-5.2<br>N/A<br>String (headline of the news)<br>N/A<br>N/A<br>N/A                                                   |
|-----------------------------------------------------------------------------------------------|----------------------------------------------------------------------------------------------------|
| Post-conditions:                                                                              | N/A                                                                                                    |
| Caller:                                                                                       | <ul> <li>NewsController::update</li> <li>NewsController::getCourseNews</li> <li>NewsController::getUserNews</li> </ul> |
| Calls:                                                                                        | N/A                                                                                                    |

### Method getNewsID

Retrieves the value of the newsID field.

| Requirements:    | 5.1                      |
|------------------|--------------------------|
| Parameters:      | N/A                      |
| Return:          | Integer (ID of the news) |
| Data access:     | N/A                      |
| Pre-conditions:  | N/A                      |
| Validity Check:  | N/A                      |
| Post-conditions: | N/A                      |
| Caller:          | - NewsController::update |
| Calls:           | N/A                      |

### Method setBelongToCourse

Stores an integer in the belongToCourse field.

| Requirements:<br>Parameters:<br>Return: | 5.1-5.2<br>- Integer (ID of the course that the news belongs to)<br>Boolean (true if the ID was successfully stored and<br>validated) |
|-----------------------------------------|----------------------------------------------------------------------------------------------------|
| Data access:                            | N/A                                                                                                    |
| Pre-conditions:                         | N/A                                                                                                    |
| Validity Check:                         | - The course ID is an integer and identifies a course that exists                                                                     |
| Post-conditions:                        | N/A                                                                                                    |
| Caller:                                 | - NewsController::add                                                                                                    |
|                                         | - NewsController::update                                                                                                    |
| Calls:                                  | N/A                                                                                                    |

#### Method setContent

Stores a String in the content field.

| Requirements:<br>Parameters:<br>Return: | 5.1-5.2<br>- String (content of the news)<br>Boolean (true if the content was successfully stored and<br>validated) |
|-----------------------------------------|----------------------------------------------------------------------------------------------------|
| Data access:                            | N/A                                                                                                    |
| Pre-conditions:                         | N/A                                                                                                    |
| Validity Check:                         | - The description is a string                                                                                       |
| Post-conditions:                        | N/A                                                                                                    |
| Caller:                                 | - NewsController::add                                                                                               |
|                                         | - NewsController::update                                                                                            |
| Calls:                                  | N/A                                                                                                    |

#### Method setHeadline

Stores a String in the headline field.

| Requirements: | 5.1-5.2                                                   |
|---------------|-----------------------------------------------------------|
| Parameters:   | - String (headline of the news)                           |
| Return:       | Boolean (true if the headline was successfully stored and |
|               | validated)                                                |

| Data access:     | N/A                                                     |
|------------------|---------------------------------------------------------|
| Pre-conditions:  | N/A                                                     |
| Validity Check:  | - The headline is a string no longer than 50 characters |
| Post-conditions: | N/A                                                     |
| Caller:          | - NewsController::add                                   |
|                  | - NewsController::update                                |
| Calls:           | N/A                                                     |

### Class NewsController

#### Method add

The method stores a news post in the database.

| 5.1                                                                  |  |
|----------------------------------------------------------------------|--|
| <ul> <li>News (the news post to be stored)</li> </ul>                |  |
| Boolean (true if news post was successfully stored in the database)  |  |
| Inserts a row in the database table <i>News</i>                      |  |
| - A connection to the database is established                        |  |
| N/A                                                                  |  |
| - One new row is inserted into the <i>News</i> table in the database |  |
| - JSP page for adding a news post<br>- News get methods              |  |
|                                                                      |  |

### Method get

The method gets a news post from the database.

| Requirements:<br>Parameters:<br>Return:<br>Data access:<br>Pre-conditions:<br>Validity Check: | <ul> <li>5.1</li> <li>Integer (the news ID of the news to be fetched)</li> <li>News (the news post corresponding to the news ID)</li> <li>Fetches a row in the database table News</li> <li>A connection to the database is established</li> <li>N/A</li> </ul> |
|-----------------------------------------------------------------------------------------------|----------------------------------------------------------------------------------------------------|
| Post-conditions:                                                                              | N/A                                                                                                    |
| Caller:                                                                                       | - JSP page for editing or viewing a news post                                                                                                    |
| Calls:                                                                                        | - News set methods                                                                                                    |

### Method getNewsByCourse

The method generates a list of all news for a specific course.

| Requirements:    | 5.2                                                     |
|------------------|---------------------------------------------------------|
| Parameters:      | - Course (the course for which news shall be retrieved) |
| Return:          | ArrayList (containing all news for the course)          |
| Data access:     | Retrieve rows from the database table News              |
| Pre-conditions:  | - A connection to the database is established           |
|                  | - The course exists in the database                     |
| Validity Check:  | N/A                                                     |
| Post-conditions: | N/A                                                     |
| Caller:          | - JSP page for displaying news for a course             |
| Calls:           | - News set methods                                      |

### Method getNewsByUser

The method generates a list of all news for courses that a specific user is registered for.

| Requirements:<br>Parameters:<br>Return:<br>Data access:<br>Pre-conditions: | <ul> <li>2.1-2.3</li> <li>User (the user for which news shall be retrieved)</li> <li>ArrayList (containing all news for the user's courses)</li> <li>Retrieves row from the database table News</li> <li>A connection to the database is established</li> <li>The user exists in the database</li> </ul> |
|----------------------------------------------------------------------------|----------------------------------------------------------------------------------------------------|
| Validity Check:                                                            | N/A                                                                                                    |
| Post-conditions:                                                           | N/A                                                                                                    |
| Caller:<br>Calls:                                                          | - JSP page for displaying news for a user<br>- News get methods                                                                                                    |

### Method remove

The method removes a news post from the database.

| Requirements:<br>Parameters:<br>Return: | 5.1<br>- News (the news post to be removed)<br>Boolean (true if news post was successfully removed from<br>the database) |
|-----------------------------------------|----------------------------------------------------------------------------------------------------|
| Data access:<br>Pre-conditions:         | Deletes a row in the database table <i>News</i><br>- A connection to the database is established                         |
| Fie-conditions.                         | - The news post exists in the database                                                                                   |
| Validity Check:                         | N/A                                                                                                    |
| Post-conditions:                        | - The news post's row is removed from the <i>News</i> table in the database                                              |
| Caller:<br>Calls:                       | - JSP page for removing a news post<br>N/A                                                                               |

### Method update

The method updates a news post in the database.

| Requirements:    | 5.1                                                                  |
|------------------|----------------------------------------------------------------------|
| Parameters:      | <ul> <li>News (the news post to be updated)</li> </ul>               |
| Return:          | Boolean (true if news post was successfully updated in the database) |
| Data access:     | Update a row in the database table <i>News</i>                       |
| Pre-conditions:  | <ul> <li>A connection to the database is established</li> </ul>      |
|                  | - The news post exists in the database                               |
| Validity Check:  | N/A                                                                  |
| Post-conditions: | - One row is updated in the <i>News</i> table in the database        |
| Caller:          | - JSP page for updating a news post                                  |
| Calls:           | - News set methods                                                   |

### **Class Result**

#### Field belongToAssignment

The assignment the result is registered for.

| Туре:         | Assignment |
|---------------|------------|
| Access level: | Private    |

#### Field belongToCourse

The ID of the course that the result belongs to.

| Туре:         | Integer |
|---------------|---------|
| Access level: | Private |

#### Field grade

The grade of the assignment.

| Туре:         | String  |
|---------------|---------|
| Access level: | Private |

#### Field user

The user that the result belongs to.

| Туре:         | User    |
|---------------|---------|
| Access level: | Private |

### Method getBelongToAssignment

Retrieves the value of the belongToAssignment field.

| Requirements:    | 11.1-11.2                                          |
|------------------|----------------------------------------------------|
| Parameters:      | N/A                                                |
| Return:          | Assignment (assignment that the result belongs to) |
| Data access:     | N/A                                                |
| Pre-conditions:  | N/A                                                |
| Validity Check:  | N/A                                                |
| Post-conditions: | N/A                                                |
| Caller:          | - ResultController::update                         |
| Calls:           | N/A                                                |

#### Method getBelongToCourse

Retrieves the value of the belongToCourse field.

| Requirements:    | 11.1-11.2                                              |
|------------------|--------------------------------------------------------|
| Parameters:      | N/A                                                    |
| Return:          | String (name of the course that the result belongs to) |
| Data access:     | N/A                                                    |
| Pre-conditions:  | N/A                                                    |
| Validity Check:  | N/A                                                    |
| Post-conditions: | N/A                                                    |
| Caller:          | - PesultController::update                             |
| Caller:          | - ResultController::update                             |
| Calls:           | N/A                                                    |
|                  |                                                        |

#### Method getGrade

Retrieves the value in the grade field.

**Requirements:** 11.1-11.2

| Parameters:      | N/A                                                   |
|------------------|-------------------------------------------------------|
| Return:          | String (grade of an assignment for a specific course) |
| Data access:     | N/A                                                   |
| Pre-conditions:  | N/A                                                   |
| Validity Check:  | N/A                                                   |
| Post-conditions: | N/A                                                   |
| Caller:          | <ul> <li>AssignmentController::update</li> </ul>      |
| Calls:           | N/A                                                   |

### Method getUser

Retrieves the value of the user field.

| Requirements:    | 11.1-11.2                                    |
|------------------|----------------------------------------------|
| Parameters:      | N/A                                          |
| Return:          | User (user that the result belongs to)       |
| Data access:     | N/A                                          |
| Pre-conditions:  | N/A                                          |
| Validity Check:  | N/A                                          |
| Post-conditions: | N/A                                          |
| Caller:          | <ul> <li>ResultController::update</li> </ul> |
| Calls:           | N/A                                          |

# Method setBelongToAssignment

Stores an Assignment object in the belongToAssignment field.

| Requirements:<br>Parameters:<br>Return: | 11.1-11.2<br>- Assignment (Assignment the result belongs to)<br>Boolean (true if the assignment was successfully stored and<br>validated) |
|-----------------------------------------|----------------------------------------------------------------------------------------------------|
| Data access:                            | N/A                                                                                                    |
| Pre-conditions:                         | N/A                                                                                                    |
| Validity Check:                         | - The assignment is an Assignment object and identifies an existing assignment for the specified course in the belongToCourse field.      |
| Post-conditions:                        | N/A                                                                                                    |
| Caller:                                 | - ResultController::add<br>- ResultController::update                                                                                     |
| Calls:                                  | N/A                                                                                                    |

### Method setBelongToCourse

Stores an integer in the belongToCourse field.

| Requirements:<br>Parameters:<br>Return:            | <ul><li>11.1-11.2</li><li>Integer (ID of the course that the result belongs to)</li><li>Boolean (true if the ID was successfully stored and validated)</li></ul> |
|----------------------------------------------------|----------------------------------------------------------------------------------------------------|
| Data access:<br>Pre-conditions:<br>Validity Check: | N/A<br>N/A<br>- The course ID is an integer and identifies a course that<br>exists                                                                               |

| Post-conditions: | N/A                        |
|------------------|----------------------------|
| Caller:          | - ResultController::add    |
|                  | - ResultController::update |
| Calls:           | N/A                        |

### Method setGrade

Stores a String in the grade field.

| Requirements:<br>Parameters: | <ul><li>11.1-11.2</li><li>String (the grade of a specified assignment for a specified course)</li></ul> |
|------------------------------|----------------------------------------------------------------------------------------------------|
| Return:                      | Boolean (true if the grade was successfully stored and validated)                                       |
| Data access:                 | N/A                                                                                                    |
| Pre-conditions:              | N/A                                                                                                    |
| Validity Check:              | - The grade has to be one of the letters A-F, the letter P or the string "Fx"                           |
| Post-conditions:             | N/A                                                                                                    |
| Caller:                      | - AssignmentController::add<br>- AssignmentController::update                                           |
| Calls:                       | N/A                                                                                                    |

### Method setUser

Stores a User object in the user field.

| Requirements:<br>Parameters:<br>Return: | <ul><li>11.1-11.2</li><li>User (user that the result belongs to)</li><li>Boolean (true if the user was successfully stored and validated)</li></ul> |
|-----------------------------------------|----------------------------------------------------------------------------------------------------|
| Data access:                            | N/A                                                                                                    |
| Pre-conditions:                         | N/A                                                                                                    |
| Validity Check:                         | - The input is a User object and identifies a user that exists                                                                                      |
| Post-conditions:                        | N/A                                                                                                    |
| Caller:                                 | - ResultController::add                                                                                                    |
|                                         | - ResultController::update                                                                                                    |
| Calls:                                  | N/A                                                                                                    |

# Class ResultController

### Method getResultByUser

The method gets all results for a user from the database.

| Requirements:<br>Parameters: | <ul><li>11.2</li><li>Integer (the user ID of the user whose results are to be fetched)</li></ul> |
|------------------------------|--------------------------------------------------------------------------------------------------|
| Return:                      | ArrayList <result> (the results corresponding to the user)</result>                              |
| Data access:                 | Fetches rows from the database table <i>Result</i>                                               |
| Pre-conditions:              | - A connection to the database is established                                                    |
| Validity Check:              | N/A                                                                                              |
| Post-conditions:             | N/A                                                                                              |
| Caller:                      | - JSP page for viewing results for a user                                                        |

#### Calls: - Result set methods

### Method getResultByUserAndCourse

The method gets all results for a user and a course from the database.

| Requirements:<br>Parameters: | <ul> <li>11.2</li> <li>Integer (the user ID of the user whose results are to be fetched)</li> <li>Integer (the course ID of the course which's results are to be fetched)</li> </ul> |
|------------------------------|----------------------------------------------------------------------------------------------------|
| Return:                      | ArrayList <result> (the results corresponding to the user and course)</result>                                                                                                    |
| Data access:                 | Fetches rows from the database table Result                                                                                                    |
| Pre-conditions:              | <ul> <li>A connection to the database is established</li> </ul>                                                                                                    |
| Validity Check:              | N/A                                                                                                    |
| Post-conditions:             | N/A                                                                                                    |
| Caller:                      | - JSP page for viewing results for a user and course                                                                                                    |
| Calls:                       | - Result set methods                                                                                                    |

#### Method update

The method updates a user's result for an assignment in the database. If no result previously exists for the user, a new result is created. If no result is given, any previous result is deleted.

| Requirements:     | 11.1                                                                                                |
|-------------------|----------------------------------------------------------------------------------------------------|
| Parameters:       | <ul> <li>Result (the result to be saved, contains an assignment, a<br/>user and a grade)</li> </ul> |
| Return:           | Boolean (true if the result for the assignment was successfully changed in the database)            |
| Data access:      | Update, inserted or deleted a row in the database table <i>Result</i>                               |
| Pre-conditions:   | - A connection to the database is established                                                       |
| Validity Check:   | N/A                                                                                                 |
| Post-conditions:  | - One row is updated, inserted or deleted in the <i>Result</i> table in the database                |
| Caller:<br>Calls: | - JSP page for updating a result for an assignment<br>- Result get methods                          |

### **Class Session**

#### Method authenticate

Authenticates a user with the system.

| Requirements:   | 1.1      |               |            |              |          |          |
|-----------------|----------|---------------|------------|--------------|----------|----------|
| Parameters:     | -        |               | String     |              | (u       | sername) |
|                 | - String | g (password   | )          |              |          |          |
| Return:         | Boole    | an (true if a | uthenticat | tion was suc | cessful) |          |
| Data access:    | Retriev  | ves values fr | rom datak  | base table l | Jser     |          |
| Pre-conditions: | -        | User          | is         | not          | logged   | in       |
|                 | - A co   | nnection to   | the data   | base is esta | blished  |          |
| Validity Check: | N/A      |               |            |              |          |          |

| The user state in the current session is set to logged in |
|-----------------------------------------------------------|
| Any page that allows the user to log in.                  |
| UserController::getUserByUsername                         |
| Cache::add                                                |
| -                                                         |

- Cache::get

### Method logout

Logs out a user from the system.

| Requirements:    | 1.1                                                                                                    |
|------------------|----------------------------------------------------------------------------------------------------|
| Parameters:      | N/A                                                                                                    |
| Return:          | Void                                                                                                    |
| Data access:     | N/A                                                                                                    |
| Pre-conditions:  | - User is logged in.                                                                                          |
| Validity Check:  | N/A                                                                                                    |
| Post-conditions: | - The user state in the current session is set to logged out<br>- Any temporarily saved user data is removed. |
| Caller:          | - Any page.                                                                                                   |
| Calls:           | N/A                                                                                                    |

# **Class Schedule**

| Field activities |                                 |
|------------------|---------------------------------|
| Туре:            | ArrayList <activity></activity> |
| Access level:    | Private                         |

### Field belongToCourse

The ID of the course that the schedule belongs to.

| Туре:         | Integer |
|---------------|---------|
| Access level: | Private |

#### Method addActivity

The method adds an Activity object in the activities ArrayList.

| Requirements:<br>Parameters: | <ul><li>7.1-7.5</li><li>Activity (activity to be added in the schedule that belongs to the specified course)</li></ul> |
|------------------------------|----------------------------------------------------------------------------------------------------|
| Return:                      | Boolean (true if activity was successfully added and validated)                                                        |
| Data access:                 | N/A                                                                                                    |
| Pre-conditions:              | N/A                                                                                                    |
| Validity Check:              | - The activity has to be an existing Activity object belonging to the course specified in the belongToCourse field.    |
| Post-conditions:             | N/A                                                                                                    |
| Caller:                      | N/A                                                                                                    |
| Calls:                       | N/A                                                                                                    |

#### Method getAllActivities

The method retrieves all activities

| Requirements:<br>Parameters: | 7.1-7.5<br>N/A                                                                                         |
|------------------------------|----------------------------------------------------------------------------------------------------|
| Return:                      | ArrayList <activity> (All the activities for a course)</activity>                                      |
| Data access:                 | N/A                                                                                                    |
| Pre-conditions:              | N/A                                                                                                    |
| Validity Check:              | N/A                                                                                                    |
| Post-conditions:             | N/A                                                                                                    |
| Caller:                      | <ul> <li>ScheduleController::getCourseSchedule</li> <li>ScheduleController::getUserSchedule</li> </ul> |
| Calls:                       | N/A                                                                                                    |

### Method getBelongToCourse

Retrieves the value of the belongToCourse field.

| Requirements:    | 7.1-7.5                                                   |
|------------------|-----------------------------------------------------------|
| Parameters:      | N/A                                                       |
| Return:          | Integer (ID of the course that the schedule belongs to)   |
| Data access:     | N/A                                                       |
| Pre-conditions:  | N/A                                                       |
| Validity Check:  | N/A                                                       |
| Post-conditions: | N/A                                                       |
| Caller:          | <ul> <li>ScheduleController::getCourseSchedule</li> </ul> |
|                  | <ul> <li>ScheduleController::getUserSchedule</li> </ul>   |
| Calls:           | N/A                                                       |

### Method setBelongToCourse

Stores an integer in the belongToCourse field.

| Requirements:<br>Parameters:<br>Return: | 7.1-7.5<br>- Integer (ID of the course that the schedule belongs to)<br>Boolean (true if course ID was successfully added and<br>validated) |
|-----------------------------------------|----------------------------------------------------------------------------------------------------|
| Data access:                            | N/A                                                                                                    |
| Pre-conditions:                         | N/A                                                                                                    |
| Validity Check:                         | - The course ID is an integer and identifies a course that exists                                                                           |
| Post-conditions:                        | N/A                                                                                                    |
| Caller:                                 | N/A                                                                                                    |
| Calls:                                  | N/A                                                                                                    |

# Class ScheduleController

### Method export

The method exports a schedule into the iCalendar format.

| Requirements:   | 7.5, 13.3                                          |
|-----------------|----------------------------------------------------|
| Parameters:     | N/A                                                |
| Return:         | String (representing schedule in iCalendar format) |
| Data access:    | N/A                                                |
| Pre-conditions: | N/A                                                |
| Validity Check: | N/A                                                |

| Post-conditions: | - Scheduled activities are represented in iCalendar format |
|------------------|------------------------------------------------------------|
| Caller:          | - JSP page for viewing a schedule                          |
| Calls:           | - Activity get methods.                                    |

#### Method getScheduleByCourse

The method generates a list of all activities for a specific course.

| Requirements:<br>Parameters: | 7.3<br>- Course (the course for which news shall be retrieved)                                             |
|------------------------------|----------------------------------------------------------------------------------------------------|
| Return:                      | ArrayList (containing all scheduled activities for the course)                                             |
| Data access:                 | Retrieve rows from the database table News                                                                 |
| Pre-conditions:              | <ul> <li>A connection to the database is established</li> <li>The course exists in the database</li> </ul> |
| Validity Check:              | N/A                                                                                                    |
| Post-conditions:             | N/A                                                                                                    |
| Caller:<br>Calls:            | - JSP page for displaying a schedule for a course<br>- Activity get methods                                |

#### Method getScheduleByUser

The method generates a list of all scheduled activities for courses that a specific user is registered for.

| Requirements:<br>Parameters:<br>Return:                  | <ul><li>2.1-2.2</li><li>User (the user for which a schedule shall be retrieved)</li><li>ArrayList (containing all scheduled activities for the user's courses)</li></ul> |
|----------------------------------------------------------|----------------------------------------------------------------------------------------------------|
| Data access:<br>Pre-conditions:                          | Retrieves row from the database table <i>News</i><br>- A connection to the database is established<br>- The user exists in the database                                  |
| Validity Check:<br>Post-conditions:<br>Caller:<br>Calls: | N/A<br>N/A<br>- JSP page for displaying a schedule for a user<br>- Activity get methods                                                                                  |

#### Method import

The method imports a schedule and stores it in the database.

| Requirements:<br>Parameters:<br>Return:                                | <ul><li>7.1</li><li>Schedule (represented in iCalendar format)</li><li>Boolean (true if schedule was successfully stored in the database)</li></ul>                                                        |
|------------------------------------------------------------------------|----------------------------------------------------------------------------------------------------|
| Data access:<br>Pre-conditions:<br>Validity Check:<br>Post-conditions: | Inserts new rows into the <i>Activity</i> database table.<br>- A connection to the database is established<br>N/A<br>- Scheduled activities are inserted into the <i>Activity</i> table in<br>the database |
| Caller:<br>Calls:                                                      | - JSP page for importing a schedule<br>- N/A                                                                                                    |

#### Method removeScheduleByCourse

The method removes all scheduled activities belonging to a course.

| Requirements:<br>Parameters:<br>Return:<br>Data access: | <ul> <li>7.1, 13.3</li> <li>String (containing course code)</li> <li>Void</li> <li>All rows in table <i>Activity</i> containing activities for the course are removed.</li> </ul> |
|---------------------------------------------------------|----------------------------------------------------------------------------------------------------|
| Pre-conditions:<br>Validity Check:<br>Post-conditions:  | <ul> <li>A connection to the database is established</li> <li>N/A</li> <li>There are no activities in the database table Activity for</li> </ul>                                  |
| Caller:<br>Calls:                                       | the course<br>- JSP page for removing a schedule<br>N/A                                                                                                    |

### Class User

#### Field courseAssistant

The course assistant privilege of a user. Contains course ID's for the courses for which the user has the privilege course assistant.

| Туре:         | HashSet <integer></integer> |
|---------------|-----------------------------|
| Access level: | Private                     |

#### Field courseLeader

The course leader privilege of a user. Contains course ID's for the courses for which the user has the privilege course leader.

| Туре:         | HashSet <integer></integer> |
|---------------|-----------------------------|
| Access level: | Private                     |

#### Field firstname

The firstname of a user.

| Туре:         | String  |
|---------------|---------|
| Access level: | Private |

#### Field lastname

The lastname of a user.

| Туре:         | String  |
|---------------|---------|
| Access level: | Private |

### Field password

The password of a user.

| Туре:         | String  |
|---------------|---------|
| Access level: | Private |

#### Field sysadmin

The system administrator privilege of a user. If true then the user has the privilege "System Administrator".

| Type:         | boolean |
|---------------|---------|
| Access level: | Private |

#### Field userID

The ID that uniquely identifies the user.

| Туре:         | Integer |
|---------------|---------|
| Access level: | Private |

#### Field username

The username of a user.

| Туре:         | String  |
|---------------|---------|
| Access level: | Private |

### Method getCourseAssistantForCourse

The method returns true if the user has the course assistant privilege for the given course.

| Requirements:    | 11.1                                                            |
|------------------|-----------------------------------------------------------------|
| Parameters:      | <ul> <li>Course (the course to check privilege for)</li> </ul>  |
| Return:          | Boolean (true if the user has the privilege)                    |
| Data access:     | Retrieve rows from the table <i>Privilege</i> if the privileges |
|                  | haven't been previously fetched.                                |
| Pre-conditions:  | - A connection to the database is established                   |
| Validity Check:  | N/A                                                             |
| Post-conditions: | N/A                                                             |
| Caller:          | - Any JSP page where the course assistant privilege is          |
|                  | sufficient                                                      |
| Calls:           | N/A                                                             |

#### Method getCourseLeaderForCourse

The method returns true if the user has the course leader privilege for the given course.

| Requirements:    | 3.1, 4.1, 5.1, 6.1, 7.1, 7.2, 8.1, 9.1, 10.1, 11.1, 12.1, 12.2, 12.4 and 13.2                    |
|------------------|--------------------------------------------------------------------------------------------------|
| Parameters:      | - Course (the course to check privilege for)                                                     |
| Return:          | Boolean (true if the user has the privilege)                                                     |
| Data access:     | Retrieve rows from the table <i>Privilege</i> if the privileges haven't been previously fetched. |
| Pre-conditions:  | - A connection to the database is established                                                    |
| Validity Check:  | N/A                                                                                              |
| Post-conditions: | N/A                                                                                              |
| Caller:          | - Any JSP page where the course leader privilege is sufficient                                   |
| Calls:           | N/A                                                                                              |

#### Method getFirstName

The method retrieves a first name.

| Requirements:<br>Parameters:        | 13.4<br>N/A                     |
|-------------------------------------|---------------------------------|
| Return:                             | String (first name of the user) |
| Data access:                        | N/A                             |
| Pre-conditions:                     | N/A<br>N/A                      |
|                                     | N/A<br>N/A                      |
| Validity Check:<br>Post-conditions: | N/A<br>N/A                      |
|                                     | ,                               |
| Caller:                             | - UserController::update        |
| Calls:                              | N/A                             |

### Method getLastName

The method retrieves a last name.

| Requirements:    | 13.4                           |
|------------------|--------------------------------|
| Parameters:      | N/A                            |
| Return:          | String (Last name of the user) |
| Data access:     | N/A                            |
| Pre-conditions:  | N/A                            |
| Validity Check:  | N/A                            |
| Post-conditions: | N/A                            |
| Caller:          | - UserController::update       |
| Calls:           | N/A                            |

### Method getPassword

The method retrieves a password.

| Requirements:<br>Parameters: | 13.4<br>N/A                 |
|------------------------------|-----------------------------|
| Return:                      | Char (password of the user) |
| Data access:                 | N/A                         |
| Pre-conditions:              | N/A                         |
| Validity Check:              | N/A                         |
| Post-conditions:             | N/A                         |
| Caller:                      | - UserController::update    |
| Calls:                       | N/A                         |

### Method getStudentInCourse

The method returns true if the user is registered in the course.

| Requirements:<br>Parameters:<br>Return:<br>Data access:                     | <ul> <li>9.2</li> <li>Course (the course to check privilege for)</li> <li>Boolean (true if the user is registered for the course)</li> <li>Retrieve rows from the table <i>InCourse</i> if the privileges haven't been previously fetched.</li> </ul> |
|-----------------------------------------------------------------------------|----------------------------------------------------------------------------------------------------|
| Pre-conditions:<br>Validity Check:<br>Post-conditions:<br>Caller:<br>Calls: | <ul> <li>A connection to the database is established</li> <li>N/A</li> <li>N/A</li> <li>Any JSP page where the being registered for a specific course is sufficient</li> <li>N/A</li> </ul>                                                           |

#### Method getSysAdmin

The method retrieves the system administrator privilege for a user.

| Requirements:    | 13.1, 13.3, 13.4                                     |
|------------------|------------------------------------------------------|
| Parameters:      | N/A                                                  |
| Return:          | Boolean (true if the user is a system administrator) |
| Data access:     | N/A                                                  |
| Pre-conditions:  | N/A                                                  |
| Validity Check:  | N/A                                                  |
| Post-conditions: | N/A                                                  |
| Caller:          | - UserController::update                             |
| Calls:           | N/A                                                  |

### Method getUserID

Retrieves the value of the userID field.

| Requirements:<br>Parameters:<br>Poture: | 12.2, 12.4, 13.1-13.2, 13.4<br>N/A |
|-----------------------------------------|------------------------------------|
| Return:<br>Data access:                 | Integer (ID of the user)<br>N/A    |
| Pre-conditions:                         | N/A<br>N/A                         |
| Validity Check:                         | N/A                                |
| Post-conditions:                        | N/A                                |
| Caller:                                 | - UserController::update           |
| Calls:                                  | N/A                                |

### Method getUsername

The method retrieves a username.

| Requirements:    | 13.4                          |
|------------------|-------------------------------|
| Parameters:      | N/A                           |
| Return:          | String (username of the user) |
| Data access:     | N/A                           |
| Pre-conditions:  | N/A                           |
| Validity Check:  | N/A                           |
| Post-conditions: | N/A                           |
| Caller:          | - UserController::update      |
| Calls:           | N/A                           |

#### Method setCourseAssistantForCourse

Stores the course assistant privilege. Adds an integer representing the course (course ID) to the courseAssistant HashSet.

| Requirements:    | 13.1                                                             |
|------------------|------------------------------------------------------------------|
| Parameters:      | - Integer (course ID for the course to assign the privilege for) |
| Return:          | N/A                                                              |
| Data access:     | N/A                                                              |
| Pre-conditions:  | N/A                                                              |
| Validity Check:  | - The course has to exist.                                       |
| Post-conditions: | N/A                                                              |
| Caller:          | - UserController::assignCourseAssistant                          |

# Calls: N/A

### Method setCourseLeaderForCourse

Stores the course leader privilege. Adds an integer representing the course (course ID) to the courseLeader HashSet.

| Requirements:    | 13.1                                                             |
|------------------|------------------------------------------------------------------|
| Parameters:      | - Integer (course ID for the course to assign the privilege for) |
| Return:          | N/A                                                              |
| Data access:     | N/A                                                              |
| Pre-conditions:  | N/A                                                              |
| Validity Check:  | - The course has to exist.                                       |
| Post-conditions: | N/A                                                              |
| Caller:          | - UserController::assignCourseLeader                             |
| Calls:           | N/A                                                              |

#### Method setFirstName

The method sets a first name.

| Requirements:<br>Parameters:<br>Return: | <ul><li>13.4</li><li>Firstname (the first name to be stored)</li><li>Boolean (true if first name was successfully stored in the database)</li></ul> |
|-----------------------------------------|----------------------------------------------------------------------------------------------------|
| Data access:                            | N/A                                                                                                    |
| Pre-conditions:                         | N/A                                                                                                    |
| Validity Check:                         | - The username is a string                                                                                                    |
| Post-conditions:                        | N/A                                                                                                    |
| Caller:                                 | - UserController::update                                                                                                    |
|                                         | - UserController::add                                                                                                    |
| Calls:                                  | N/A                                                                                                    |

#### Method setLastName

The method sets a last name.

| Requirements:    | 13.4                                                                |
|------------------|---------------------------------------------------------------------|
| Parameters:      | <ul> <li>Lastname (the last name to be stored)</li> </ul>           |
| Return:          | Boolean (true if last name was successfully stored in the database) |
| Data access:     | N/A                                                                 |
| Pre-conditions:  | N/A                                                                 |
| Validity Check:  | - The lastname is a string                                          |
| Post-conditions: | N/A                                                                 |
| Caller:          | - UserController::update                                            |
|                  | - UserController::add                                               |
| Calls:           | N/A                                                                 |

### Method setPassword

The method sets a password.

| Requirements: | 13.4                                   |
|---------------|----------------------------------------|
| Parameters:   | - Password (the password to be stored) |

| Return:          | Boolean (true if password was successfully stored in the database) |
|------------------|--------------------------------------------------------------------|
| Data access:     | N/A                                                                |
| Pre-conditions:  | N/A                                                                |
| Validity Check:  | - The password is at least 5 chars                                 |
| Post-conditions: | N/A                                                                |
| Caller:          | - UserController::update                                           |
|                  | - UserController::add                                              |
| Calls:           | N/A                                                                |

### Method setSysAdmin

Stores a Boolean in the system administrator privilege field.

| Requirements:    | 13.1                                                   |
|------------------|--------------------------------------------------------|
| Parameters:      | - Boolean (true if the user is a system administrator) |
| Return:          | N/A                                                    |
| Data access:     | N/A                                                    |
| Pre-conditions:  | N/A                                                    |
| Validity Check:  | - The privilege has to be a Boolean.                   |
| Post-conditions: | N/A                                                    |
| Caller:          | - UserController::add                                  |
|                  | - UserController::update                               |
| Calls:           | N/A                                                    |

#### Method setUsername

The method sets a username.

| Requirements:    | 13.4                                                               |
|------------------|--------------------------------------------------------------------|
| Parameters:      | <ul> <li>Username (the username to be stored)</li> </ul>           |
| Return:          | Boolean (true if username was successfully stored in the database) |
| Data access:     | N/A                                                                |
| Pre-conditions:  | N/A                                                                |
| Validity Check:  | - The username is a string and is at least 5 chars long            |
| Post-conditions: | N/A                                                                |
| Caller:          | - UserController::update                                           |
|                  | - UserController::add                                              |
| Calls:           | N/A                                                                |

## Class UserController

#### Method add

The method stores a user in the database.

| Requirements:<br>Parameters:<br>Return: | <ul><li>13.4</li><li>User (the user to be stored)</li><li>Boolean (true if user was successfully stored in the database)</li></ul> |
|-----------------------------------------|----------------------------------------------------------------------------------------------------|
| Data access:                            | Inserts a row in the database table <i>User</i>                                                                                    |
| Pre-conditions:                         | - A connection to the database is established                                                                                      |
| Validity Check:                         | N/A                                                                                                    |

| Post-conditions: | - One new row is inserted into the <i>User</i> table in the database |
|------------------|----------------------------------------------------------------------|
| Caller:          | - JSP page for adding a user                                         |
| Calls:           | - User get methods                                                   |

#### Method assignCourseAssistant

The method assigns a user the course assistant privilege in the database by updating the status field of the *InCourse* table to ASSISTANT.

| Requirements:<br>Parameters: | 13.1<br>- User (the user to assign the privilege to)                                                                          |
|------------------------------|----------------------------------------------------------------------------------------------------|
| Determ                       | - Course (the course to assign the privilege to)                                                                              |
| Return:                      | Boolean (true if privilege was successfully assigned in the database)                                                         |
| Data access:                 | Update a row in the database table InCourse                                                                                   |
| Pre-conditions:              | - A connection to the database is established<br>- The user exists in the database<br>- The course exists in the database     |
| Validity Check:              | N/A                                                                                                    |
| Post-conditions:             | - One row is updated or inserted in the <i>InCourse</i> table in the database with value of the status field set to ASSISTANT |
| Caller:                      | - JSP page for assigning the course assistant privilege                                                                       |
| Calls:                       | N/A                                                                                                    |

#### Method assignCourseLeader

The method assigns a user the course leader privilege in the database by updating the status field of the *InCourse* table to LEADER.

| Requirements:<br>Parameters: | <ul><li>13.1</li><li>User (the user to assign the privilege to)</li></ul>                                                                           |
|------------------------------|----------------------------------------------------------------------------------------------------|
| Deturn                       | - Course (the course to assign the privilege to)                                                                                                    |
| Return:                      | Boolean (true if privilege was successfully assigned in the database)                                                                               |
| Data access:                 | Update a row in the database table <i>InCourse</i>                                                                                                  |
| Pre-conditions:              | <ul> <li>A connection to the database is established</li> <li>The user exists in the database</li> <li>The course exists in the database</li> </ul> |
| Validity Check:              | N/A                                                                                                    |
| Post-conditions:             | - One row is updated or inserted in the <i>InCourse</i> table in the database with value of the status field set to LEADER                          |
| Caller:                      | - JSP page for assigning the course leader privilege                                                                                                |
| Calls:                       | N/A                                                                                                    |

#### Method assignSysAdmin

The method assigns a user the system administrator privilege in the database.

| Requirements: | 13.1                                                                  |
|---------------|-----------------------------------------------------------------------|
| Parameters:   | - User (the user to assign the privilege to)                          |
| Return:       | Boolean (true if privilege was successfully assigned in the database) |
| Data access:  | Update a row in the database table <i>Privilege</i>                   |

| Pre-conditions:  | - A connection to the database is established<br>- The user exists in the database |
|------------------|------------------------------------------------------------------------------------|
| Validity Check:  | N/A                                                                                |
| Post-conditions: | - One row is inserted in the <i>Privilege</i> table in the database                |
| Caller:          | - JSP page for assigning the system administrator privilege                        |
| Calls:           | N/A                                                                                |

### Method get

The method gets a user from the database.

| Requirements:    | 13.4                                              |
|------------------|---------------------------------------------------|
| Parameters:      | - Integer (the user ID of the user to be fetched) |
| Return:          | User (the user corresponding to the user ID)      |
| Data access:     | Fetches a row in the database table User          |
| Pre-conditions:  | - A connection to the database is established     |
| Validity Check:  | N/A                                               |
| Post-conditions: | N/A                                               |
| Caller:          | - JSP page for editing or viewing a user          |
| Calls:           | - User set methods                                |

### Method getUserByUsername

The method gets a user from the database using a username. The username has to match exactly.

| Requirements:    | 1.1                                               |
|------------------|---------------------------------------------------|
| Parameters:      | - String (the username of the user to be fetched) |
| Return:          | User (the user corresponding to the username)     |
| Data access:     | Fetches a row in the database table User          |
| Pre-conditions:  | - A connection to the database is established     |
| Validity Check:  | N/A                                               |
| Post-conditions: | N/A                                               |
| Caller:          | - Session::authenticate                           |
| Calls:           | - User set methods                                |

#### Method remove

The method removes a user from the database.

| Requirements:<br>Parameters:<br>Return: | <ul><li>13.4</li><li>User (the user to be removed)</li><li>Boolean (true if user was successfully removed from the database)</li></ul> |
|-----------------------------------------|----------------------------------------------------------------------------------------------------|
| Data access:                            | Deletes a row in the database table User                                                                                               |
| Pre-conditions:                         | - A connection to the database is established<br>- The user exists in the database                                                     |
| Validity Check:                         | N/A                                                                                                    |
| Post-conditions:                        | - The user's row is removed from the <i>User</i> table in the database                                                                 |
| Caller:<br>Calls:                       | - JSP page for removing a user<br>N/A                                                                                                  |

#### Method revokeCourseAssistant

The method revokes the course assistant privilege for a user in the database by removing the row for the user and course in the *InCourse* database table.

| Requirements:<br>Parameters: | <ul><li>13.1</li><li>User (the user to revoke the privilege from)</li><li>Course (the course to revoke the privilege from)</li></ul> |
|------------------------------|----------------------------------------------------------------------------------------------------|
| Return:                      | Boolean (true if privilege was successfully revoked in the database)                                                                 |
| Data access:                 | Delete a row in the database table InCourse                                                                                          |
| Pre-conditions:              | - A connection to the database is established<br>- The user exists in the database<br>- The course exists in the database            |
| Validity Check:              | N/A                                                                                                    |
| Post-conditions:             | - The user is no longer course assistant for the specified course                                                                    |
| Caller:<br>Calls:            | - JSP page for revoking the course assistant privilege<br>N/A                                                                        |

#### Method revokeCourseLeader

The method revokes the course assistant privilege for a user in the database by removing the row for the user and course in the *InCourse* database table.

| Requirements:               | 13.1                                                                                                    |
|-----------------------------|----------------------------------------------------------------------------------------------------|
| Parameters:                 | - User (the user to revoke the privilege from)                                                                        |
|                             | - Course (the course to revoke the privilege from)                                                                    |
| Return:                     | Boolean (true if privilege was successfully revoked in the                                                            |
|                             | database)                                                                                                    |
| Data access:                | Delete a row in the database table InCourse                                                                           |
| Pre-conditions:             | - A connection to the database is established                                                                         |
|                             | - The user exists in the database                                                                                     |
|                             | - The course exists in the database                                                                                   |
| Validity Check:             | N/A                                                                                                    |
| Post-conditions:            | - The user is no longer course leader for the specified course                                                        |
| Caller:                     | - JSP page for revoking the course leader privilege                                                                   |
| Calls:                      | N/A                                                                                                    |
| Post-conditions:<br>Caller: | - The user is no longer course leader for the specified course<br>- JSP page for revoking the course leader privilege |

#### Method revokeSysAdmin

The method revokes a user the system administrator privilege in the database.

| Requirements:<br>Parameters:<br>Return:                  | <ul><li>13.1</li><li>User (the user to revoke the privilege from)</li><li>Boolean (true if privilege was successfully revoked in the database)</li></ul> |
|----------------------------------------------------------|----------------------------------------------------------------------------------------------------|
| Data access:<br>Pre-conditions:                          | Delete a row in the database table <i>Privilege</i><br>- A connection to the database is established<br>- The user exists in the database                |
| Validity Check:<br>Post-conditions:<br>Caller:<br>Calls: | N/A<br>- The user is no longer system administrator<br>- JSP page for revoking the system administrator privilege<br>N/A                                 |

# Method update

The method updates a user in the database.

| Requirements:<br>Parameters:<br>Return:                  | <ul><li>13.4</li><li>User (the user to be updated)</li><li>Boolean (true if user was successfully updated in the database)</li></ul> |
|----------------------------------------------------------|----------------------------------------------------------------------------------------------------|
| Data access:<br>Pre-conditions:                          | Update a row in the database table <i>User</i><br>- A connection to the database is established<br>- The user exists in the database |
| Validity Check:<br>Post-conditions:<br>Caller:<br>Calls: | N/A<br>- One row is updated in the <i>User</i> table in the database<br>- JSP page for updating a user<br>- User get methods         |

# **Implementation Index of Requirements**

### Requirement Implemented in

| 1.1 | Session::Authenticate                                 |
|-----|-------------------------------------------------------|
|     | Session::Logout                                       |
| 2.1 | DeadlineController::GetDeadlinesByUser                |
|     | NewsController::GetNewsByUser                         |
|     | ScheduleController::GetScheduleByUser                 |
|     | ResultController::GetResultByUser                     |
| 2.2 | Display implemented in JSP page                       |
|     | DeadlineController::GetDeadlinesByUser                |
|     | NewsController::GetNewsByUser                         |
|     | ScheduleController::GetScheduleByUser                 |
| 2.3 | NewsController::GetNewsByUser                         |
| 3.1 | JSP Page for the creation guide                       |
| 4.1 | CourseController::UpdateDescription                   |
| 4.2 | CourseController::GetDescription                      |
| 5.1 | NewsController::Add                                   |
|     | NewsController::GetNewsByCourse                       |
|     | NewsController::Update                                |
|     | NewsController::Remove                                |
| 5.2 | NewsController::GetNewsByCourse                       |
| 6.1 | InformationPageController::Add                        |
|     | InformationPageController::Update                     |
|     | InformationPageController::Remove                     |
|     | InformationPageController::GetInformationPageByCourse |
| 6.2 | InformationPageController::Get                        |
| 7.1 | ScheduleController::Import                            |
| 7.1 | ScheduleController::RemoveScheduleByCourse            |
| 7.2 | ActivityController::Add                               |
|     | ActivityController::Update                            |
|     | ActivityController::Remove                            |
| 73  | SchodulaControllaryCotSchodulaByCourse                |

7.3 ScheduleController::GetScheduleByCourse

|      | ActivityController::Get                     |
|------|---------------------------------------------|
| 7.4  | ScheduleController::GetScheduleByUser       |
| 7.5  | ScheduleController::Export                  |
| 8.1  | DeadlineController::Add                     |
|      | DeadlineController::Update                  |
|      | DeadlineController::Remove                  |
| 8.2  | DeadlineController::Get                     |
| 8.3  | DeadlineController::GetDeadlinesByUser      |
| 9.1  | FileController::Add                         |
|      | FileController::Update                      |
|      | FileController::Remove                      |
| 9.2  | FileController::Get                         |
|      | Course::GetAllUsers                         |
| 10.1 | AssignmentController::Add                   |
|      | AssignmentController::Update                |
|      | AssignmentController::Remove                |
| 10.2 | AssignmentController::GetAssignmentByCourse |
| 11.1 | ResultController::Add                       |
| 11.2 | ResultController::GetResultByUser           |
| 12.1 | Course::GetAllUsers                         |
| 12.2 | CourseController::Register                  |
|      | Course::AddUser                             |
| 12.3 | CourseController::Apply                     |
| 12.4 | CourseController::Unregister                |
| 13.1 | UserController::AssignCourseLeader          |
|      | UserController::AssignCourseAssistant       |
|      | UserController::AssignSysAdmin              |
| 13.2 | UserController::AssignCourseAssistant       |
|      | UserController::RevokeCourseAssistant       |
| 13.3 | CourseController::Add                       |
|      | CourseController::Update                    |
| 13.4 | UserController::Add                         |
|      | UserController::Update                      |
|      | UserController::Remove                      |
| 14.1 | Cache::Add                                  |
|      | Cache::Get                                  |
| 14.2 | Cache::Add                                  |
|      | Cache::Get                                  |
| 14.3 | Cache::Add                                  |
|      | Cache::Get                                  |

# 5.6 Package diagram

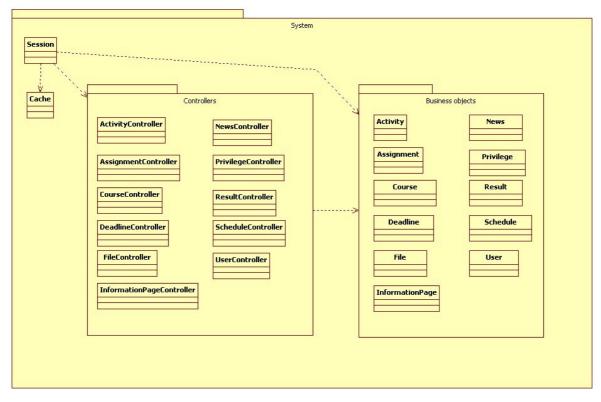

The system can be roughly divided into two packages, one being the controller package. These classes handle loading and saving of information to the database. The other package is the business object package, where the classes represent relevant domain entities such as news, assignments etc. These objects encapsulate all the data of the related entities and are also responsible for all data validation.

# 6. Functional Test Cases

# Test Case TC1: Authenticate to the System

Functionality to Test:The user shall be able to log in.Functional Requirement:1.1Inputs:- Username

- Password

Expected Outputs:

- User session - Confirmation

### Instructions for Tester

- 1. Input username and password.
- 2. Select log in.
- 3. Verify that the page has a log out button.

# **Test Case TC2: View Personal Page**

Functionality to Test:The user shall be able to view his or hers personal page.Functional Requirement:2.1

| Inputs:           | None            |
|-------------------|-----------------|
| Expected Outputs: | - Personal Page |

#### Instructions for Tester

- 1. Navigate to the "News" under "Personal Links" section of the website.
- 2. Verify that the personal page is displayed.

# **Test Case TC3: View Overview of Course News**

| Functionality to Test:         | The user shall be able to view an overview of the user's            |
|--------------------------------|---------------------------------------------------------------------|
|                                | courses news.                                                       |
| <b>Functional Requirement:</b> | 2.3                                                                 |
| Inputs:                        | None                                                                |
| Expected Outputs:              | - List of course news for the courses the student is registered for |

### Instructions for Tester

- 1. Navigate to the "News" under "Personal Links" section of the website.
- 2. Verify that the course news for the courses the user is registered for is displayed.

# Test Case TC4: Create Course Website

Functionality to Test: The user shall, if assigned as course leader for a course, be able to create a course website with the help of a guide.

Functional Requirement: 3.1

Inputs:

- Course name
- Credits
- Start period
- End period
- Description of course
- Schedule
- Title of information page
- Content of information page
- Title of deadline
- Time of deadline
- Description of deadline

# Expected Outputs:

- Course website and confirmation

- 1. Authenticate to the system (TC1).
- 2. Navigate to the course website creation guide.
- 3. Input course name, credits, start period, end period and description.
- 4. Select Continue.
- 5. Select a schedule to import.
- 6. Select Import.
- 7. Select Continue.
- 8. Input title and content of an information page.
- 9. Select Preview.

- 10. Select Save.
- 11. Select Continue.
- 12. Input title, time and description of a deadline.
- 13. Select Preview.
- 14. Select Save.
- 15. Select Continue.
- 16. Select Create Course Website.
- 17. Verify that the course website is available by selecting to the course website.

# Test Case TC5: Edit Existing Course Description

| The user shall, if assigned course leader for the course, be<br>able to edit the existing course description. |
|----------------------------------------------------------------------------------------------------|
| 4.1                                                                                                    |
| - Course Name                                                                                                 |
| - Credits                                                                                                    |
| - Begin Period                                                                                                |
| - End Period                                                                                                  |
| - Description                                                                                                 |
| - Course description                                                                                          |
| - Confirmation                                                                                                |
|                                                                                                    |
|                                                                                                    |

#### Instructions for Tester

- 1. Authenticate to the system (TC1).
- 2. Navigate to a course website.
- 3. Navigate to the "Course Description" under "Course Leader Links" section of a course website.
- 4. Edit the course description.
- 5. Select Save.
- 6. Verify that the course description is available from the course description page (TC6).

# Test Case TC6: View Course Description

Functionality to Test: The user shall be able to view a course description.

| Functional Requirement: | 4.2                  |
|-------------------------|----------------------|
| Inputs:                 | None                 |
| Expected Outputs:       | - Course description |

#### Instructions for Tester

- 1. Navigate to a course website.
- 2. Navigate to the "Course Description" page of a course website.
- 3. Verify that the course description for the course is displayed.

# Test Case TC7: Add Course News

| Functionality to Test:         | The user shall, if assigned course leader for the course, be |
|--------------------------------|--------------------------------------------------------------|
|                                | able to add course news to the course.                       |
| <b>Functional Requirement:</b> | 5.1                                                          |
| Inputs:                        | - Headline                                                   |

| - Content |
|-----------|
|-----------|

### Expected Outputs: - Course news

- Confirmation

### Instructions for Tester

- 1. Authenticate to the system (TC1).
- 2. Navigate to a course website.
- 3. Navigate to the "News" under "Course Leader Links" section of a course website.
- 4. Input headline and content of a news.
- 5. Select Preview.
- 6. Select Save.
- 7. Verify that the news is available from the news page (TC10).

# Test Case TC8: Edit Existing Course News

Functionality to Test: The user shall, if assigned course leader for the course, be able to edit existing course news.

| Functional Requirement: | 5.1            |
|-------------------------|----------------|
| Inputs:                 | - Headline     |
|                         | - Content      |
| Expected Outputs:       | - Course news  |
|                         | - Confirmation |

### Instructions for Tester

- 1. Authenticate to the system (TC1).
- 2. Navigate to a course website.
- 3. Navigate to the "News" under "Course Leader Links" section of a course website.
- 4. Select news to edit.
- 5. Edit the news.
- 6. Select Preview.
- 7. Select Save.
- 8. Verify that the news is available from the news page (TC10).

# Test Case TC9: Remove Existing Course News

| Functionality to Test: | The user shall, if assigned course leader for the course, be |
|------------------------|--------------------------------------------------------------|
|                        | able to remove existing course news.                         |

| Functional Requirement: | 5.1                         |
|-------------------------|-----------------------------|
| Inputs:                 | - Course news to be removed |
| Expected Outputs:       | - Confirmation              |

- 1. Authenticate to the system (TC1).
- 2. Navigate to a course website.
- 3. Navigate to the "News" under "Course Leader Links" section of a course website.
- 4. Select news to remove.

5. Verify that the news is removed from the news page (TC10).

# Test Case TC10: View Course News

Functionality to Test:The user shall be able to view course news.Functional Requirement:5.2Inputs:NoneExpected Outputs:- The course news for a course order by date in descending order

#### Instructions for Tester

- 1. Navigate to a course website.
- 2. Navigate to the "News" section of a course website.
- 3. Verify that the course news for the course is displayed.

# **Test Case TC11: Add Information Page**

Functionality to Test: The user shall be able to add an information page to the course website for courses he or she is assigned the privilege course leader if he or she is authenticated.

| Functional Requirement: | 6.1                |
|-------------------------|--------------------|
| Inputs:                 | - Title            |
|                         | - Content          |
| Expected Outputs:       | - Information page |
|                         | - Confirmation     |

#### Instructions for Tester

- 1. Authenticate to the system (TC1).
- 2. Navigate to the "Information pages" management section for a course website.
- 3. Input title and content where requested.
- 4. Select Preview.
- 5. Select Save.
- 6. Verify that the information page has been added to the list of information pages in the "Information page" management section, and view the information page (TC14).

# Test Case TC12: Edit Existing Information Page

Functionality to Test: The user shall be able to edit an existing information page for courses he or she is assigned the privilege course leader if he or she is authenticated.

### Functional Requirement: 6.1

| Inputs:           | - The information page to edit |
|-------------------|--------------------------------|
|                   | - Title                        |
|                   | - Content                      |
| Expected Outputs: | - Information page             |
|                   | - Confirmation                 |

- 1. Authenticate to the system (TC1).
- 2. Navigate to the "Information pages" management section for a course website.
- 3. Select an existing information page to edit.
- 4. Input updated title and content where requested.
- 5. Select Preview.
- 6. Select Save.
- 7. Verify that the information page has been edited accordingly (TC14).

# **Test Case TC13: Remove Existing Information Page**

| Functionality to Test: | The user shall be able to remove an existing information                                             |
|------------------------|----------------------------------------------------------------------------------------------------|
|                        | page for courses he or she is assigned the privilege course<br>leader if he or she is authenticated. |
| Functional Requirement |                                                                                                    |

Functional Requirement: 6.1Inputs:- Information page to be removedExpected Outputs:- Confirmation

### Instructions for Tester

- 1. Authenticate to the system (TC1).
- 2. Navigate to the "Information pages" management section for a course website.
- 3. Select an existing information page to remove.
- 4. Confirm removal of the selected information page.
- 5. Verify that the information page has been removed from the list of information pages in the "Information page" management section.

# **Test Case TC14: View Information Page**

Functionality to Test: The user shall be able to view an information page.

- Functional Requirement: 6.2
- Inputs: Selected information page
- **Expected Outputs:** Information page for viewing

### Instructions for Tester

- 1. Navigate to a course website.
- 2. Select an information page to view.
- 3. Verify that the selected information page is displayed.

# Test Case TC15: Import Course Schedule

| Functionality to Test:        | The user shall be able to import a course schedule in the |
|-------------------------------|-----------------------------------------------------------|
|                               | iCalendar format for courses he or she is assigned the    |
|                               | privilege course leader if he or she is authenticated.    |
| <b>Functional Requirement</b> | : 7.1                                                     |
| Inputs:                       | - Schedule in the iCalendar format                        |
| Expected Outputs:             | - Schedule                                                |

- Confirmation

### Instructions for Tester

- 1. Authenticate to the system (TC1).
- 2. Navigate to the "Schedule" management section for a course website.
- 3. Input the location of the iCalendar file, where requested.
- 4. Select Import.
- 5. Verify that the schedule has been added correctly (TC20).

# Test Case TC16: Remove Existing Course Schedule

**Functionality to Test:** The user shall be able to remove an existing course schedule for courses he or she is assigned the privilege course leader if he or she is authenticated.

Functional Requirement:7.1Inputs:NoneExpected Outputs:- Confirmation

#### Instructions for Tester

- 1. Authenticate to the system (TC1).
- 2. Navigate to the "Schedule" management section for a course website.
- 3. Select remove schedule.
- 4. Confirm removal of schedule.
- 5. Verify that all the scheduled activities have been removed from the list of scheduled activities in the "Schedule" management section.

# **Test Case TC17: Add Scheduled Activity**

| Functionality to Test:        | The user shall be able to add a scheduled activity for          |
|-------------------------------|-----------------------------------------------------------------|
|                               | courses he or she is assigned the privilege course leader if he |
|                               | or she is authenticated.                                        |
| <b>Functional Requirement</b> | : 7.2                                                           |
| Inputs:                       | - Title                                                         |
|                               | - Description                                                   |
|                               | - Starting date                                                 |
|                               | - Starting time                                                 |
|                               | - Ending date                                                   |
|                               | - Ending time                                                   |
|                               |                                                                 |

**Expected Outputs:** - Scheduled activity

- Confirmation

- 1. Authenticate to the system (TC1).
- 2. Navigate to the "Schedule" management section for a course website.
- 3. Input title, starting date, starting time, ending date, ending time and description where requested.
- 4. Select Preview.
- 5. Select Save.
- 6. Verify that the scheduled activity has been added to the course schedule (TC20) and the compiled schedule (TC21).

# Test Case TC18: Edit Existing Scheduled Activity

| Functionality to Test:        | The user shall be able to edit an existing scheduled activity<br>for courses he or she is assigned the privilege course leader if |
|-------------------------------|----------------------------------------------------------------------------------------------------|
|                               | he or she is authenticated.                                                                                                    |
| <b>Functional Requirement</b> | : 7.2                                                                                                    |
| Inputs:                       | - The scheduled activity to edit                                                                                                  |
|                               | - Title                                                                                                    |
|                               | - Description                                                                                                    |
|                               | - Starting date                                                                                                    |
|                               | - Starting time                                                                                                    |
|                               | - Ending date                                                                                                    |
|                               | - Ending time                                                                                                    |
| Expected Outputs:             | - Scheduled activity                                                                                                    |
|                               | - Confirmation                                                                                                    |

#### Instructions for Tester

- 1. Authenticate to the system (TC1).
- 2. Navigate to the "Schedule" management section for a course website.
- 3. Select the existing scheduled activity to edit.
- 4. Input title, starting date, starting time, ending date, ending time and description where requested.
- 5. Select Preview.
- 6. Select Save.
- 7. Verify that the scheduled activity has been edited accordingly (TC20 and TC21).

# Test Case TC19: Remove Existing Scheduled Acitivity

Functionality to Test: The user shall be able to remove an existing scheduled activity for courses he or she is assigned the privilege course leader if he or she is authenticated.

| Functional Requirement: 7.2 |
|-----------------------------|
|-----------------------------|

- Inputs: The scheduled activity to remove
- **Expected Outputs:** Confirmation

#### Instructions for Tester

- 1. Authenticate to the system (TC1).
- 2. Navigate to the "Schedule" management section for a course website.
- 3. Select the existing scheduled activity to remove.
- 4. Confirm removal of selected scheduled activity.
- 5. Verify that the scheduled activity has been removed from the list of scheduled activities in the "Schedule" management section.

# Test Case TC20: View Scheduled Activity from Course Schedule

| Functionality to Test:      | The user shall be able to view a scheduled activity from the |
|-----------------------------|--------------------------------------------------------------|
| course                      | schedule.                                                    |
| Functional Requirement: 7.3 |                                                              |
| Inputs:                     | - The selected scheduled activity to view                    |
| Expected Outputs:           | - Detailed information for the selected scheduled activity   |

### Instructions for Tester

- 1. Navigate to a course website.
- 2. Select to view the course schedule.
- 3. Select a scheduled activity from the course schedule.
- 4. Verify that the details for the activity are displayed.

# Test Case TC21: View Scheduled Activity from Compiled Schedule

| • | iled schedule, which can be accessed through the nal page, and the details of the activities. |
|---|-----------------------------------------------------------------------------------------------|
| • | duled activity<br>description of the selected activity                                        |

#### Instructions for Tester

- 1. Navigate to the personal page.
- 2. Navigate to the "Schedule" section under "Personal Links".
- 3. Select a schedule activity to view the description of the activity.
- 4. Verify that the details for the activity are displayed.

# Test Case TC22: Export Schedule in iCalendar Format

| Functionality to Test:         | The user shall be able to export the compiled schedule and |
|--------------------------------|------------------------------------------------------------|
|                                | the course schedule on the course website.                 |
| <b>Functional Requirement:</b> | 7.5                                                        |

Inputs: - The schedule

Inputs:- The scheduleExpected Outputs:- The schedule in iCalendar format

#### Instructions for Tester

- 1. Navigate to the personal page or the course website.
- 2. Navigate to the "Schedule" section.
- 3. Select Export this schedule to iCalendar format.
- 4. Verify that the schedule was exported by importing it to Google Calendar and comparing the activities' times and descriptions.

# Test Case TC23: Add Deadline

| Functionality to Test:         | The user shall be able to add deadlines for courses he or<br>she is assigned the privilege course leader if he or she is<br>authenticated. |
|--------------------------------|----------------------------------------------------------------------------------------------------|
| <b>Functional Requirement:</b> | 8.1                                                                                                    |
| Inputs:                        | - Title of the deadline                                                                                                    |
|                                | - Date of the deadline                                                                                                    |
|                                | - Description of the deadline                                                                                                    |
| Expected Outputs:              | - The added deadline                                                                                                    |
|                                | - Confirmation                                                                                                    |

### Instructions for Tester

- 1. Authenticate to the system (TC1).
- 2. Navigate to the course website.
- 3. Navigate to the "Deadline" section under "Course Leader Links".
- 4. Input title, date and description for the deadline.
- 5. Select Preview.
- 6. Select Save.
- 7. Verify that the deadline is available from the deadline page (TC26).

# Test Case TC24: Edit Existing Deadline

| Functionality to Test:         | The user shall be able to edit existing deadlines for courses<br>he or she is assigned the privilege course leader if he or she<br>is authenticated. |
|--------------------------------|----------------------------------------------------------------------------------------------------|
| <b>Functional Requirement:</b> | 8.1                                                                                                    |
| Inputs:                        | - The selected deadline                                                                                                    |
|                                | - Title of the deadline                                                                                                    |
|                                | Data of the deadline                                                                                                    |

- Date of the deadline
- Description of the deadline

Expected Outputs:

- The edited deadline - Confirmation

#### Instructions for Tester

- 1. Authenticate to the system (TC1).
- 2. Navigate to the course website.
- 3. Navigate to the "Deadline" section under "Course Leader Links".
- 4. Select deadline to edit.
- 5. Edit title, date or description for the deadline.
- 6. Select Preview.
- 7. Select Save.
- 8. Verify that the deadline is available from the deadline page (TC26).

# Test Case TC25: Remove Existing Deadline

Functionality to Test: The user shall be able to remove existing deadlines for courses he or she is assigned the privilege course leader if he or she is authenticated.

| Functional Requirement: | 8.1                     |
|-------------------------|-------------------------|
| Inputs:                 | - The selected deadline |
| Expected Outputs:       | - Confirmation          |

- 1. Authenticate to the system (TC1).
- 2. Navigate to the course website.
- 3. Navigate to the "Deadline" section under "Course Leader Links".
- 4. Select deadline to remove.
- 5. Select Confirm.
- 6. Verify that the deadline is removed from the deadline page (TC26).

# Test Case TC26: View Deadlines

| Functionality to Test:         | The   | user | shall  | be   | able  | to | view | existing | deadlines | for | а |
|--------------------------------|-------|------|--------|------|-------|----|------|----------|-----------|-----|---|
|                                | cour  | se.  |        |      |       |    |      |          |           |     |   |
| <b>Functional Requirement:</b> | 8.2   |      |        |      |       |    |      |          |           |     |   |
| Inputs:                        | - The | D o  | f a de | adli | ne    |    |      |          |           |     |   |
| Expected Outputs:              | - The | sele | cted   | dea  | dline |    |      |          |           |     |   |

#### Instructions for Tester

- 1. Navigate to the course website.
- 2. Navigate to the "Deadline" section under "Courses".
- 3. Select deadline to view.
- 4. Verify that the selected deadline is displayed.

## **Test Case TC27: View Overview of Deadlines**

| Functionality to Test:  | The user shall be able to view the overview of deadlines for |
|-------------------------|--------------------------------------------------------------|
|                         | courses that the user is registered for.                     |
| Functional Requirement: | 8.3                                                          |
| Inputs:                 | None                                                         |
| Expected Outputs:       | - A list of deadlines for courses the user is registered for |

#### Instructions for Tester

- 1. Navigate to the personal page.
- 2. Navigate to the "Deadline" section under "Personal Links".
- 3. Verify that the deadlines for the courses the user is registered for are displayed.

# Test Case TC28: Upload File

| Functionality to Test:         | The user shall be able to upload files for courses that the user is assigned the privilege course leader if he or she is authenticated. |
|--------------------------------|----------------------------------------------------------------------------------------------------|
| <b>Functional Requirement:</b> | 9.1                                                                                                    |
| Inputs:                        | - Title of the file                                                                                                    |
|                                | - Description of the file                                                                                                    |
|                                | - File to upload                                                                                                    |
| Expected Outputs:              | - Uploaded file                                                                                                    |
|                                | - File description                                                                                                    |
|                                | - Confirmation                                                                                                    |

- 1. Authenticate to the system (TC1).
- 2. Navigate to the course website.
- 3. Navigate to the "Files" section under "Course Leader Links".
- 4. Input title, description and file to upload.
- 5. Select Save.
- 6. Verify that the uploaded file is available from the file page (TC31).

# Test Case TC29: Edit Existing File

| Functionality to Test:         | The user shall be able to edit existing uploaded files for    |
|--------------------------------|---------------------------------------------------------------|
|                                | courses that the user is assigned the privilege course leader |
|                                | if he or she is authenticated.                                |
| <b>Functional Requirement:</b> | 9.1                                                           |
| Inputs:                        | - File to be edited                                           |
|                                | - Title of the file                                           |
|                                | - Description of the file                                     |
|                                | - File to upload                                              |
| Expected Outputs:              | - Uploaded file                                               |
|                                | - File description                                            |
|                                | - Confirmation                                                |

#### Instructions for Tester

- 1. Authenticate to the system (TC1).
- 2. Navigate to the course website.
- 3. Navigate to the "Files" section under "Course Leader Links".
- 4. Select file to be edited.
- 5. Edit title, description or file to upload.
- 6. Select Save.
- 7. Verify that the uploaded file is available from the file page (TC31).

# Test Case TC30: Remove Existing File

| Functionality to Test:  | The user shall be able to remove existing uploaded files for<br>courses that the user is assigned the privilege course leader |
|-------------------------|----------------------------------------------------------------------------------------------------|
| Functional Requirement: | if he or she is authenticated.                                                                                                |

| Inputs:                 | - File to be removed |
|-------------------------|----------------------|
| Expected Outputs:       | - Confirmation       |
| Instructions for Tester |                      |

- 1. Authenticate to the system (TC1).
- 2. Navigate to the course website.
- 3. Navigate to the "Files" section under "Course Leader Links".
- 4. Select file to be removed.
- 5. Select Confirm.
- 6. Verify that the uploaded file is removed from the file page (TC31).

# Test Case TC31: Download File

| Functionality to Test: | The user shall be able to download files for courses he or |
|------------------------|------------------------------------------------------------|
|                        | she is registered for if he or she is authenticated.       |
|                        |                                                            |

Functional Requirement: 9.2 Inputs: - Use

- Username
- Password
- **Expected Outputs:** The selected file

#### Instructions for Tester

1. Authenticate to the system (TC1).

- 2. Navigate to a course website.
- 3. Navigate to the "Uploaded Files" section of a course website.
- 4. Select a file to download.
- 5. Verify that the file is downloaded.

# Test Case TC32: Add Course Assignment

| Functionality to Test:  | The user shall be able to add course assignments for<br>courses he or she is assigned the privilege course leader if<br>he or she is authenticated. |
|-------------------------|----------------------------------------------------------------------------------------------------|
|                         |                                                                                                    |
| Functional Requirement: | 10.1                                                                                                    |
| Inputs:                 | - Title of the assignment                                                                                                    |
|                         | - Description of the assignment                                                                                                    |
|                         |                                                                                                    |

**Expected Outputs:** - The added assignment and confirmation

#### Instructions for Tester

- 1. Authenticate to the system (TC1).
- 2. Navigate to the course website.
- 3. Navigate to the "Assignment" section under the "Course Leader Links".
- 4. Input title and description for the course assignment.
- 5. Select Preview.
- 6. Select Save.
- 7. Verify that the assignment is available from the assignment page (TC35).

# Test Case TC33: Edit Existing Course Assignment

| Functionality to Test:             | The user shall be able to edit existing course assignments for<br>courses he or she is assigned the privilege course leader if<br>he or she is authenticated. |
|------------------------------------|----------------------------------------------------------------------------------------------------|
| Functional Requirement:<br>Inputs: | - Title of the assignment                                                                                                    |
| Expected Outputs:                  | <ul> <li>Description of the assignment</li> <li>The edited assignment and confirmation</li> </ul>                                                             |

#### Instructions for Tester

- 1. Authenticate to the system (TC1).
- 2. Navigate to the course website.
- 3. Navigate to the "Assignment" section under the "Course Leader Links".
- 4. Select assignment to edit.
- 5. Edit title and description for the course assignment.
- 6. Select Preview.
- 7. Select Save.
- 8. Verify that the assignment is available from the assignment page (TC35).

# **Test Case TC34: Remove Exisiting Course Assignment**

 Functionality to Test:
 The user shall be able to remove existing course assignments for courses he or she is assigned the privilege course leader if he or she is authenticated.

Functional Requirement: 10.1

Inputs:

- Title of the assignment

- Description of the assignment
- Expected Outputs: Confirmation

### Instructions for Tester

- 1. Authenticate to the system (TC1).
- 2. Navigate to the course website.
- 3. Navigate to the "Assignment" section under the "Course Leader Links".
- 4. Select course assignment to remove.
- 5. Select Confirm.
- 6. Verify that the assignment is removed from the assignment page (TC35).

# **Test Case TC35: View Course Assignments**

Functionality to Test:The user shall be able to view existing course assignments<br/>for a course.Functional Requirement:10.2Inputs:NoneExpected Outputs:- List of course assignments for the course

### Instructions for Tester

- 1. Navigate to the course website.
- 2. Navigate to the "Assignment" section.
- 3. Verify that the assignments for the course are displayed.

# Test Case TC36: Register Results

| Functionality to Test:         | The user shall be able to register results for existing course<br>assignments for courses he or she is assigned the privilege<br>course leader or course assistant if he or she is<br>authenticated. |  |  |  |
|--------------------------------|----------------------------------------------------------------------------------------------------|--|--|--|
| <b>Functional Requirement:</b> | 11.1                                                                                                    |  |  |  |
| Inputs:                        | - Grade                                                                                                    |  |  |  |
|                                | - Course assignment to assign grade to                                                                                                    |  |  |  |
|                                | - User to assign grade to                                                                                                    |  |  |  |
| Expected Outputs:              | - Confirmation                                                                                                    |  |  |  |

### Instructions for Tester

- 1. Authenticate to the system (TC1).
- 2. Navigate to the course website.
- 3. Navigate to the "Results" section under the "Course Leader Links".
- 4. Enter grades for the users and assignments.
- 5. Select Save.
- 6. Verify that the grade is available from the register results page (TC36).

# **Test Case TC37: View Results**

Functionality to Test: The user shall be able to view existing results for a course he or she is registered for if he or she is authenticated.

Functional Requirement:11.2Inputs:NoneExpected Outputs:- List of results for the course

#### Instructions for Tester

- 1. Authenticate to the system (TC1).
- 2. Navigate to the course website.
- 3. Navigate to the "Results" section.
- 4. Verify that the user's results for the course are displayed.

# **Test Case TC38: View Registered Students**

| Functionality to Test:         | The user shall be able to view registered users for courses he<br>or she is assigned the privilege course leader if he or she is<br>authenticated. |
|--------------------------------|----------------------------------------------------------------------------------------------------|
| <b>Functional Requirement:</b> | 12.1                                                                                                    |
| Inputs:                        | None                                                                                                    |
| Expected Outputs:              | - List of students registered for the course                                                                                                    |

#### Instructions for Tester

- 1. Authenticate to the system (TC1).
- 2. Navigate to the course website.
- 3. Navigate to the "Registrations" section under the "Course Leader Links".
- 4. Verify that the registered users for the course are displayed.

# Test Case TC39: Confirm Application to Get Registered for Course

| Functionality to Test:  | The user shall be able to accept applying users for courses<br>he or she is assigned the privilege course leader if he or she<br>is authenticated. |
|-------------------------|----------------------------------------------------------------------------------------------------|
| Functional Requirement: | 12.2                                                                                                    |
| Inputs:                 | - Users                                                                                                    |
| Expected Outputs:       | - List of students for the course                                                                                                    |

#### Instructions for Tester

- 1. Authenticate to the system (TC1).
- 2. Navigate to the course website.
- 3. Navigate to the "Registrations" section under the "Course Leader Links".
- 4. Select student applications to accept.
- 5. Select Verify the Selected Users.
- 6. Verify that the user is registered for the course (TC38).

# **Test Case TC40: Apply for Course**

| Functionality to Test:  | The user shall be able to apply for a course which he or she isn't already registered in. |
|-------------------------|-------------------------------------------------------------------------------------------|
| Functional Requirement: | , 8                                                                                       |
| Inputs:                 | None                                                                                      |
| Expected Outputs:       | - Updated student status                                                                  |

- Confirmation

### Instructions for Tester

- 1. Authenticate to the system (TC1).
- 2. Navigate to the course website.
- 3. Select Apply for Course.
- 4. Select Apply.
- 5. Verify that the student application can be confirmed from the Course Leader Registrations page (TC39).

# **Test Case TC41: Unregister Registered Student**

| Functionality to Test:  | A course leader shall be able to remove a previously |
|-------------------------|------------------------------------------------------|
|                         | registered student from a course.                    |
| Functional Requirement: | 12.4                                                 |
| Inputs:                 | None                                                 |
| Expected Outputs:       | - Confirmation                                       |

#### Instructions for Tester

- 1. Authenticate to the system (TC1).
- 2. Navigate to the course website.
- 3. Select the registration option from the Course Leader Links submenu.
- 4. Select the Remove (unregister) link corresponding to the student that shall be unregistered
- 5. Select Confirm.
- 6. Verify that the student is no longer listed as a registered student for the course (TC38).

# Test Case TC42: Add User Account

| Functionality to Test:         | A system administrator shall be able to add user accounts. |     |      |
|--------------------------------|------------------------------------------------------------|-----|------|
| <b>Functional Requirement:</b> | 13.4                                                       |     |      |
| Inputs:                        | - Username<br>- Password                                   |     |      |
| Expected Outputs:              | -<br>- Confirmation                                        | New | User |

### Instructions for Tester

- 1. Authenticate to the system (TC1).
- 2. Select Users from the System Administrator submenu.
- 3. Input username and password.
- 4. Select Add.
- 5. Select Confirm.
- 6. Verify that the new user can log in (TC1).

#### Test Case TC43: Edit User Password

Functionality to Test: A system administrator shall be able to edit user's passwords.

Functional Requirement: 13.4

| Inputs:           | - Username     |
|-------------------|----------------|
|                   | - Password     |
| Expected Outputs: | - Updated User |
|                   | - Confirmation |

#### Instructions for Tester

- 1. Authenticate to the system (TC1).
- 2. Select Users from the System Administrator submenu.
- 3. Input the username into the username field under Edit Existing User.
- 4. Select the Edit Password link corresponding to the user.
- 5. Input the new password.
- 6. Press the save button.
- 7. Verify that the user can log in using the new password (TC1).

# Test Case TC44: Remove User Account

Functionality to Test:A system administrator shall be able to remove user<br/>accounts.Functional Requirement:13.4

| Inputs: | - Username |
|---------|------------|
|---------|------------|

Expected Outputs: - Confirmation

#### Instructions for Tester

- 1. Authenticate to the system (TC1).
- 2. Select Users from the System Administrator submenu.
- 3. Input the username into the username field under Edit Existing User.
- 4. Select the Remove link corresponding to the user.
- 5. Select Confirm.
- 6. Verify that the user can no longer log in (TC1).

# Test Case TC45a: Edit User Privileges

| Functionality to Test:  | A system administrator shall be able to edit user privileges to make other users System Administrators. |         |      |
|-------------------------|----------------------------------------------------------------------------------------------------|---------|------|
| Functional Requirement: |                                                                                                    |         |      |
| Inputs:                 | - Username                                                                                              |         |      |
| Expected Outputs:       | -                                                                                                    | Updated | user |
|                         | - Confirmation                                                                                          |         |      |

- 1. Authenticate to the system (TC1).
- 2. Select Users from the System Administrator submenu.
- 3. Input the username into the username field under Edit Existing User.
- 4. Select the Edit Privileges link corresponding to the user.
- 5. Select the System Administrator checkbox.
- 6. Select Save.
- 7. Select Confirm.
- 8. Verify that the user has access to the System Administrator functions of the system such as editing user privileges (TC45a).

# Test Case TC45b: Edit User Privileges

| Functionality to Test:             | A system administrator shall be able to edit user privileges<br>to make other users Course Leader or Course Assistant. |         |          |
|------------------------------------|----------------------------------------------------------------------------------------------------|---------|----------|
| Functional Requirement:<br>Inputs: | 13.1<br>-                                                                                                    |         | Username |
| Expected Outputs:                  | - Course Code<br>-<br>- Confirmation                                                                                   | Updated | user     |

#### Instructions for Tester

- 1. Authenticate to the system (TC1).
- 2. Select Users from the System Administrator submenu.
- 3. Input the username into the username field under Edit Existing User.
- 4. Select the Edit Privileges link corresponding to the user.
- 5. Select the Course Leader or Course Assistant checkbox.
- 6. Input course code.
- 7. Select Save.
- 8. Select Confirm.
- 9. Verify that the user has access to Course Leader/Course Assistant functions such as registering results (TC36).

# Test Case TC46: Add Course Assistant

| Functionality to Test:             | A course leader shall be able to assign course assistants to courses they are responsible for. |             |        |           |  |
|------------------------------------|------------------------------------------------------------------------------------------------|-------------|--------|-----------|--|
| Functional Requirement:<br>Inputs: | 13.2<br>- Username                                                                             |             |        |           |  |
| Expected Outputs:                  | -<br>- Confirmati                                                                              | Added<br>on | Course | Assistant |  |

#### Instructions for Tester

- 1. Authenticate to the system (TC1).
- 2. Authenticate with the system.
- 3. Select Course Assistants from the Course Leader Links submenu.
- 4. Input the username.
- 5. Select Continue.
- 6. Select Confirm.
- 7. Verify that the user can now add results for students registered for the course (TC36).

# Test Case TC47: Remove Course Assistant

| Functionality to Test:  | A course leader shall be able to remove course assistants to courses they are responsible for. |
|-------------------------|------------------------------------------------------------------------------------------------|
|                         |                                                                                                |
| Functional Requirement: | 13.2                                                                                           |
| Inputs:                 | - Course                                                                                       |
|                         | - Username                                                                                     |
| Expected Outputs:       | - Confirmation                                                                                 |

- 1. Authenticate with the system.
- 2. Select Course Assistants from the Course Leader Links submenu.
- 3. Select the Remove link corresponding to the Course leader to remove.
- 4. Select Confirm.
- 5. Verify that the user no longer has access to Course Leader functions for the course, such as adding course assistants (TC46).

# Test Case TC48: Add Course

| Functionality to Test:  | A System Administrator shall be able to add courses to the system. |
|-------------------------|--------------------------------------------------------------------|
| Functional Requirement: | ,                                                                  |
| Inputs:                 | - Course Code                                                      |
| Expected Outputs:       | - New Course and Confirmation                                      |

#### Instructions for Tester

- 1. Authenticate with the system.
- 2. Select Courses from the System Administrator submenu.
- 3. Input the course code in the field corresponding to Add Course Code.
- 4. Select Add.
- 5. Select Confirm.
- 6. Verify that a Course Leader can now be assigned to the course (TC45b).

# Test Case TC49: Edit Existing Course

| Functionality to Test:             | A System Administrator shall be able to edit existing courses in the system. |        |      |       |  |
|------------------------------------|------------------------------------------------------------------------------|--------|------|-------|--|
| Functional Requirement:<br>Inputs: | 13.3<br>-                                                                    | Course | Code | (old) |  |
| Expected Outputs:                  | - Course Code (new)<br>- Updated Course and Confirmation                     |        |      |       |  |

- 1. Authenticate with the system.
- 2. Select Courses from the System Administrator submenu.
- 3. Input the course code in the field corresponding to Edit Course Code.
- 4. Select Search.
- 5. Select the Edit link corresponding to the course to be edited.
- 6. Input the new Course Code
- 7. Select Save.
- 8. Select Confirm.
- 9. Verify that a Course Leader can be assigned to the course using the new course code but not the old one (TC45b).